# **NEHRU ARTS AND SCIENCE COLLEGE**

**(Autonomous)**

**Reaccredited by NAAC with 'A' Grade, Certified by ISO 9001:2008 &14001:2004 Recognized by UGC with 2(f) and 12(B)& Affiliated to Bharathiar University**  Nehru Gardens, T.M.Palayam, Coimbatore-641 105

# **DEPARTMENT OF BUSINESS ADMINISTRATION**

# **B. B. A. (COMPUTER APPLICATIONS) SYLLABUS**

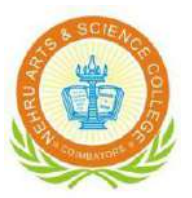

**EFFECTIVE FROM 2020-21**

# **B. B. A. (COMPUTER APPLICATIONS)**

### **PROGRAMME OUTCOME**

- PO1 Recognize the need to adapt business practices to the opportunities and challenges of an evolving global environment.
- PO2 Efficient team leaders, effective communicators and capable of working in multidisciplinary environment following ethical values.
- PO3 Identify, evaluate, analyze, interpret and apply information to address problems and make decisions in a business context.
- PO4 Communicate in a business context in a clear, concise, coherent and professional manner.
- PO5 Apply business discipline knowledge in an integrative manner to business problems.
- P06 Demonstrate the understanding and ability to apply professional standards, theory, and research to address business problems within specific concentrations and an understanding of the law and its application to business.
- P07 Function effectively as an individual and as a member or leader in diverse teams, and in multidisciplinary settings.
- P08 Capable of adapting to new technologies and constantly upgrade their skills with an attitude towards lifelong learning

### **PROGRAMME SPECIFIC OUTCOME**

- PS01 Demonstrate functional knowledge of their major specialty, an appreciation for the interrelation of the business areas, and broad-based current business knowledge
- PS02 To develop appropriate skills in the students so as to make them competent and provide themselves self-employment.
- PS03 Students will learn to use data to engage in effective decision-making in a business
- PS04 Communicate in a variety of domains, including writing, speaking, listening and reading, while respecting the impact of technology on effective communication.
- PS05 Analyze socio-political-economic environment of business organizations and Develop ethical thinking.

# **Bloom's Taxonomy Based Assessment Pattern**

**K1**-Remember; **K2**- Understanding; **K3**- Apply; **K4**-Analyze; **K5**- Evaluate, **K6** – Create

# **Theory: 55 Marks**

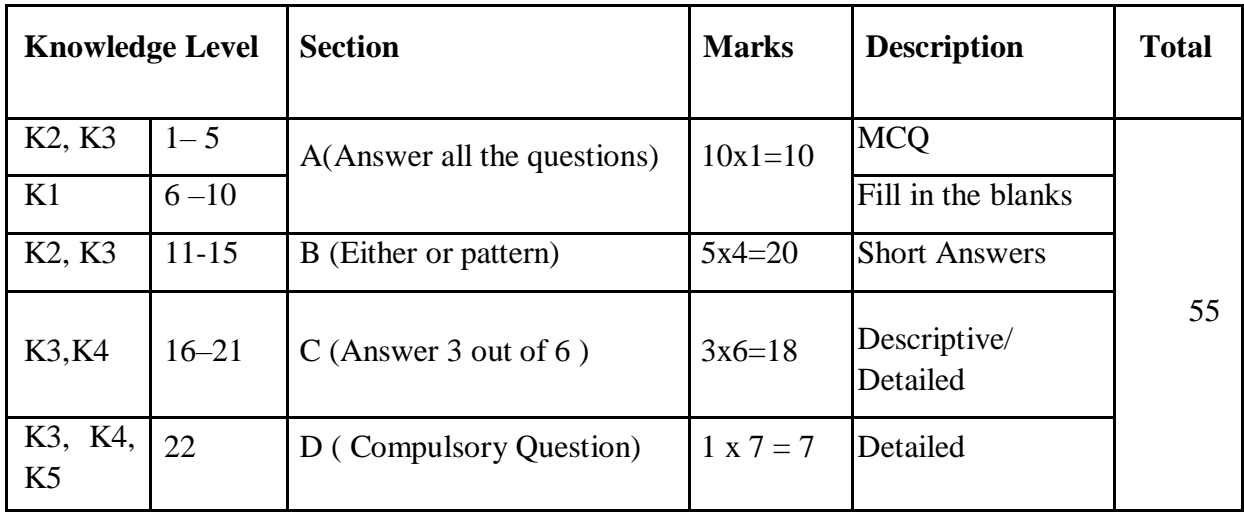

# **Theory 75 Marks**

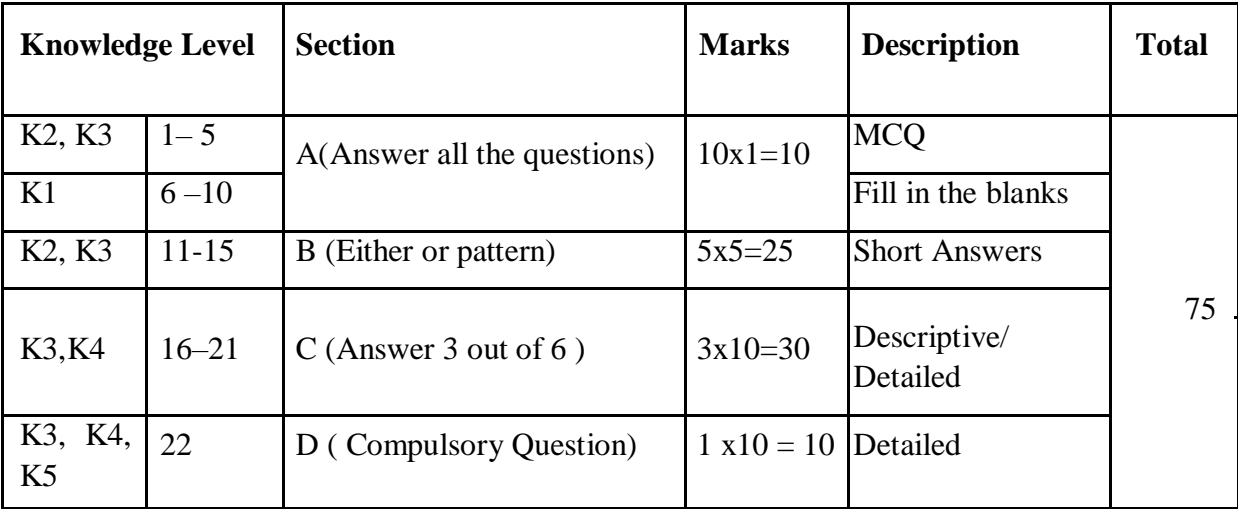

# **NEHRU ARTS AND SCIENCE COLLEGE**

**(Autonomous)**

**Reaccredited by NAAC with 'A' Grade, Certified by ISO 9001:2008 &14001:2004 Recognized by UGC & Affiliated to Bharathiar University** Nehru Gardens, Coimbatore-641 105

# **Scheme of Examination BBA Computer Applications**

(Applicable to the students admitted during the Academic Year 2020-2021)

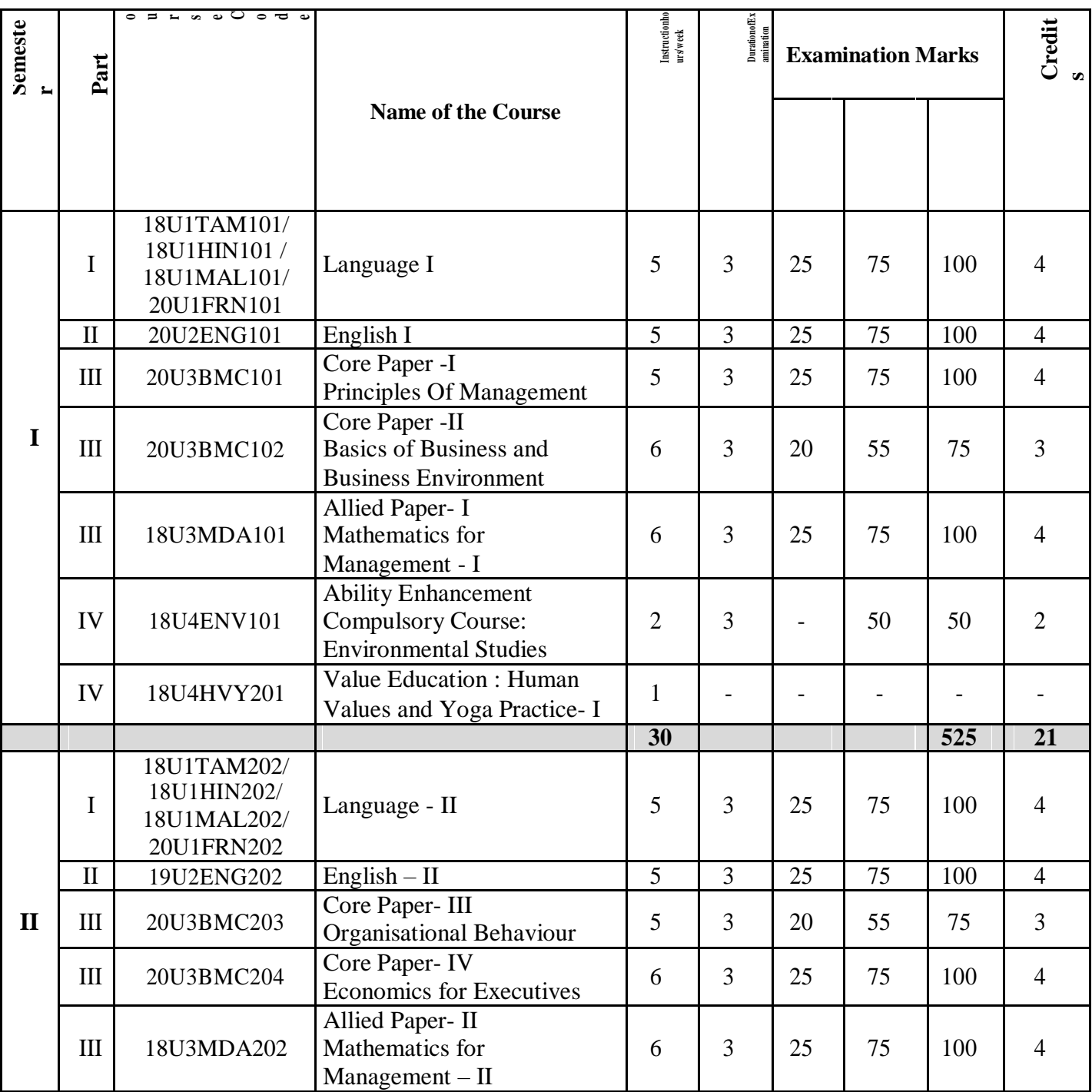

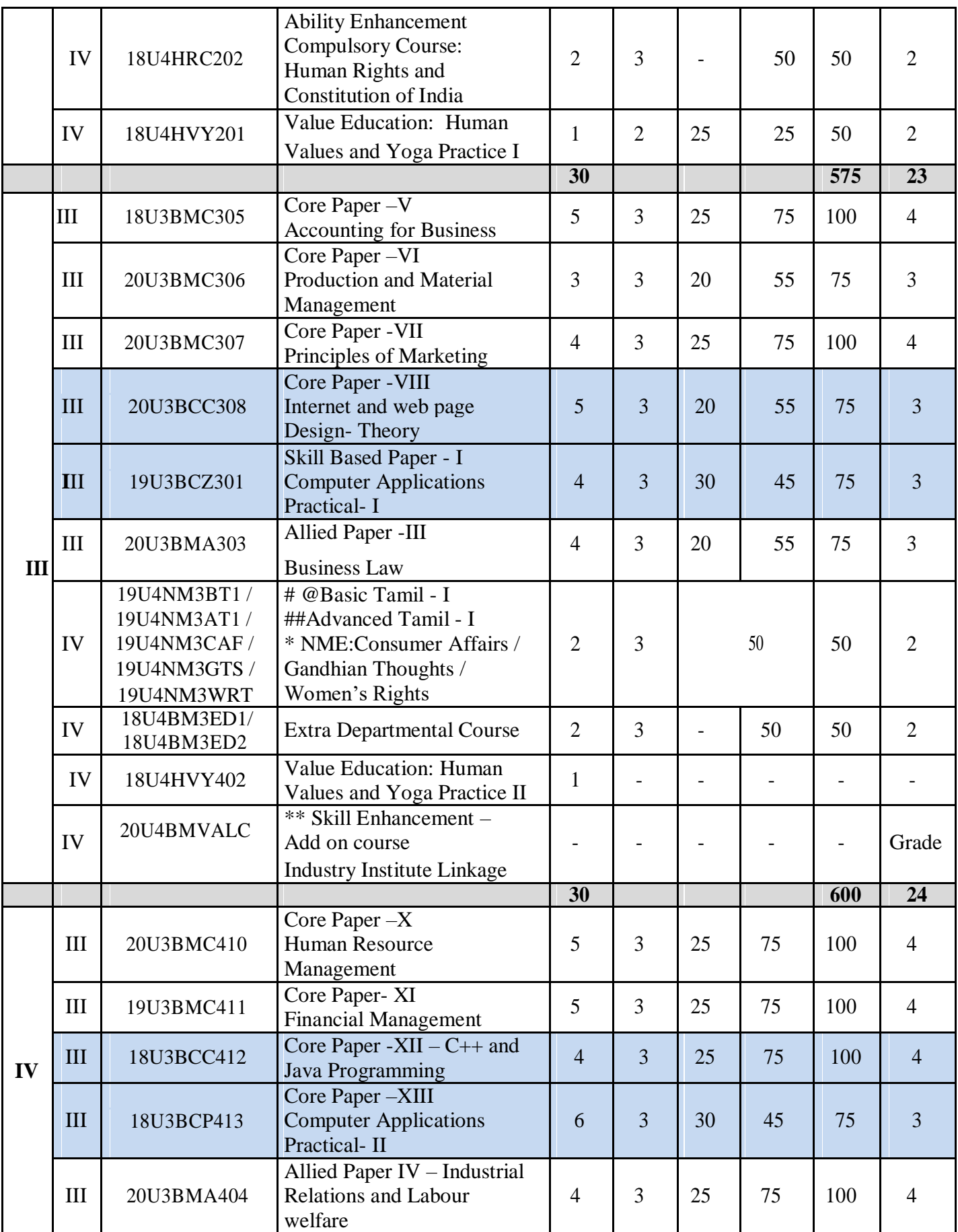

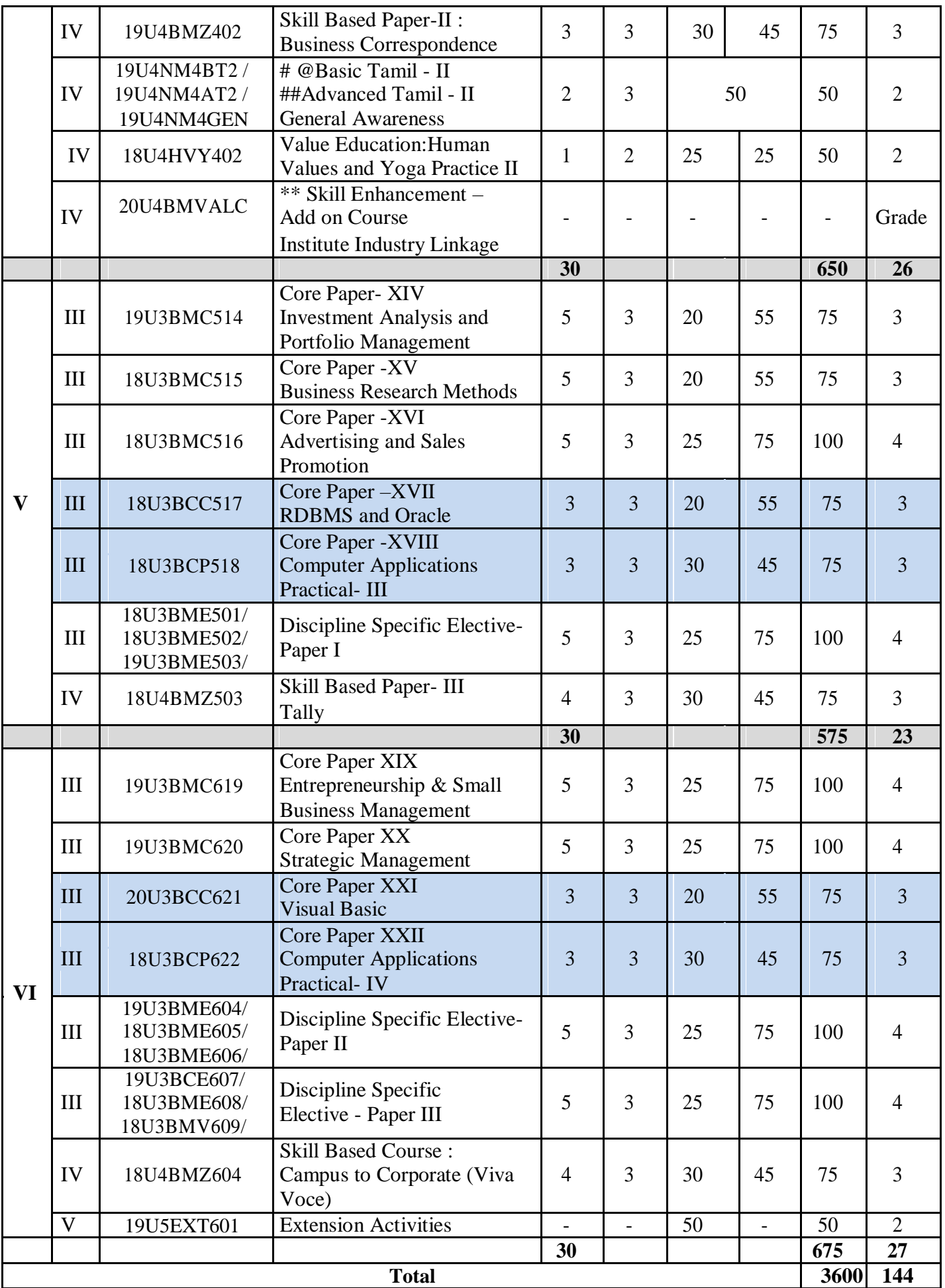

# **Basic Tamil**–Students who have not studied Tamil up to 12<sup>th</sup>standard.

 $\#$ **Advanced Tamil** – Students who have studied Tamil language up to 12<sup>th</sup> standard and chose another languages under part I of the programme but would like to advance their Tamil language skills.

\* **NME** – Student shall choose any one course out of three courses.

@ No End Semester Examinations. Only Continuous Internal Assessment

(CIA) \$ - Not included in Total Marks & CGPA Calculation.

\*\* Examinations and evaluations for Value Added Courses shall be conducted by the industry, the marks shall be awarded by the Controller of Examinations.

### **LIST OF ELECTIVE PAPERS:**

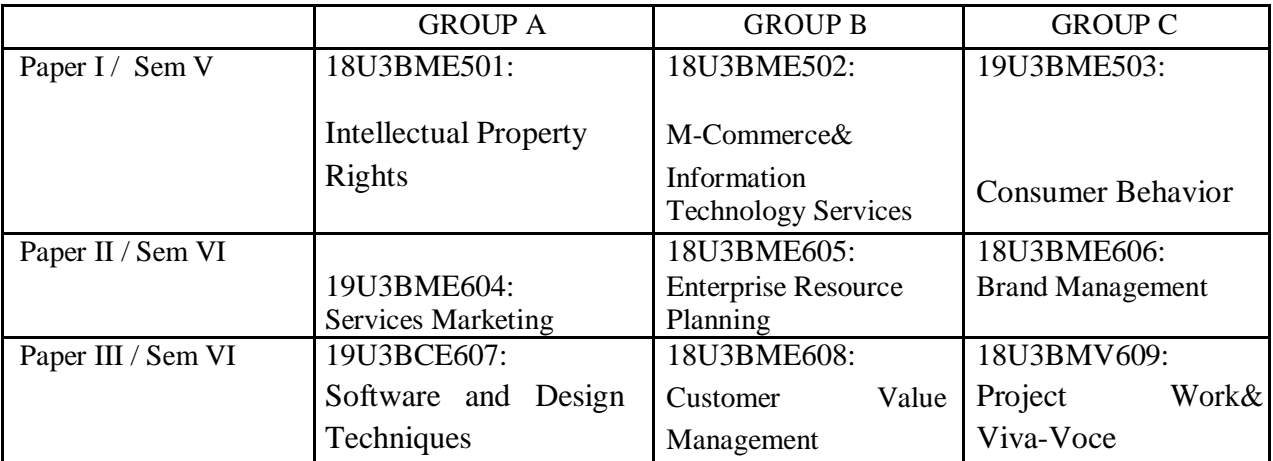

### **Extra Departmental Course**

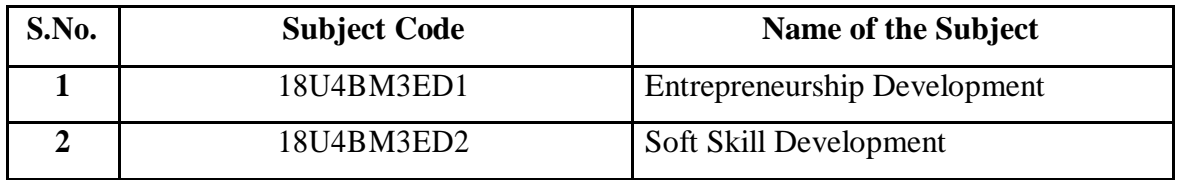

# **Additional Credit Course**

Earning Additional credit course is not mandatory for Course Completion

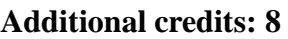

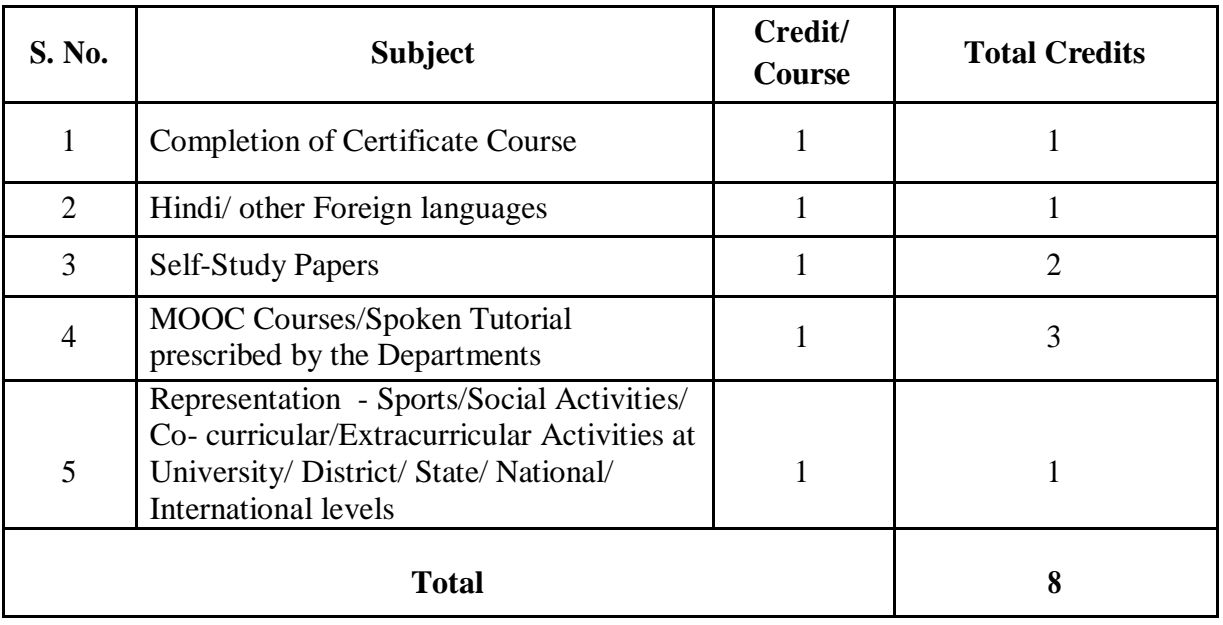

**Rules:** The students can earn additional credits only if they complete the above during the course period (II to V Sem) and based on the following criteria. Proof of Completion must be submitted to the Office of Controller of Examinations before the commencement of the VI Semester. (Earning Additional credit course is not mandatory for Course Completion)

- 1. Students can complete Certification Courses for a minimum of 30 hrs (II to V Sem only) from reputed centers and the same certificate shall be produced to earn a credit. They shall be guided by the Department if needed.
- 2. Students can opt Hindi/ any Foreign Language approved by Certified Institutions to earn one credit. The certificate of Hindi must be obtained from DakshinBharat Hindi Prachar Sabha and He/ She has to enroll and complete during their course period (II to V Sem only)
- 3. Students can earn one credit, if they complete oneself-study paper prescribed by the Department. The Departments shall offer two Self Study Papers.

**Self-Study Paper offered by the Department of Business Administration**

| <b>S. No.</b> | <b>Semester</b>  | <b>Course Code</b> | <b>Course Title</b>                           |
|---------------|------------------|--------------------|-----------------------------------------------|
|               | Semester II to V |                    | 18U3BMSS01   Customer Relationship Management |
|               |                  |                    | 18U3BMSS02   Disaster Management              |

4. Students can earn one Credit, if they complete any one MOOC courses/ Spoken Tutorial prescribed by the Department. Students shall earn a maximum of 3 Additional Credits by completing 3 online courses.

### **List of Online Courses prescribed by the Department of Business Administration**

- 1. Digital Marketing
- 2. Successful Negotiation and Essential Strategies and Skills
- 3. Mastering Data Analysis in Excel
- 4. Java Programming and Software Engineering Fundamentals
- 5. Business Foundations
- 6. Content Strategy for Professionals

Note: Other than the above mentioned courses, any course from recognized websites with the consent of the Head of the Department will also be accepted.

5. Award Winners in Sports/Social Activities/ Co-curricular/ Extra Curricular Activities at University/ District/ State/ National/ International levels can earn One Extra Credit by producing the Certificate.

> **Chairman Board of Studies Department of Business Administration Nehru Arts and Science College**

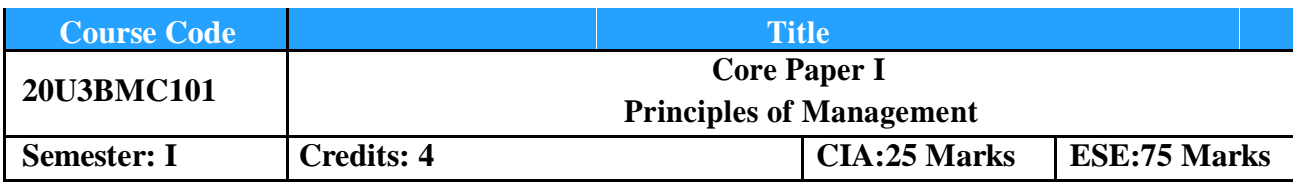

# **Course Objective**

To create an understanding of the fundamental Principles of Management and various Forms of Business Organizations

**Course Outcomes (COs):** By the end of the course the students will be able to:

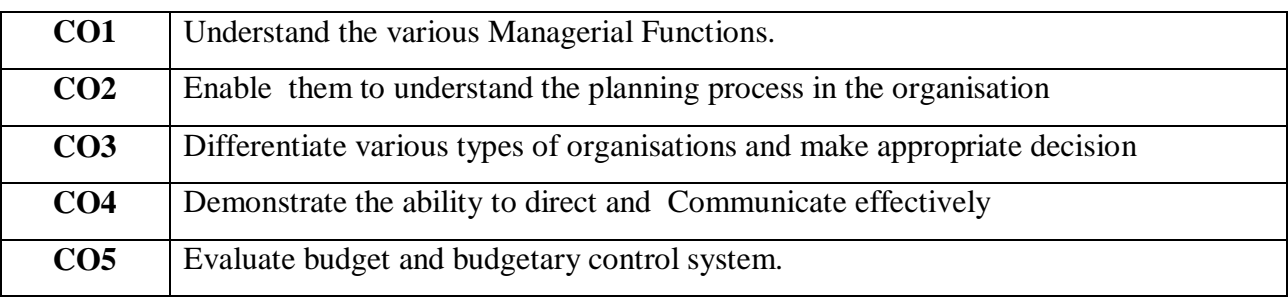

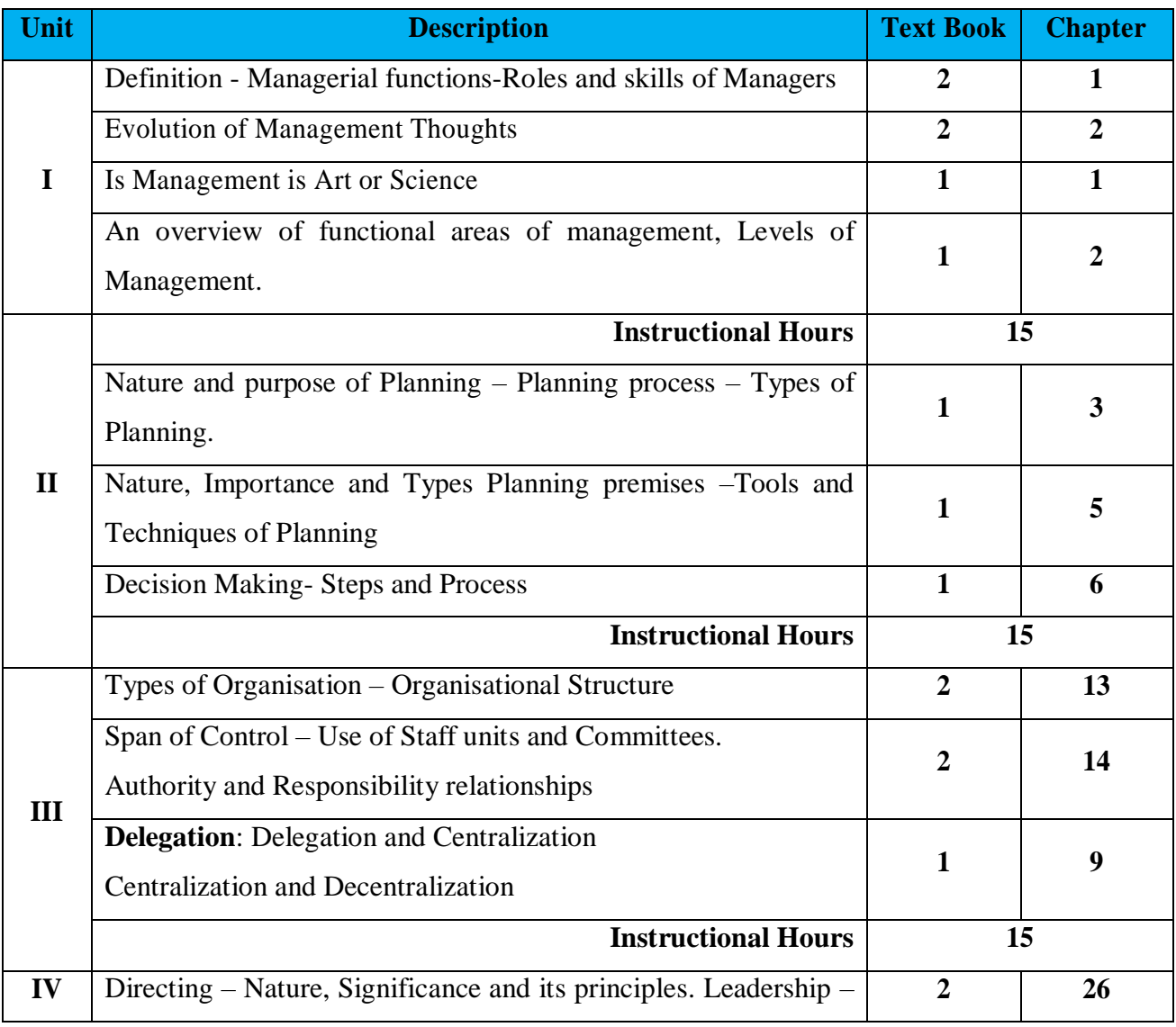

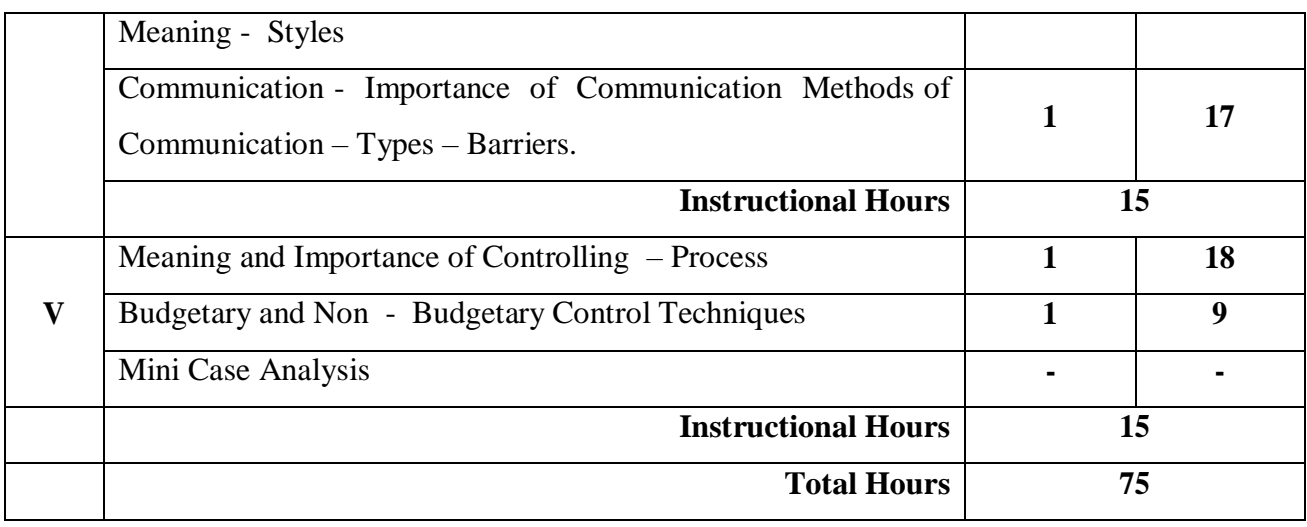

- 1. C.B Gupta, Business Management, Ninth edition, 2012, Sultan Chand Sons, New Delhi.
- 2. L.M.Prasad, Principles and practice of Management, 2010, Sultan Chand & Sons, New Delhi.

### **Reference Book(s):**

- 1. Koontz O' Donell, Essentials of Management, 2015, Tata McGraw Hill.
- 2. M Prakash and Parag Diwan, Management principles and practices, 2010, Excel books, New Delhi.
- 3. Appannaiah & Dinakar, Managing organizations, 2017, Himalaya publishing house, Mumbai
- 4. James A. F. Stoner, R. Edward Freeman, Daniel R Gilbert, Management, 2011, Pearson, Noida.
- 5. Neeru Vasishth, Principles of Management text and cases, Taxmann publications private limited, 2014

### **Tools for Assessment (25 Marks)**

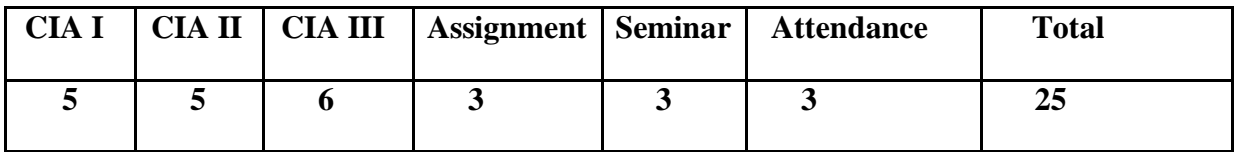

### **Mapping**

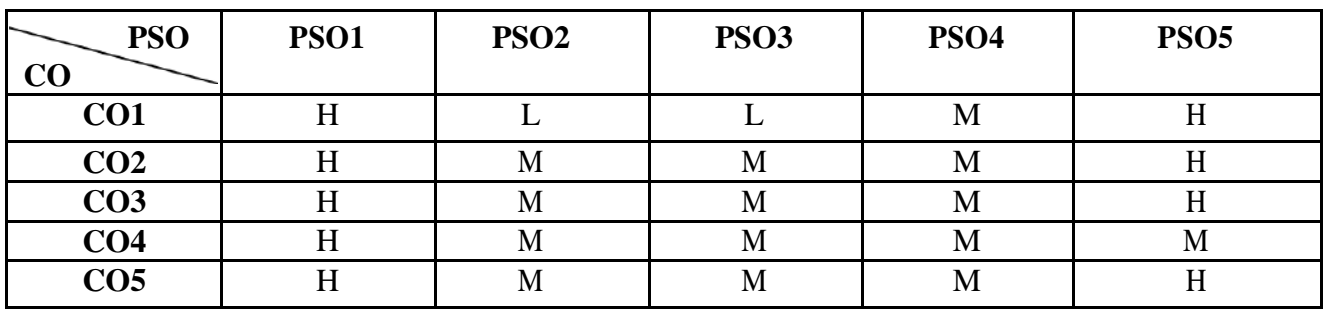

H-High; M-Medium; L-Low.

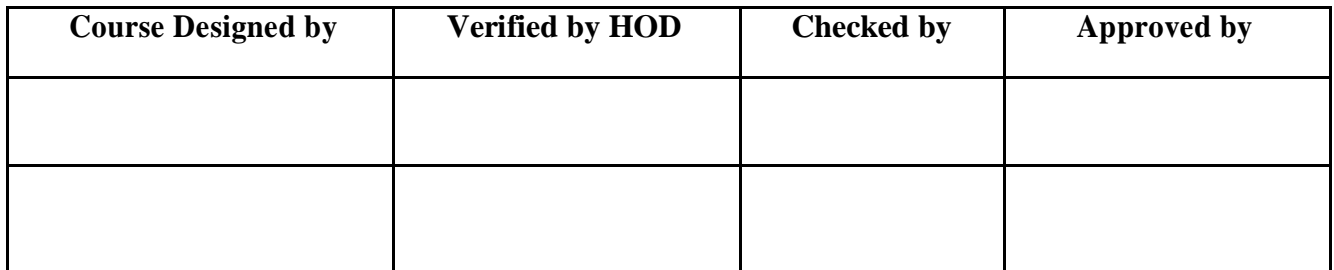

# BBA Computer Application NASC 12020

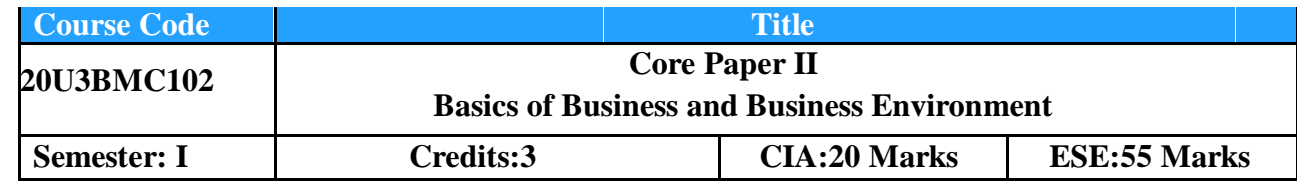

# **Course Objective**

To understand the overall business environment and evaluate its various components in business decision making.

**Course Outcomes (CO):** By the end of the course the students will be able to:

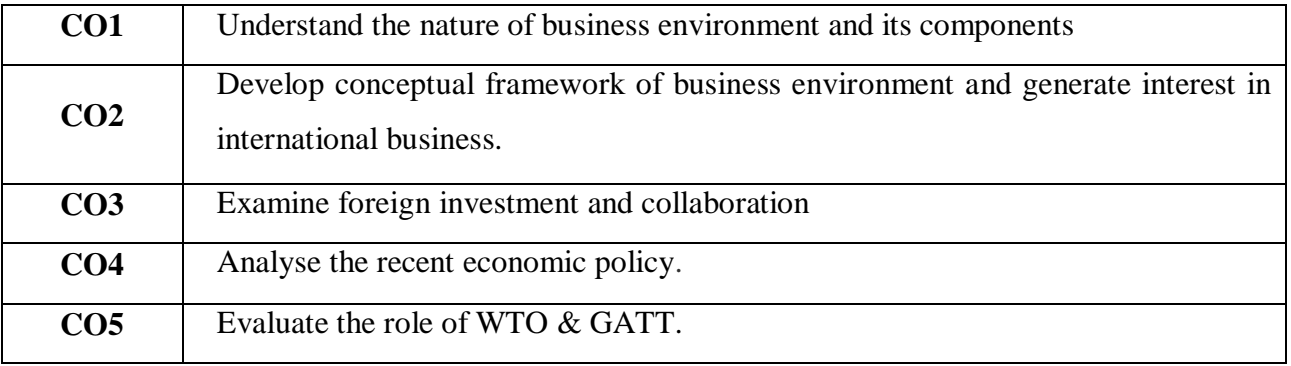

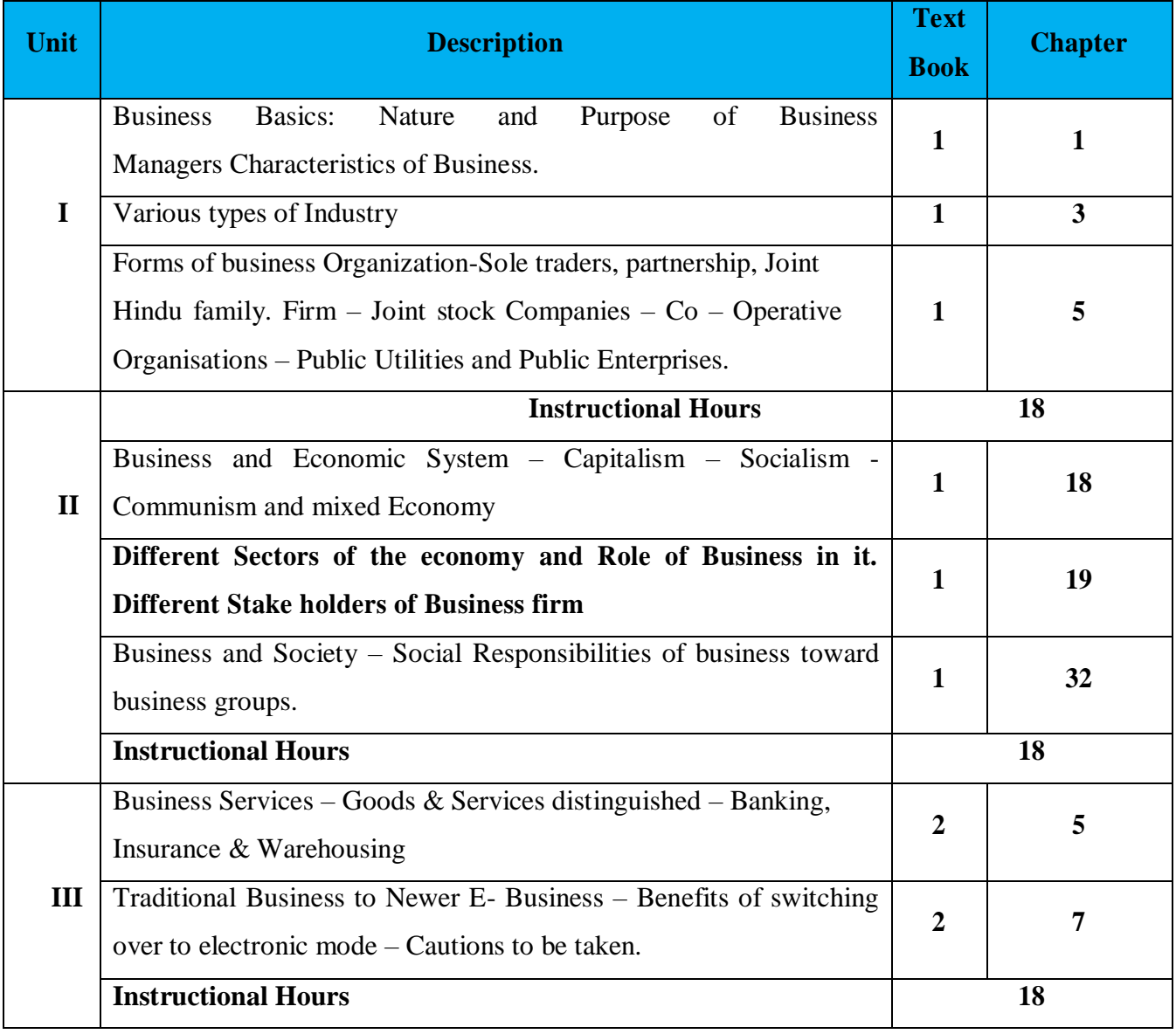

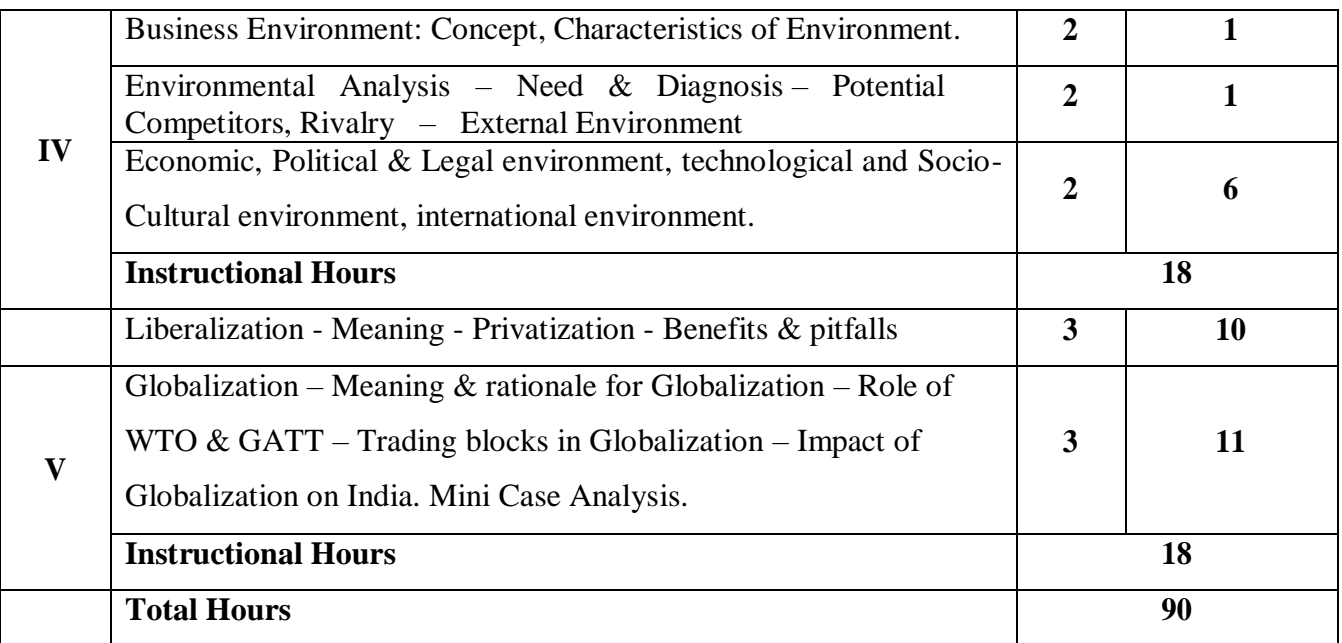

- 1. Bhushan.Y.K., **Fundamentals of Business Organisation & Management,** Sultan Chand & Sons, 2013.
- 2. Franchise Chernilam, **Business Environment Text and Cases**, Eastern Book Company, 2014.
- 3. Justin Paul, **Business Environment Text and Cases**, Tata McGraw Hill Companies, 2010
- 4. Sathiya. M, Sudha. T, Dr.N.Shani, Business Environment, Coimbatore Institute of Information Technology, 2020

### **Reference Book(s):**

- 1. Aswathappa, Essentials of Business Environment, Himalaya Publishing House, New Delhi, 2017
- 2. Mishra and Puri, Indian Economy, Himalaya Publishing House, New Delhi, 2015.
- 3. Raj Aggarwal , Business Environment, Excel Books, New Delhi, 2012.
- 4. Veena Keshav Pailwar, Business Environment, PHI Learning, New Delhi, 2012.
- 5. M. Adhikary, Economic Environment of Business, Sultan Chand & Sons, 2012.

### **Tools for Assessment (20 Marks)**

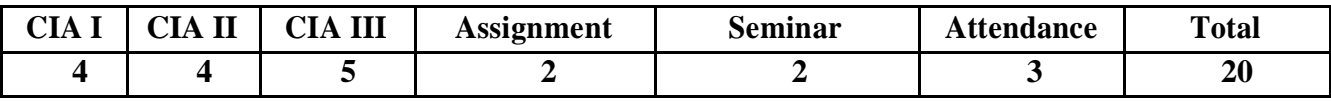

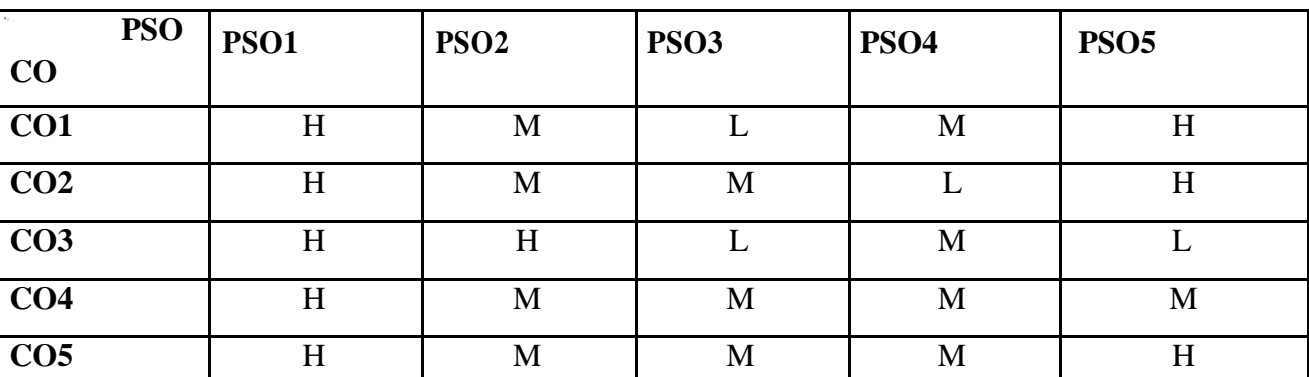

**Mapping**

S - Strong; H-High; M-Medium; L-Low.

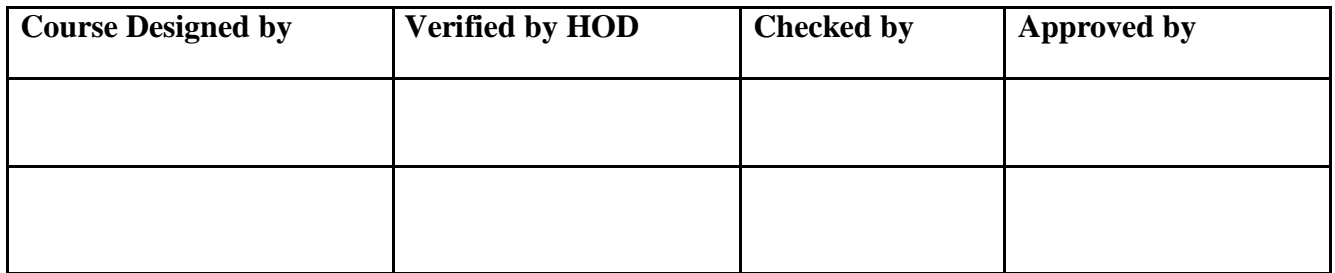

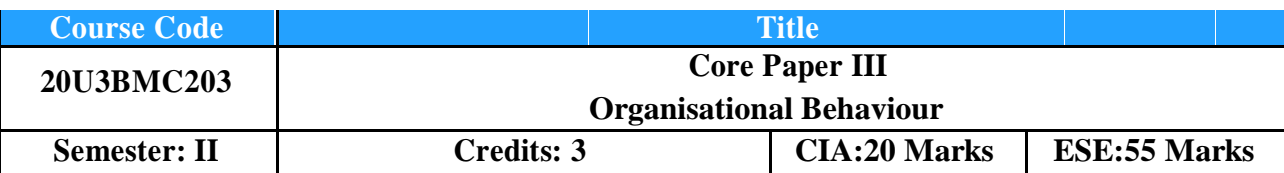

# **Course Objective**

To enable the students to understand the impact of Individual and Group behaviour within organizations

**Course Outcomes (CO):** By the end of the course the students will be able to:

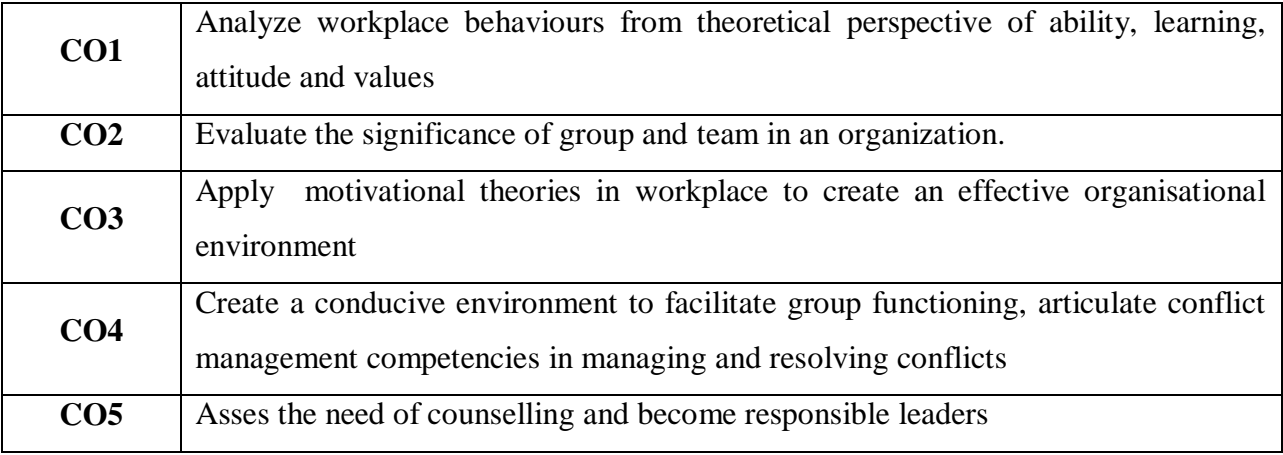

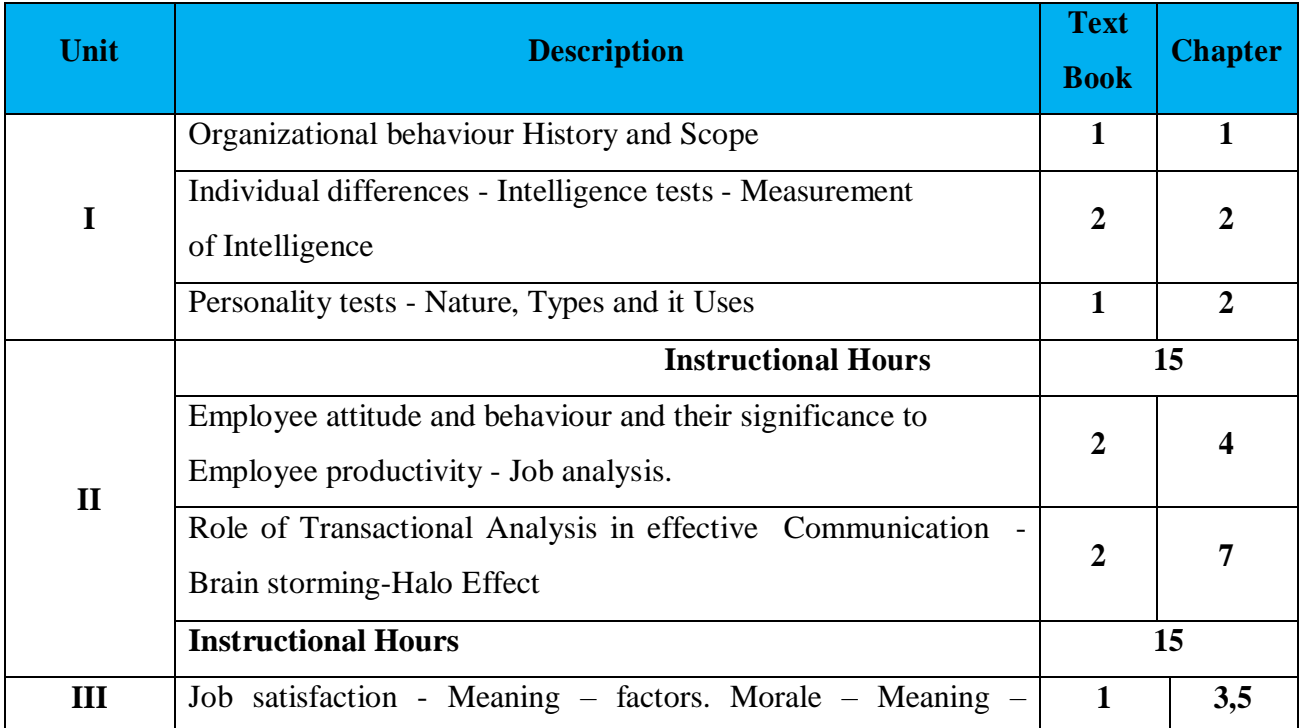

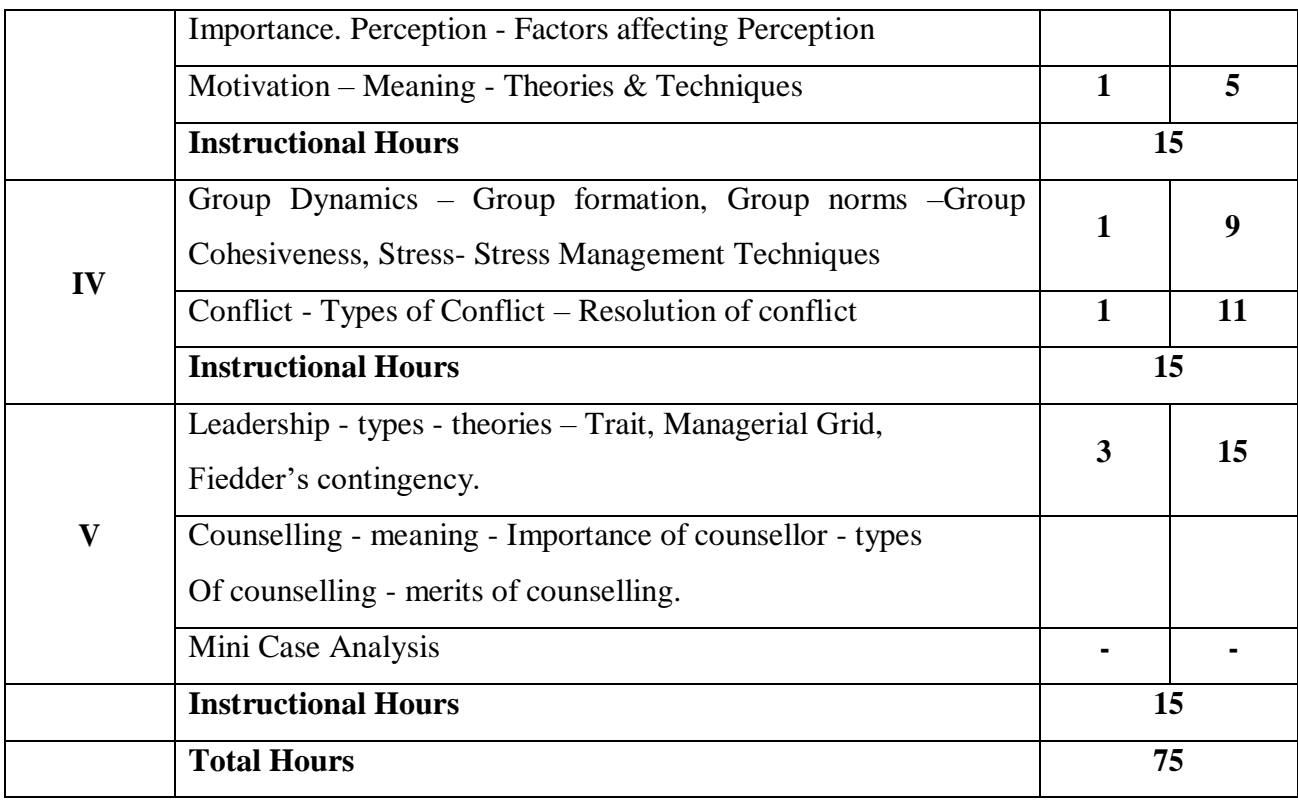

- 1. Stephen P. Robbins & Timothy A Judge, **Organizational Behaviour**, 17th Edition, Pearson Education Limited, 2018.
- 2. John R. Schermerhom, James G. Hunt, Richard N. Osborn & Mary hi-Bien, **Organizational Behaviour**, Eleventh Edition, Wiley, 2010.
- 3. Knud Sinding and Christian Waldstrom, **Organisational Behaviour**, McGraw Hill, 5 thEdition 2014

### **Reference Book(s):**

- **1.** Laurie J. Mullins, **Management and Organisational Behaviour,** Pearson Education Limited,  $7<sup>th</sup>$  Edition 2005 England.
- 2. Daniel King and Scott Lawley, **Organizational Behaviour**, Oxford University Press,2nd Edition 2016.
- 3. Subha Rao P, Organisational Behaviour, Himalaya Publishing house, 2017, Mumbai
- 4. Stephen P Robins, Organisational behavior, Pearson Education, 2018, Noida

### **Tools for Assessment (20 Marks)**

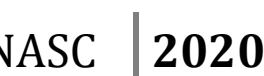

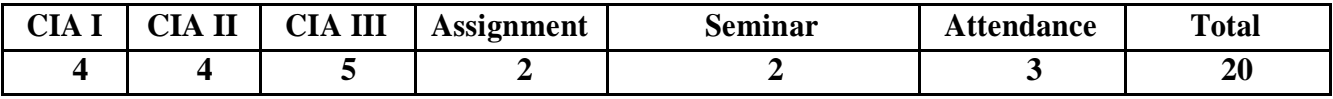

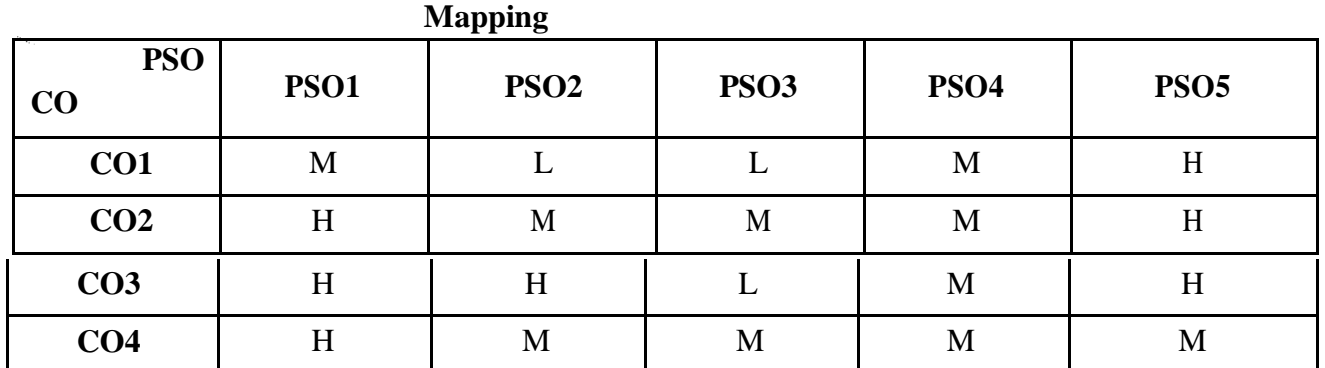

H-High; M-Medium; L-Low.

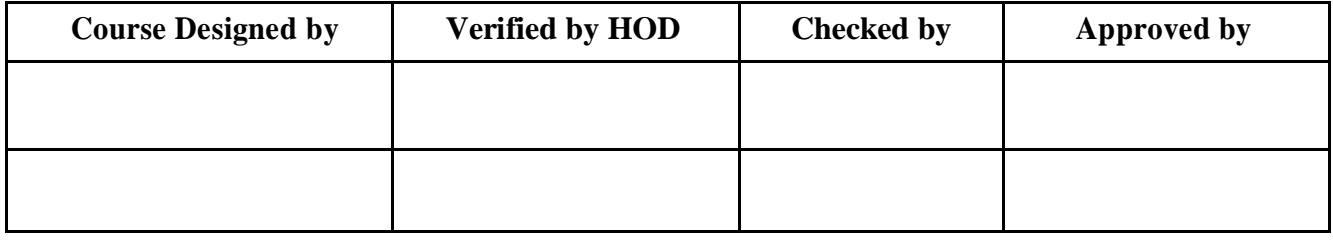

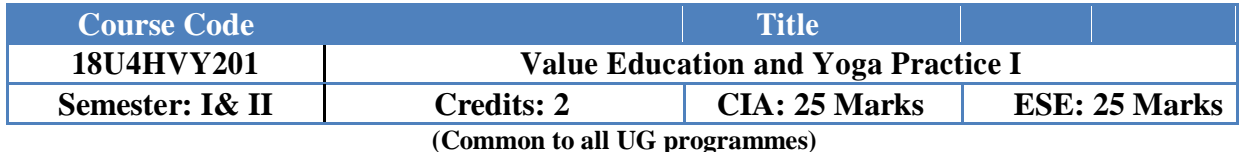

### **Course Objective:**

- To help the students appreciate the essential complementarily between 'values' and 'skills' to ensure sustained happiness and prosperity, which are the core aspirations of all human beings
- To prepare and distribute standardized Yoga teaching and training materials with reference to institute health

### **Course Outcome (CO):**

At the end of the course, students are expected

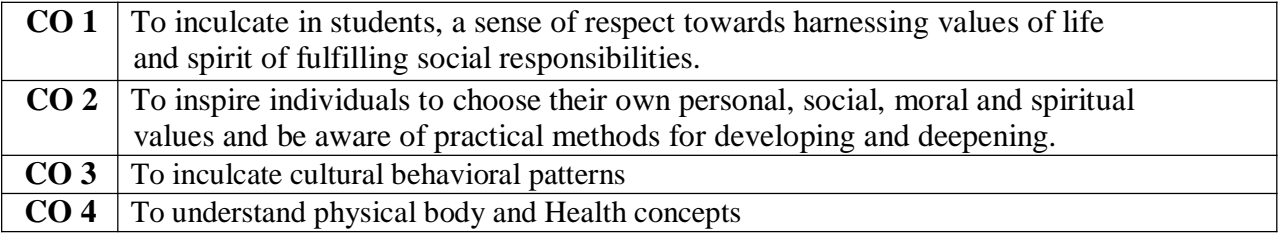

# **Course Content Instructional Hours / Week: 1 Unit Description I Human Values-**Introduction**-**Definition of Ethics and Values-Character and Conduct - Nature and Scope of Ethics. **Instructional Hours 6 II Individual and Society-**Theories of Society-Social Relationships and Society-Empathy: Compassion towards other being -Environmental Ethics and Nature. **Instructional Hours 6 III** Cultural Education - Purity India - Patriotism - Time management. Greatness of Womanhood - Food is medicine- Individual peace -World Peace. **Instructional Hours 6** Power of Meditation- Development of mind in stages - Mental Frequencies - Methods **IV** for Concentration. Meditation Practices - Surya namaskar. **Instructional Hours 6 V** Simplified Physical Exercise – Kayakalpa Practices - Training for Potentialising the Mind. **Instructional Hours 6 Total Hours 30**

**Textbook:**

1. **"Value Education",** compiled by Centre for Human Excellence, Nehru Arts and Science College.

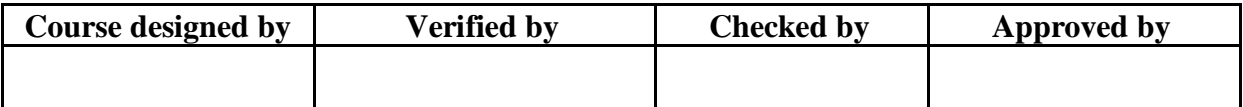

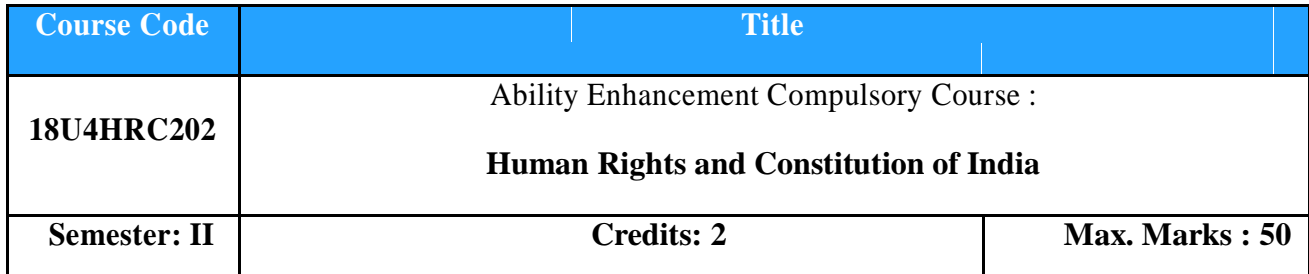

**Course Objective:** Understand the concept of human rights and the importance of Indian Constitution.

**Course Outcome:** *By the end of the course the students will be able to:*

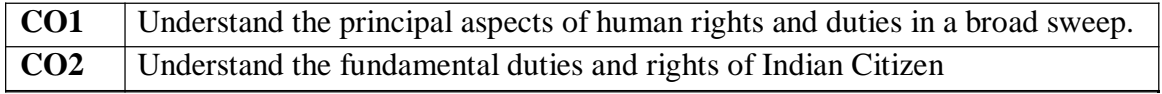

# **Offered by:**

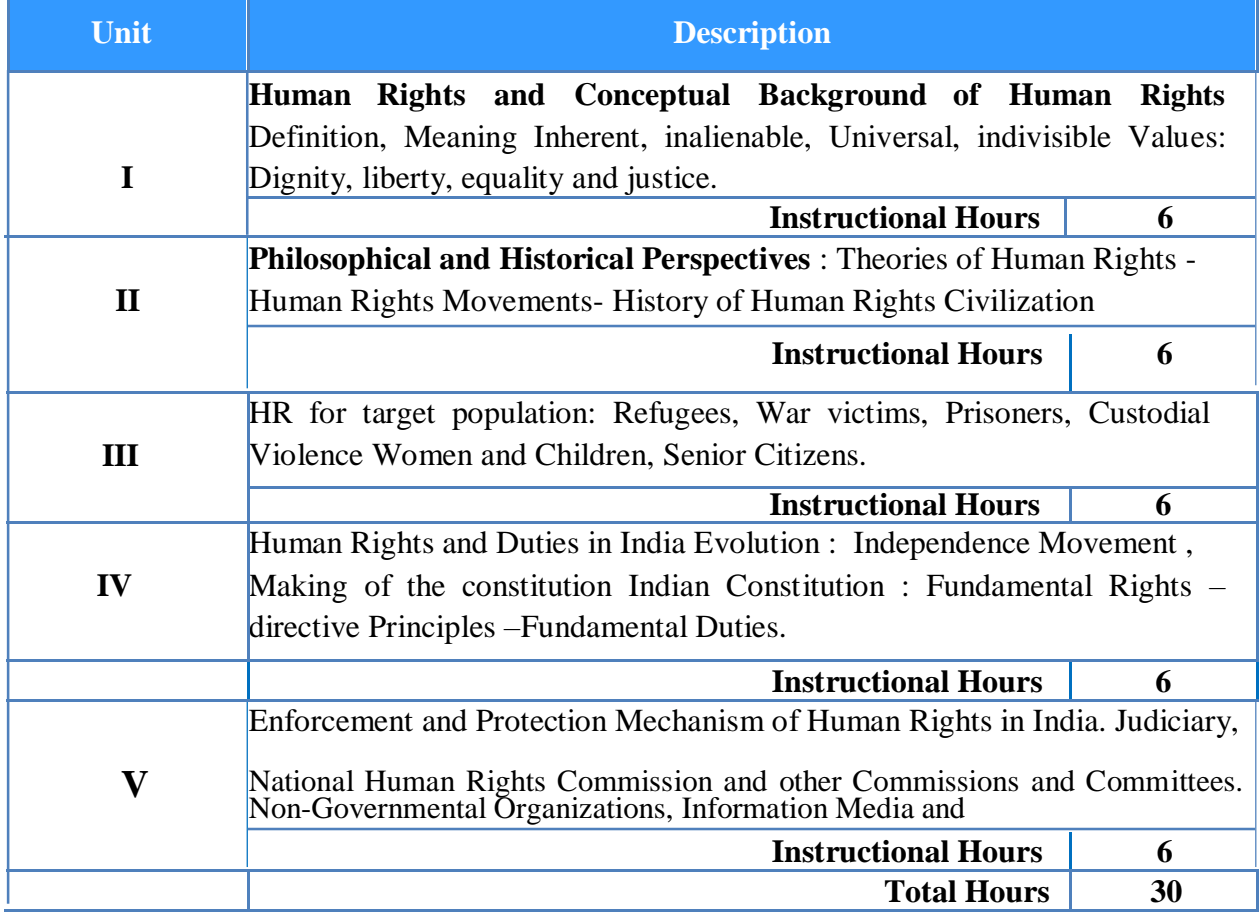

# **Text Book:**

.

1. **"Human Rights and Constitution of India",** complied by the Department of Social Work, Nehru Arts and Science College.

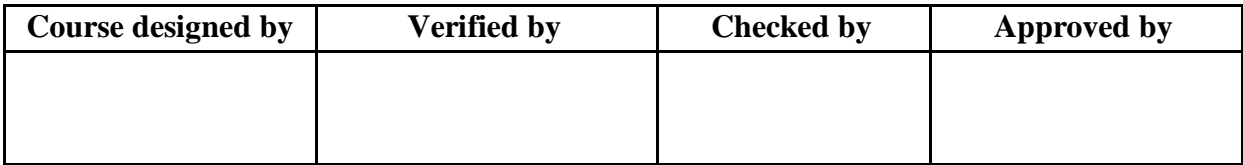

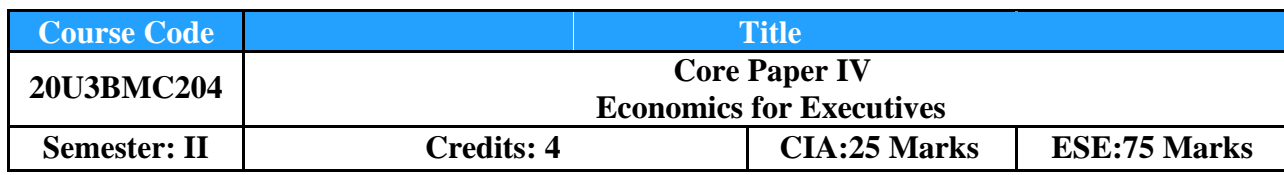

# **Course Objective**

To enable the application of analytical tools and microeconomic concepts to corporate resource allocation, demand and cost determination, industry positioning, and pricing mechanisms **Course Outcomes (CO):** By the end of the course the students will be able to:

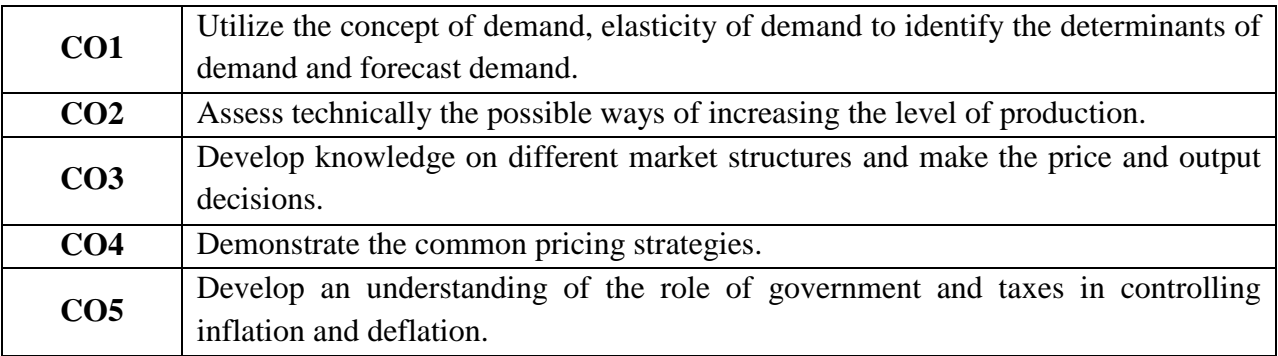

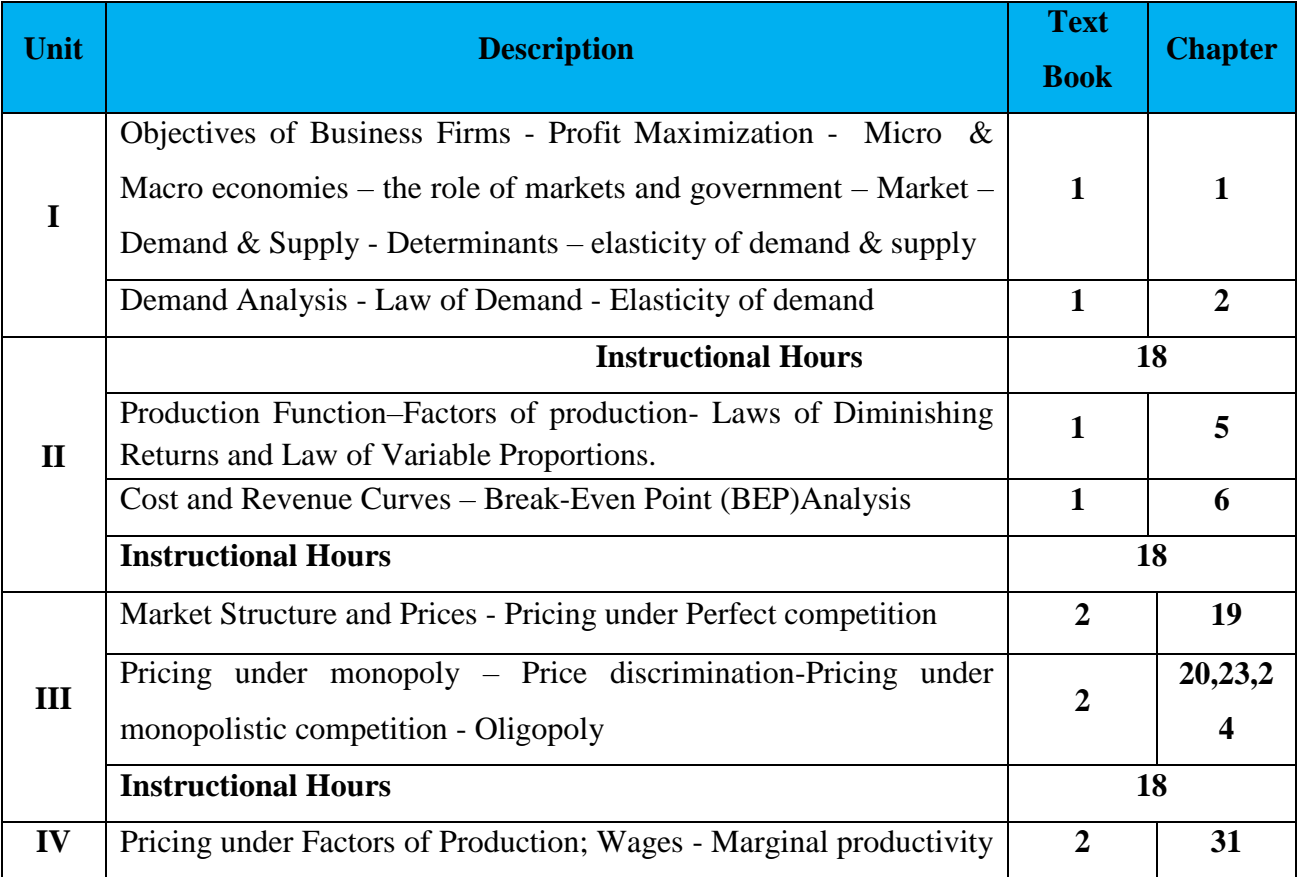

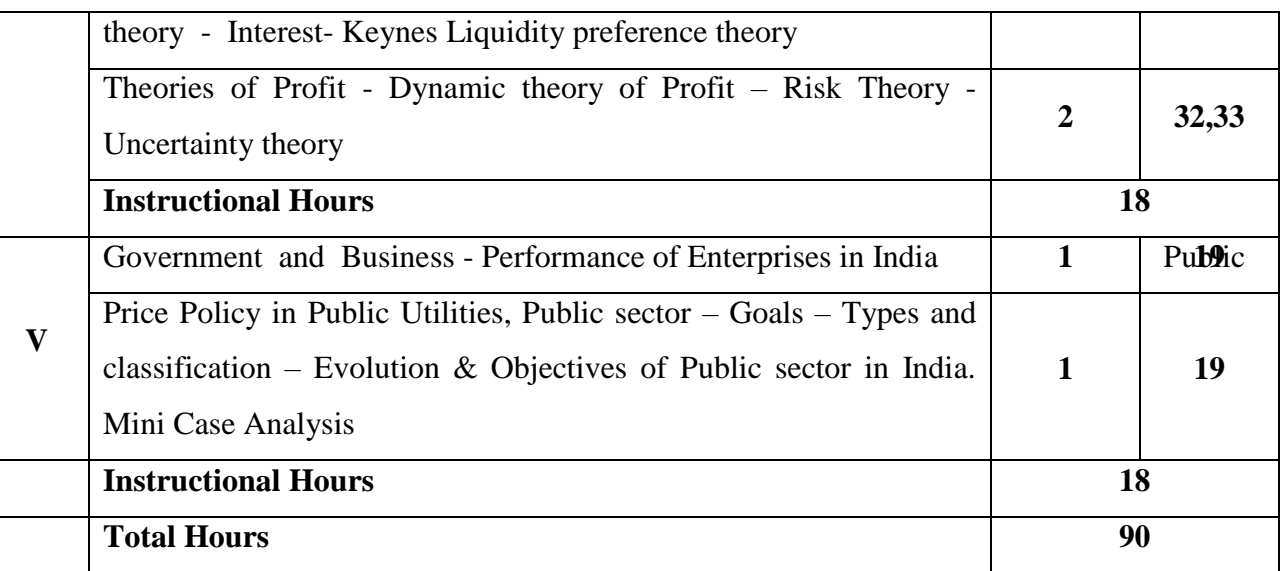

- 1. S. Sankaran, **Business Economics**, Margham Publications, Chennai, 2017.
- 2. Sundaram. K.P & Sundaram, **E - Business Economics**, Mac Millan Press, New Delhi, 2018.

### **Reference Book(s):**

- 1. DR.R.L.Varshney&K.L.Maheshwari , Sultan Chand &Sons,New Delhi 2018.
- 2. Markar et al, **Business Economics**, Universal Law publishing Co.Pvt, Ltd, 1<sup>st</sup> Edition.
- 3. D. Gopalakrishna, **Managerial Economics**, Himalaya Publishing House, Mumbai, 2013

### **Tools for Assessment (25 Marks)**

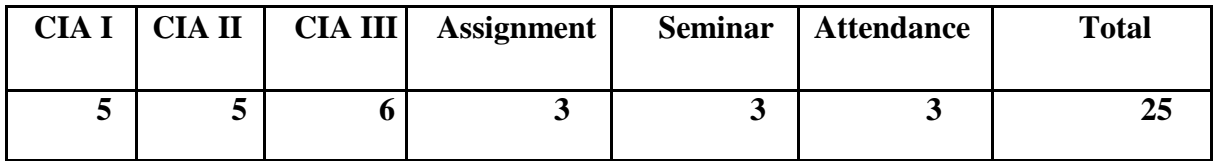

### **Mapping**

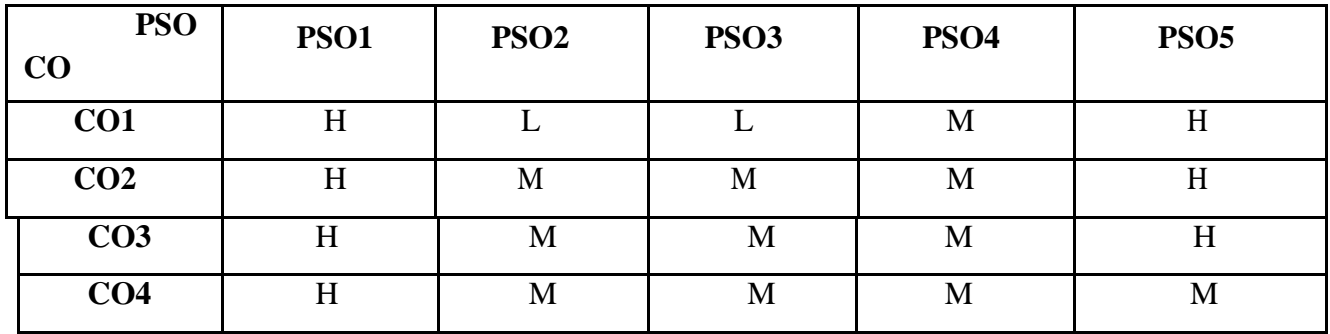

H-High; M-Medium; L-

Low.

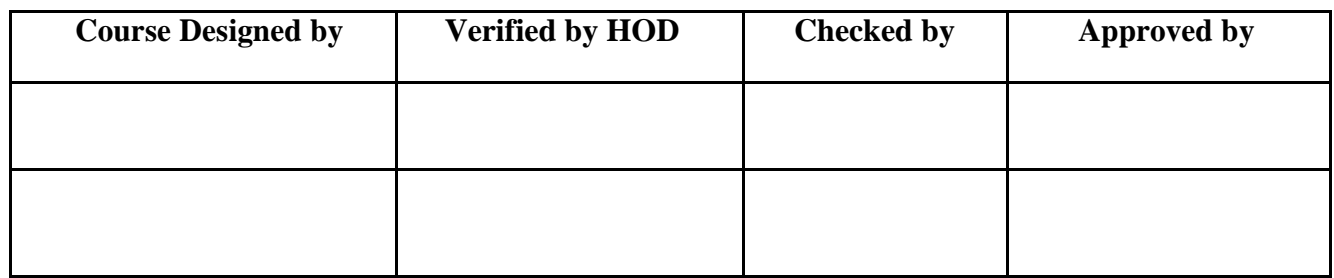

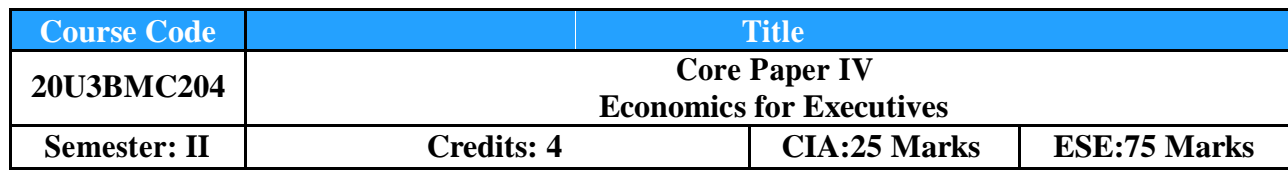

# **Course Objective**

To enable the application of analytical tools and microeconomic concepts to corporate resource allocation, demand and cost determination, industry positioning, and pricing mechanisms **Course Outcomes (CO):** By the end of the course the students will be able to:

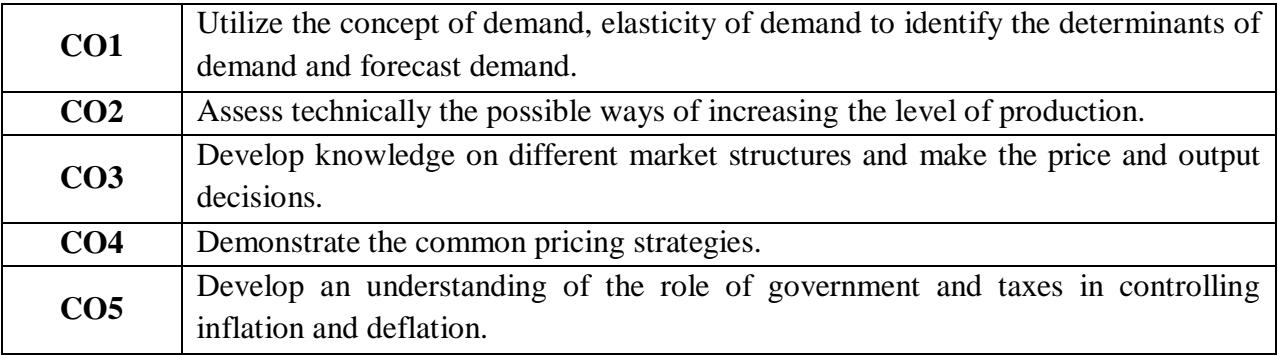

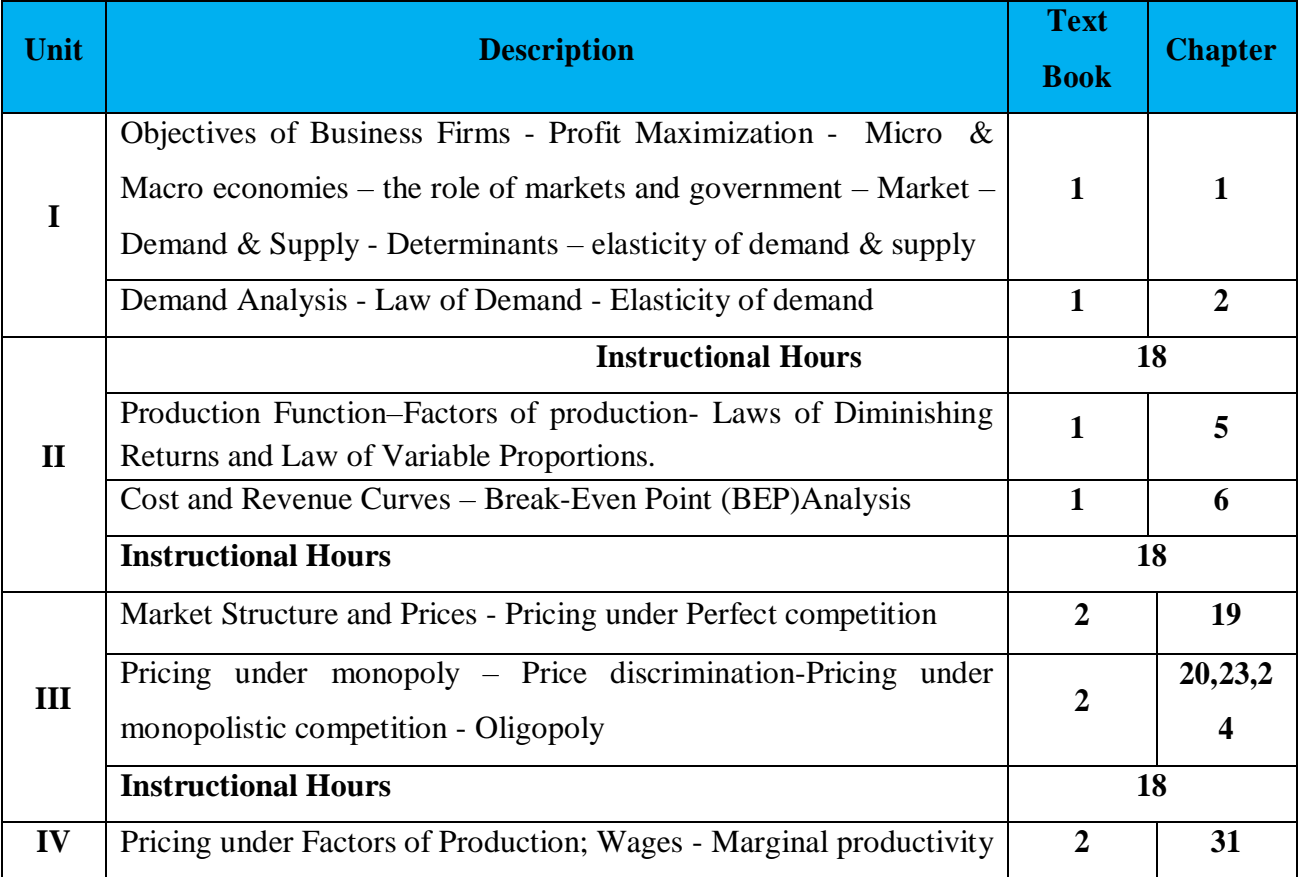

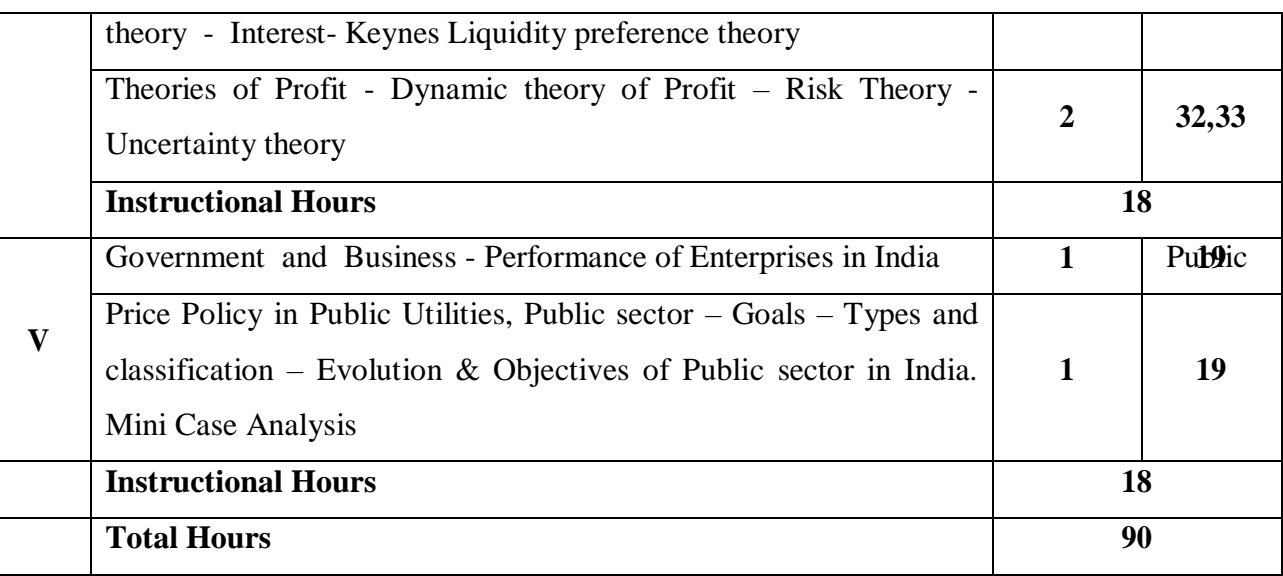

- 1. S. Sankaran, **Business Economics**, Margham Publications, Chennai, 2017.
- 2. Sundaram. K.P & Sundaram, **E - Business Economics**, Mac Millan Press, New Delhi, 2018.

### **Reference Book(s):**

- 1. DR.R.L.Varshney&K.L.Maheshwari , Sultan Chand &Sons,New Delhi 2018.
- 2. Markar et al, **Business Economics**, Universal Law publishing Co.Pvt, Ltd, 1<sup>st</sup> Edition.
- 3. D. Gopalakrishna, **Managerial Economics**, Himalaya Publishing House, Mumbai, 2013

### **Tools for Assessment (25 Marks)**

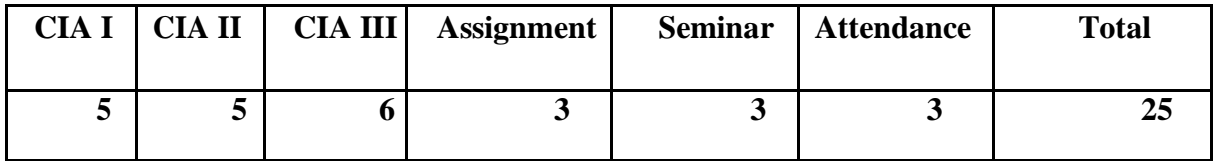

### **Mapping**

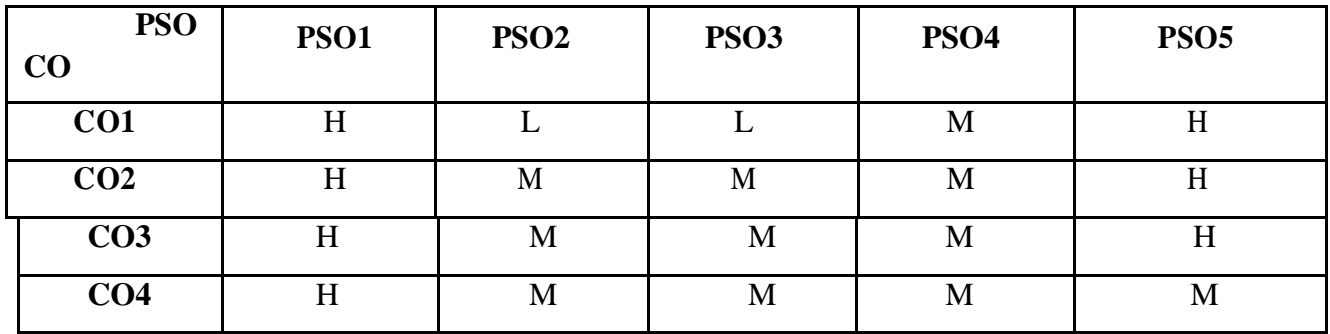

H-High; M-Medium; L-

Low.

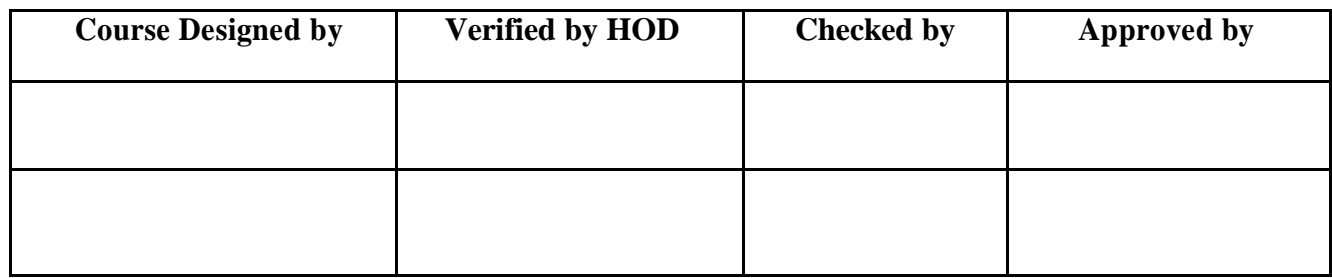

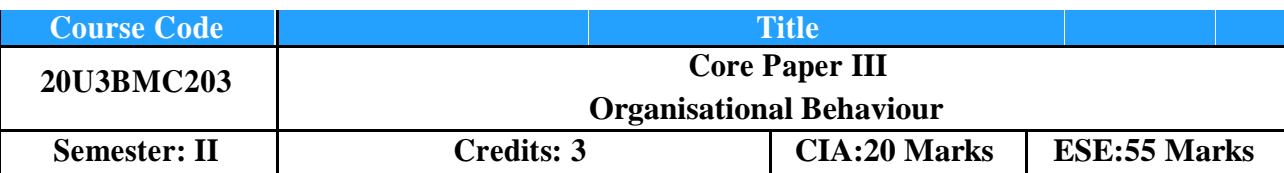

# **Course Objective**

To enable the students to understand the impact of Individual and Group behaviour within organizations

**Course Outcomes (CO):** By the end of the course the students will be able to:

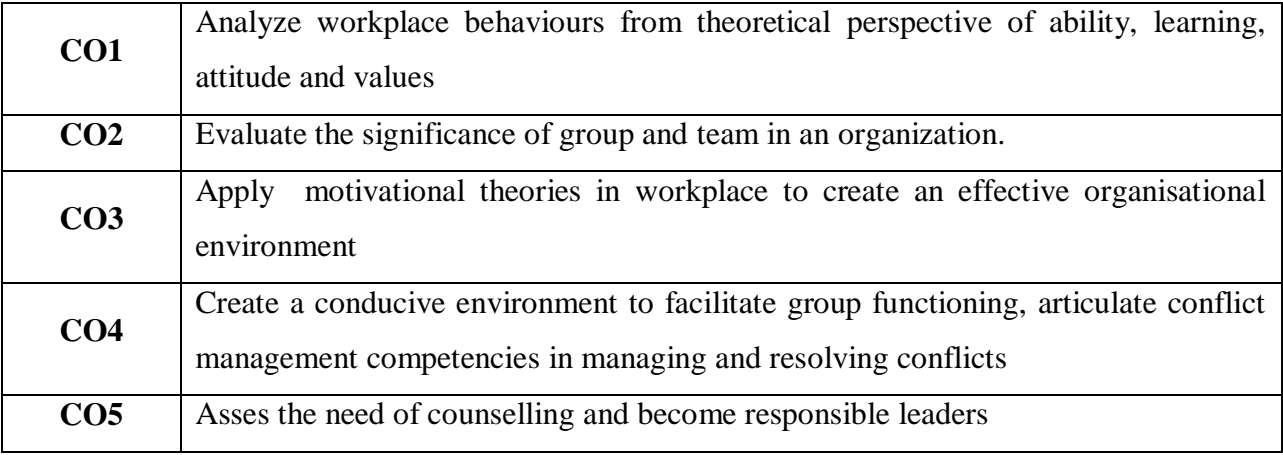

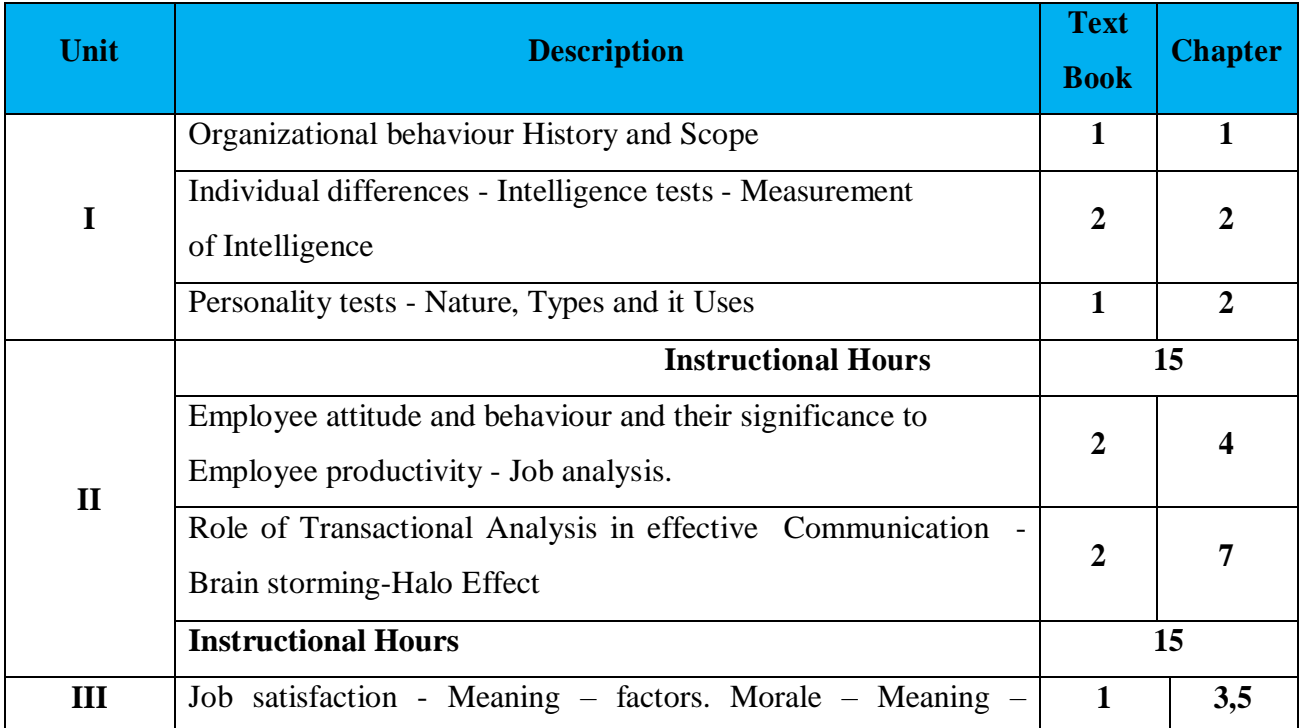

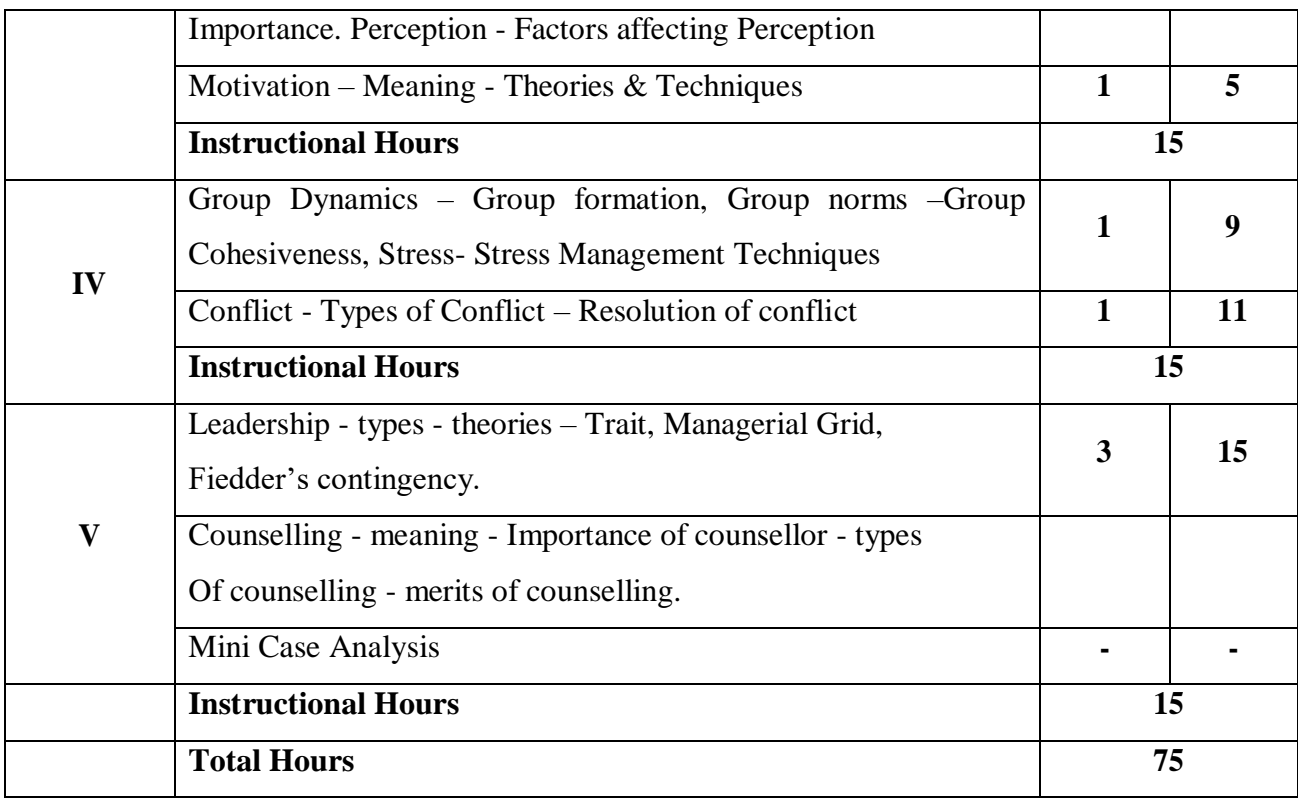

- 1. Stephen P. Robbins & Timothy A Judge, **Organizational Behaviour**, 17th Edition, Pearson Education Limited, 2018.
- 2. John R. Schermerhom, James G. Hunt, Richard N. Osborn & Mary hi-Bien, **Organizational Behaviour**, Eleventh Edition, Wiley, 2010.
- 3. Knud Sinding and Christian Waldstrom, **Organisational Behaviour**, McGraw Hill, 5 thEdition 2014

### **Reference Book(s):**

- **1.** Laurie J. Mullins, **Management and Organisational Behaviour,** Pearson Education Limited,  $7<sup>th</sup>$  Edition 2005 England.
- 2. Daniel King and Scott Lawley, **Organizational Behaviour**, Oxford University Press,2nd Edition 2016.
- 3. Subha Rao P, Organisational Behaviour, Himalaya Publishing house, 2017, Mumbai
- 4. Stephen P Robins, Organisational behavior, Pearson Education, 2018, Noida

### **Tools for Assessment (20 Marks)**

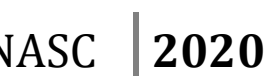

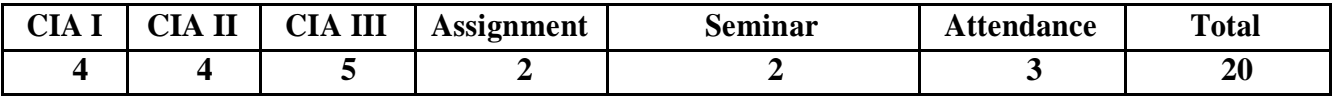

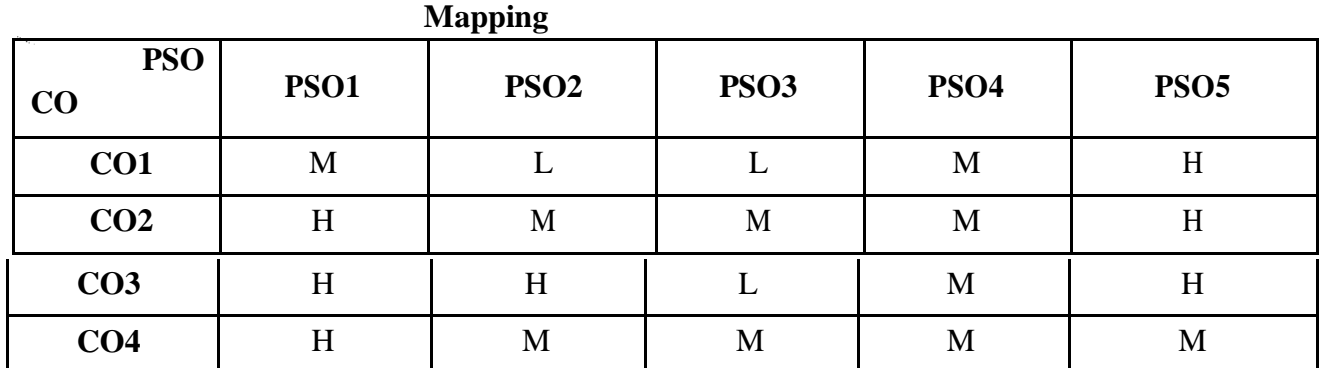

H-High; M-Medium; L-Low.

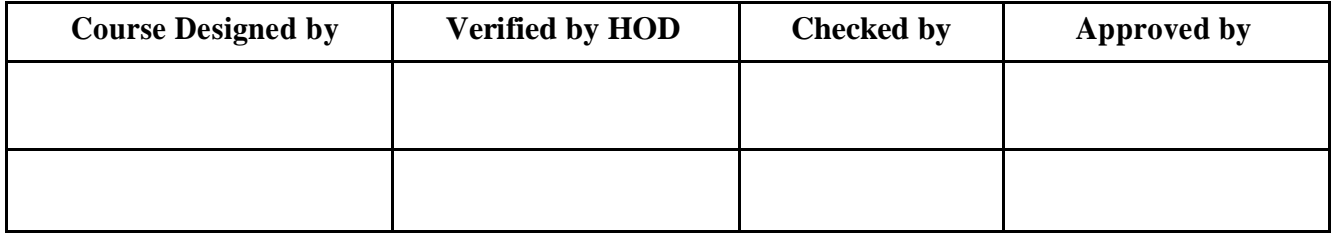

### **Course Objective:**

To impart working knowledge of accounting concepts, detailed procedures and

documentations involved in financial accounting system**.**

**Course Outcome:** By the end of the course the students will be able to:

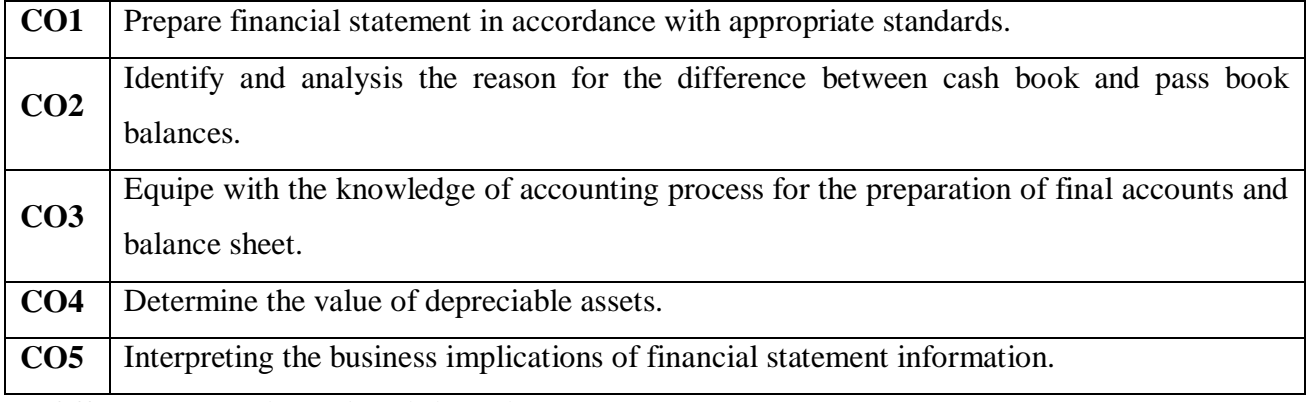

**Offered by: Business Administration**

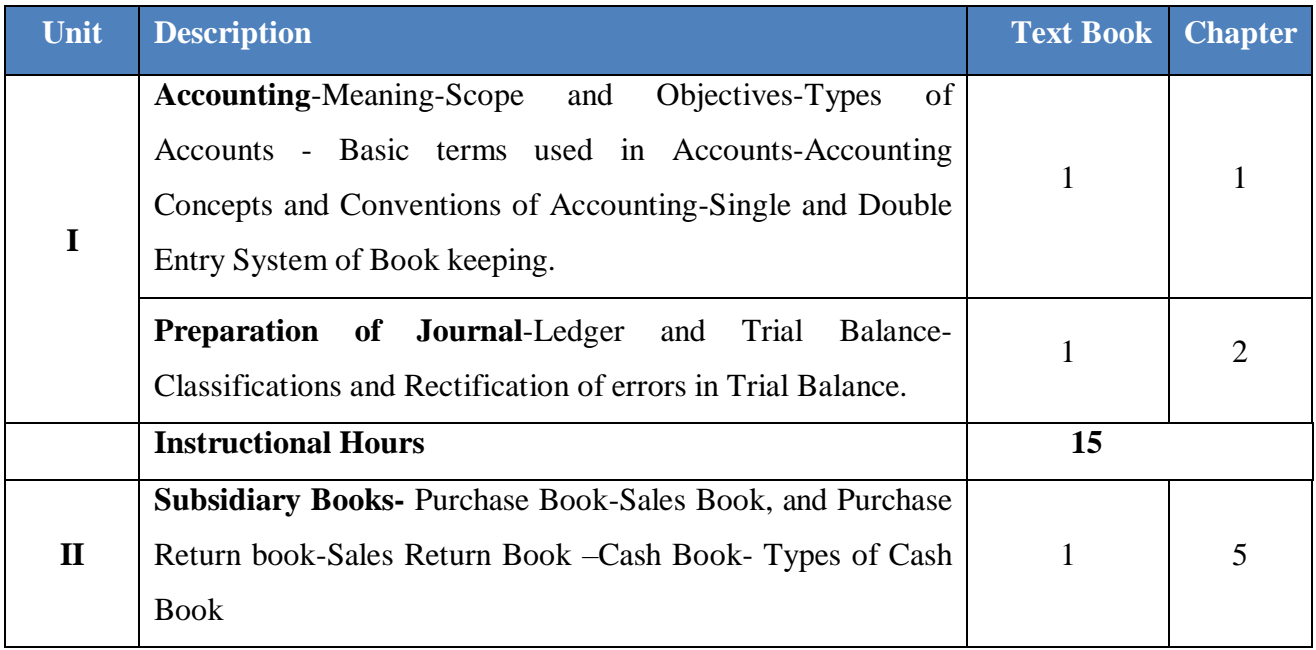

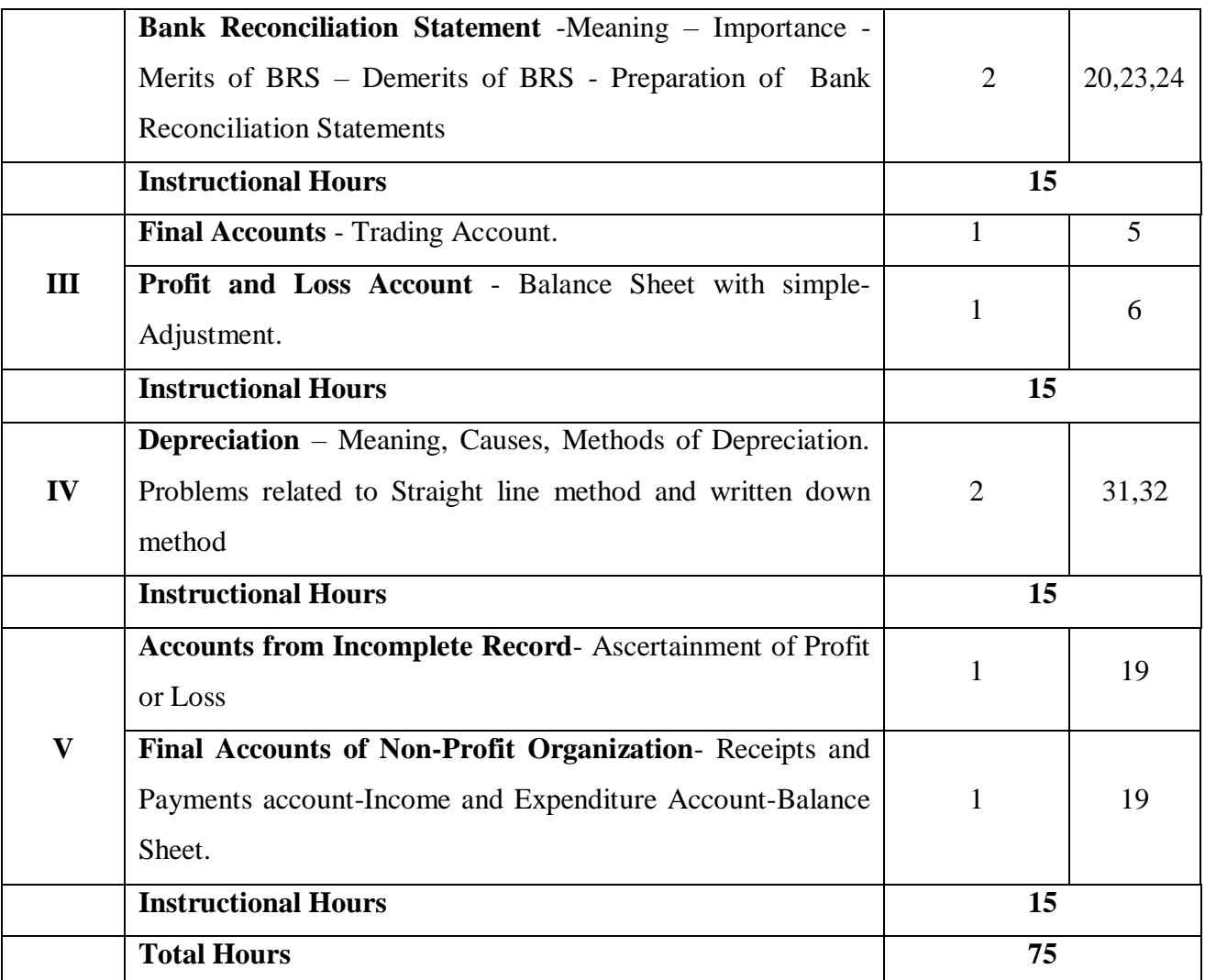

- 1. T. S. Reddy & A. Murthy, **Financial Accounting**, Margham Publications, Chennai, 7th Revised Edition 2012.
- 2. Jain & Narang, **Financial Accounting,** Kalyani Publishers, Chennai, 3rd Revised Edition 2017.

### **Reference Book(s):**

- 1. M. C. Shukla & T. S. Grewal, Advanced Accounting, Volume II, S. Chand, 1<sup>st</sup> Edition Reprint 2016, New Delhi.
- 2. R.L Gupta & V. K. Gupta, **Advanced Accounting**, Sultan Chand,.13th Edition 2016, New Delhi.

### **E-LEARNING RESOURCES:**

- 1. https://www.civilserviceindia.com/subject/Management/notes/financialaccounting.html
- 2. https://www.taxmann.com/blogpost/2000001622/accounting-principles-andconcepts.aspx
- 3. https://courses.lumenlearning.com/sac-finaccounting/chapter/ledgers-journals-andaccounts/
- 4. http://www.accountingnotes.net/management-accounting/management-accountingmeaninglimitations-and-scope/5859
- 5. https://efinancemanagement.com/financial-accounting/financial-statement-notes
- 6. https://www.learncbse.in/cash-flow-statement-cbse-notes-class-12-accountancy/
- 7. https://cleartax.in/s/accounting-ratio
- 8. http://ncert.nic.in/ncerts/l/leac205.pdf
- 9. http://www.icsi.edu/portals/25/PREPARATION%20OF%20FINANCIAL%20STAT EMENTS%20UNDER%20COMPANIES%20ACT%202013.pptx
- 10. http://www.icsi.edu/portals/25/PREPARATION%20OF%20FINANCIAL%20STAT EMENTS%20UNDER%20COMPANIES%20ACT%202013.pptx

### **Tools for Assessment (25 Marks)**

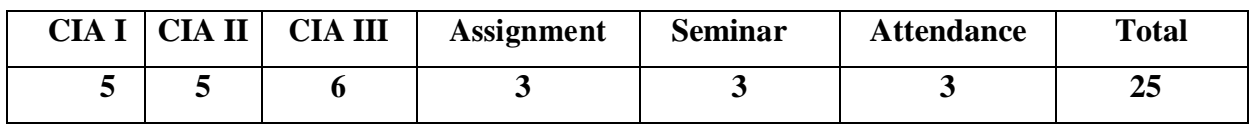

### **MAPPING**

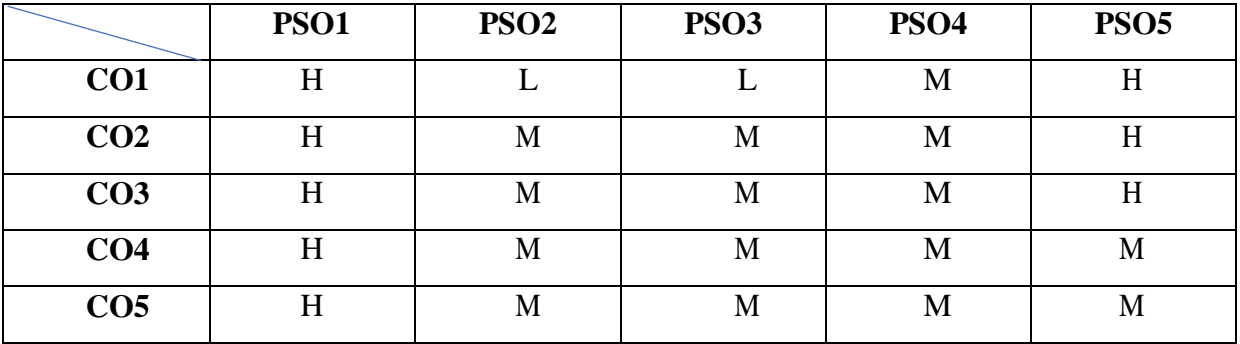

H-High; M-Medium; L-Low.

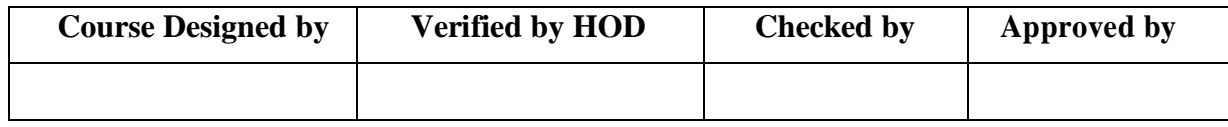

# BBA COMPUTER APPLICATIONS NASC 2020

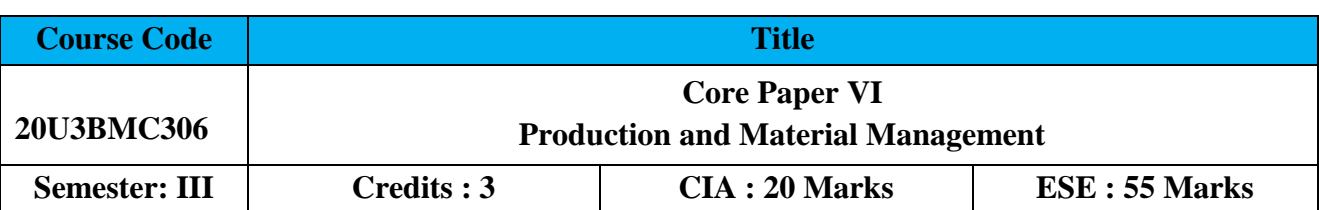

# **Course Objective:**

To impart knowledge on the role and functions of production management and to develop

an understanding of quality and modern production concepts.

**Course Outcome:** By the end of the course the students will be able to:

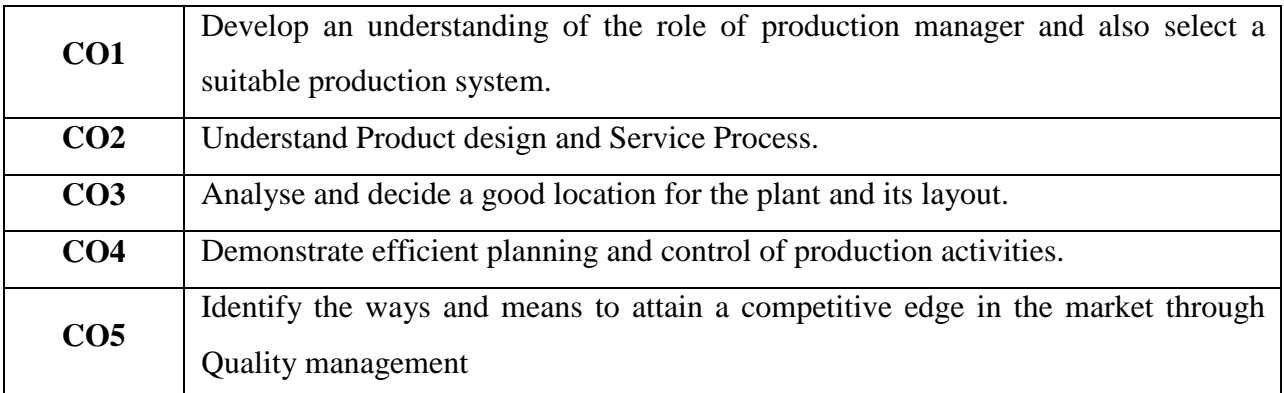

**Offered by: Business Administration**

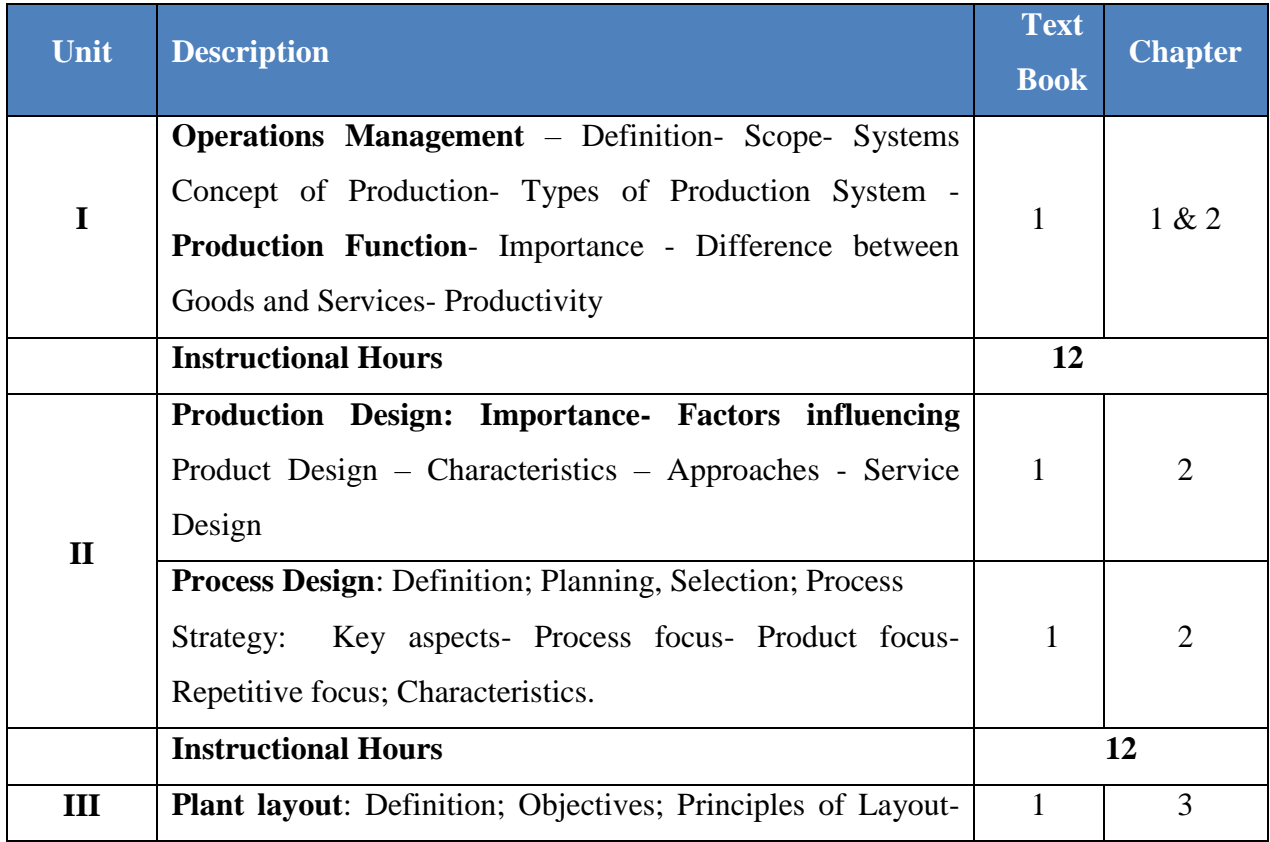

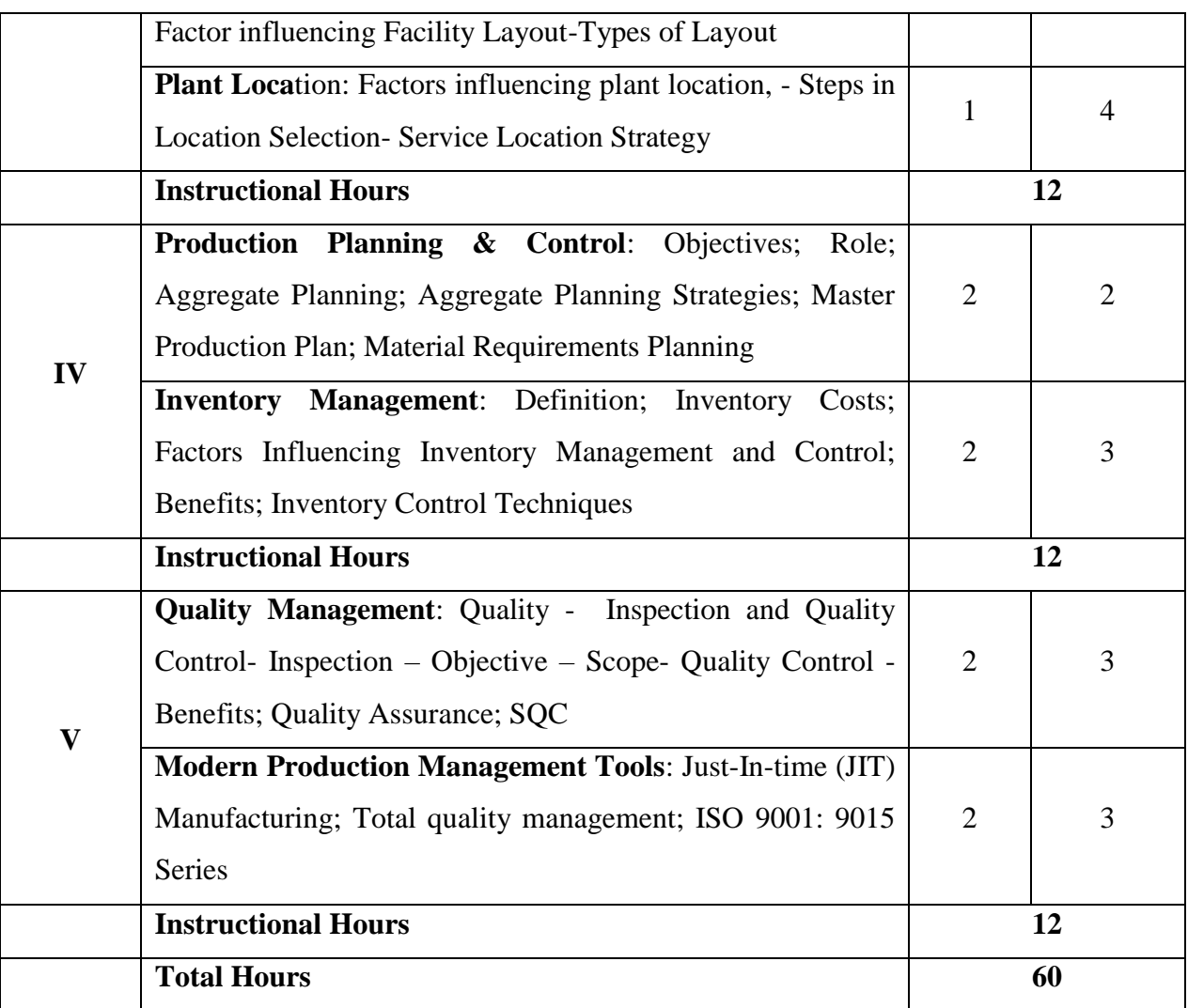

- 1. K. Aswathappa, K. Shridhara Bhat, Production and Operations Management, Himalaya Publishing House, Mumbai, 2015
- 2. Jay Heizer, Barry Render, Jagadeesh Rajashekhar, Operations Management, Pearson, New Delhi, 2018
- 3. R. Pannerselvam, Production and Operations Management, PHI Learning Pvt Ltd, New Delhi, 2012

### **Reference Books:**

- 1. Deepak Kumar Bhattacharyya, Production and Operations Management, Universities Press (India) Pvt. Ltd.2012
- 2. Chary, Productions and Operations Management, Tata McGraw- Hill Publishing 2009

# **E LEARNING SOURCES**

- 1. http://www.nitc.ac.in/app/webroot/img/upload/Production%20Management%20Module%2 01%20Course%20notes.pdf
- 2. https://www.slideshare.net/KirtiGupta64/latest-trends-in-production-andoperationalmanagement
- 3. http://www.yourarticlelibrary.com/business/plant-layout-business/plant-layoutconceptobjectives-principles-and-types/69514
- 4. https://mymbaguide.com/notes-on-production-planning-and-control/
- 5. https://www.wisdomjobs.com/e-university/production-and-operations-managementtutorial295/inspection-9633.html
- 6. https://accountlearning.com/importance-and-advantages-of-quality-control-system/
- 7. https://accountlearning.com/quality-circles-meaning-characteristics-advantages-problems/
- 8. https://www.knowledgiate.com/nature-and-importance-of-work-study/
- 9. http://www.yourarticlelibrary.com/ergonomics/method-study/objectives-procedureandselection-of-work-for-method-study/34500
- 10. http://www.economicsdiscussion.net/engineering-economics/work-measurementdefinitionobjectives-and-techniques/21707

### **Tools for Assessment (20 Marks)**

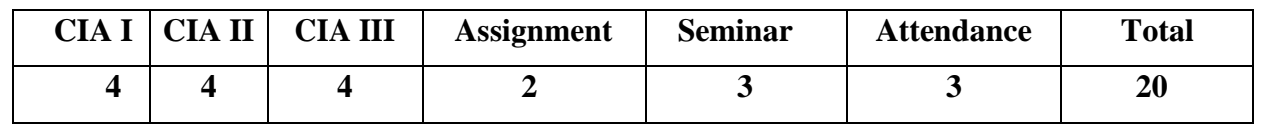

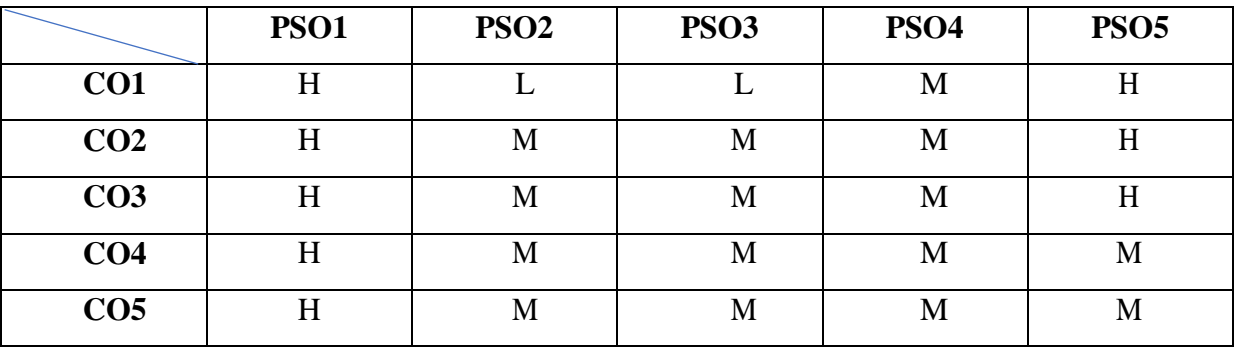

H-High; M-Medium; L-Low.

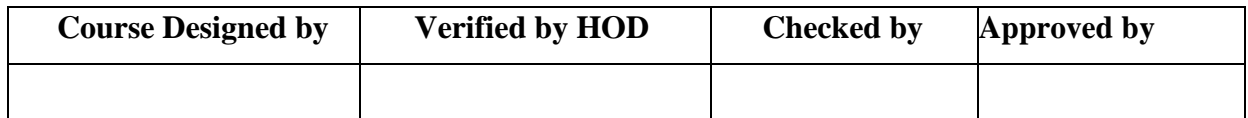
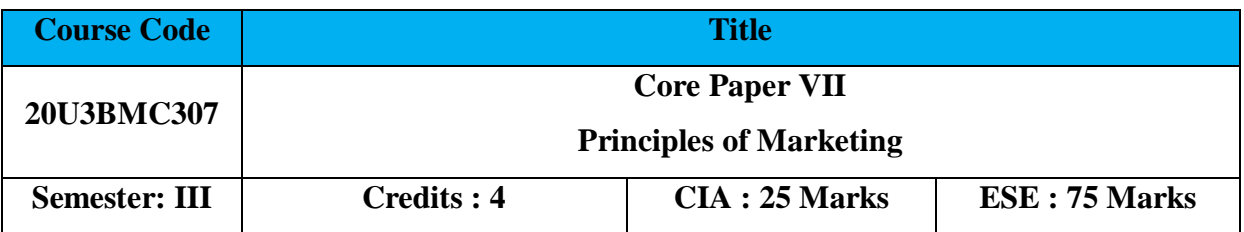

Enable the students to acquire knowledge on principles marketing management and identify different market segments such as national and global markets.

**Course Outcome:** By the end of the course the students will be able to:

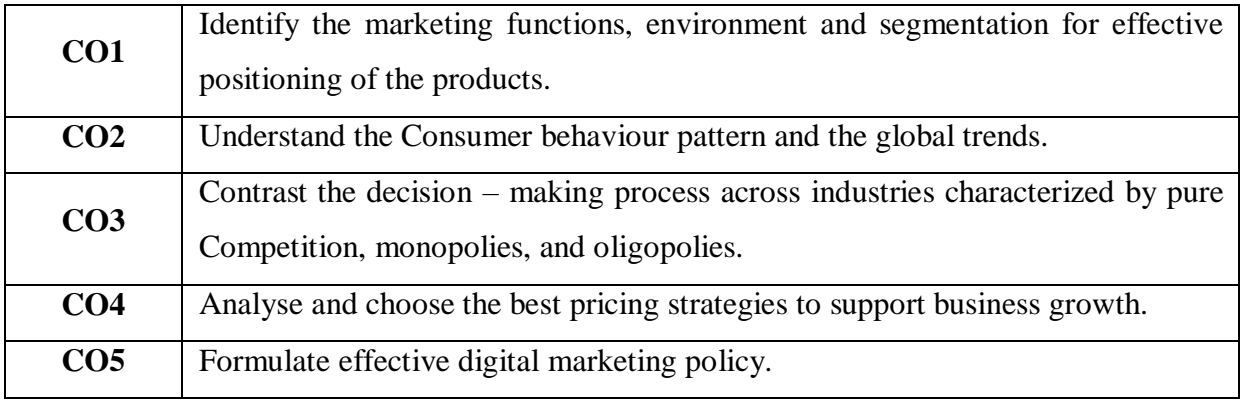

# **Offered by: Business Administration**

# **Course Content Instructional Hours/Week: 4**

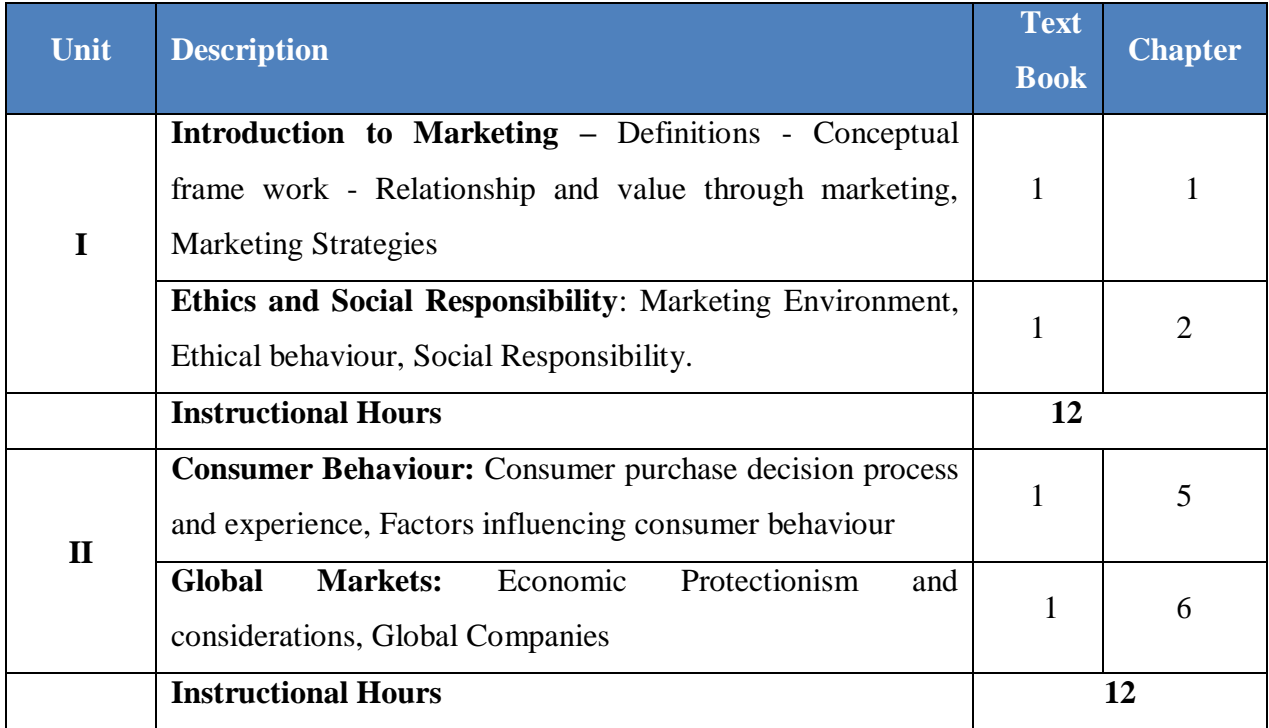

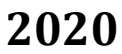

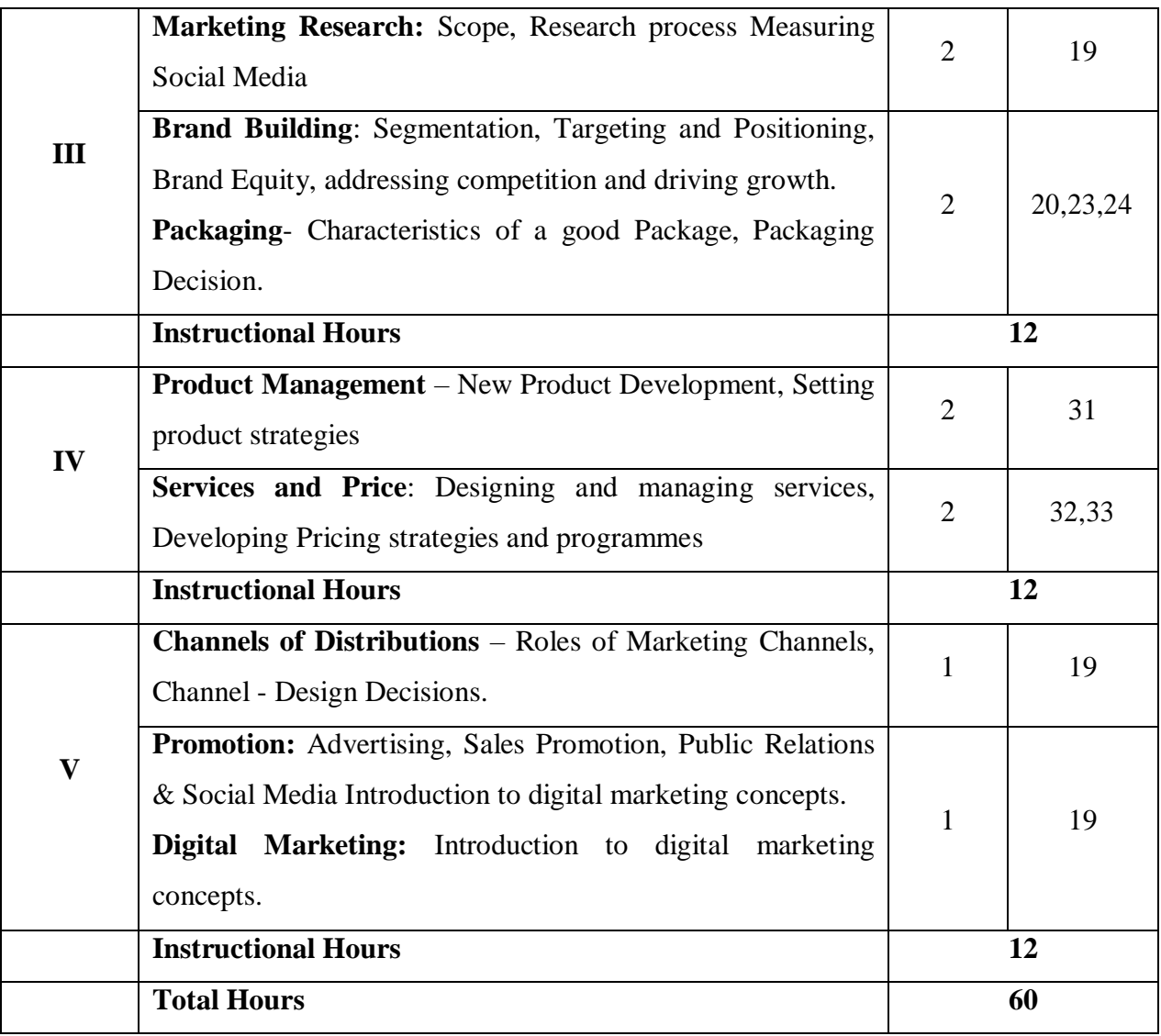

- 1. Kerin & Hartley, **Marketing the Core**, Tata McGraw Hill, 6<sup>th</sup> Edition 2016.
- 2. Kotler & Keller, **Marketing Management**, Pearson Education, 15th Edition 2016.

### **Reference Book(s):**

- 1. Ramaswamy & Namakumari, **Marketing Management– Indian Context**, Global Perspective, Tata McGraw Hill Education (India), 5<sup>th</sup> Edition, 2018.
- 2. P. Ravilochanan, **Principles of Marketing**, Vrindha Publications Pvt.Ltd, New Delhi, 2008.

# **E-LEARNING RESOURCES:**

1. [https://www.tutorialspoint.com/marketing\\_management/marketing\\_management\\_functio](https://www.tutorialspoint.com/marketing_management/marketing_management_functions.htm) [ns.htm](https://www.tutorialspoint.com/marketing_management/marketing_management_functions.htm)

- 2. https://www.feedough.com/market-segmentation-definition-basis-types-examples/
- 3. https://www.mbaskool.com/business-concepts/marketing-and-strategy-terms/16952 market-segmentation.html
- 4. https://www.tutorialspoint.com/consumer\_behavior/consumer\_behavior\_tutorial.pdf
- 5. http://www.yourarticlelibrary.com/marketing/market-segmentation/consumerbehaviourmeaningdefinition-and-nature-of-consumer-behaviour/32301
- 6. https://www.feedough.com/what-is-green-marketing-the-complete-guide/
- 7. https://businessjargons.com/product-mix.html
- 8. https://www.business.qld.gov.au/running-business/growingbusiness/becominginnovative/developing-products/new-products/launchingcommercialising
- 9. https://www.tutor2u.net/business/reference/product-life-cycle
- 10. http://www.yourarticlelibrary.com/marketing/pricing/methods-of-pricing-costorientedmethod-and-market-oriented-method/32311
- 11. https://edwardlowe.org/how-to-establish-a-promotional-mix/

### **Tools for Assessment (25 Marks)**

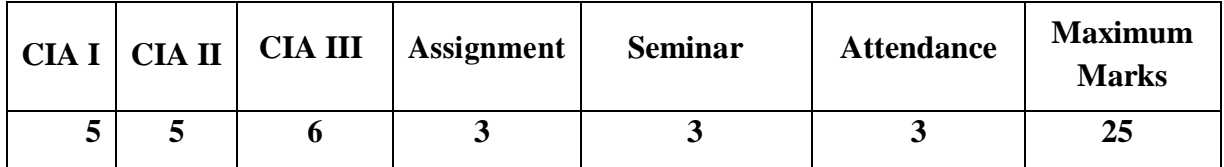

#### **Mapping**

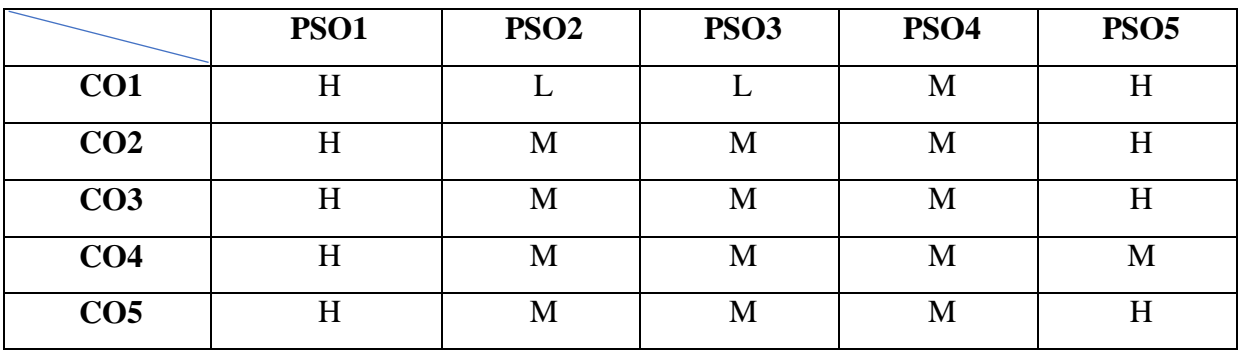

H-High; M-Medium; L-Low.

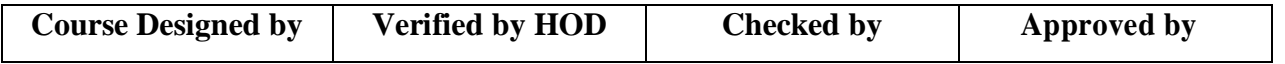

# BBA COMPUTER APPLICATIONS NASC 2020

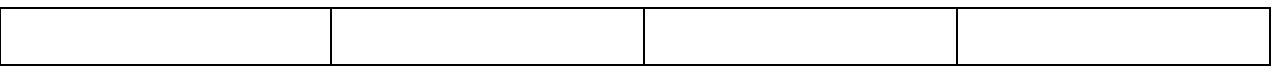

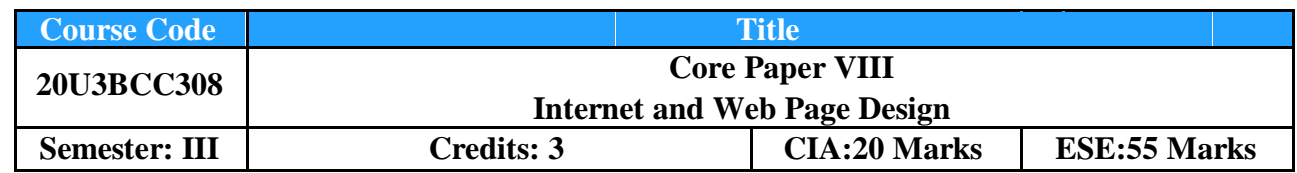

To enable the students to understand purpose of Internet and Web Page creation by using HTML code

### **Course Outcome:** *By the end of the course the students will be able to:*

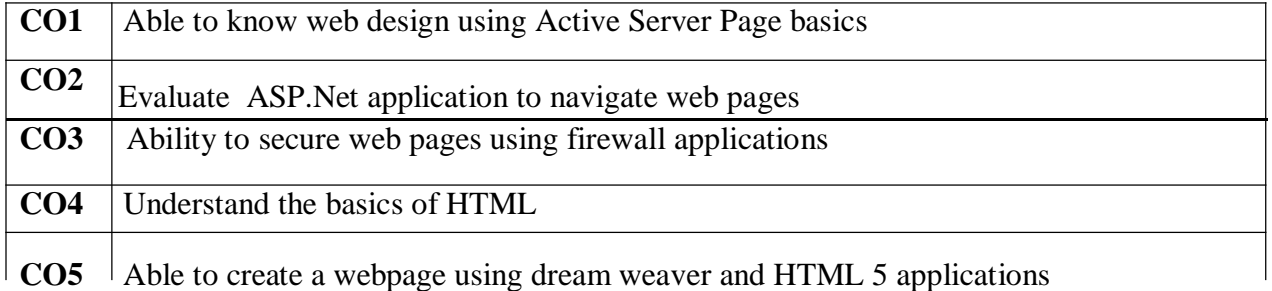

# **Offered by: Business Administration**

# **Instructional Hours/Week: 5**

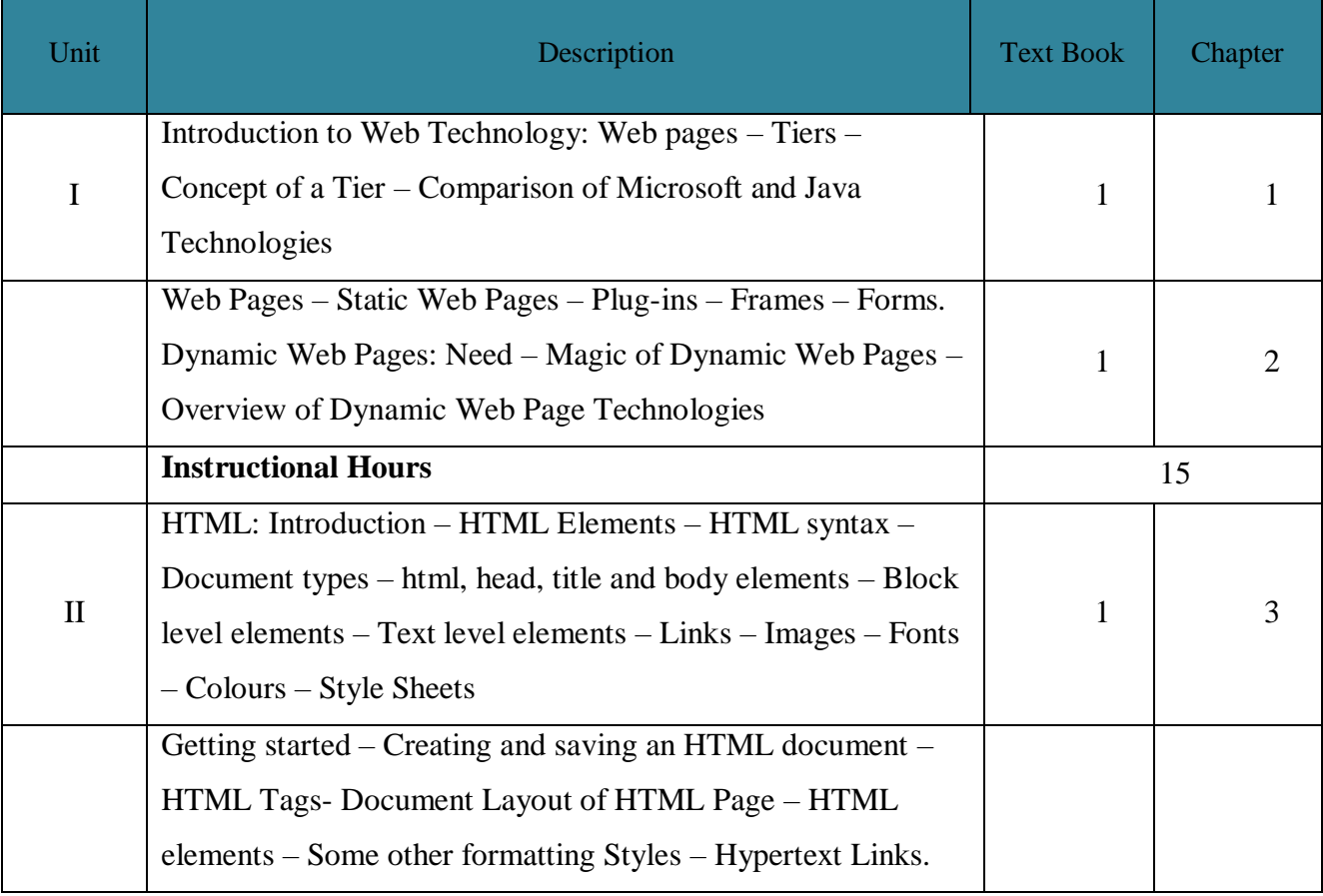

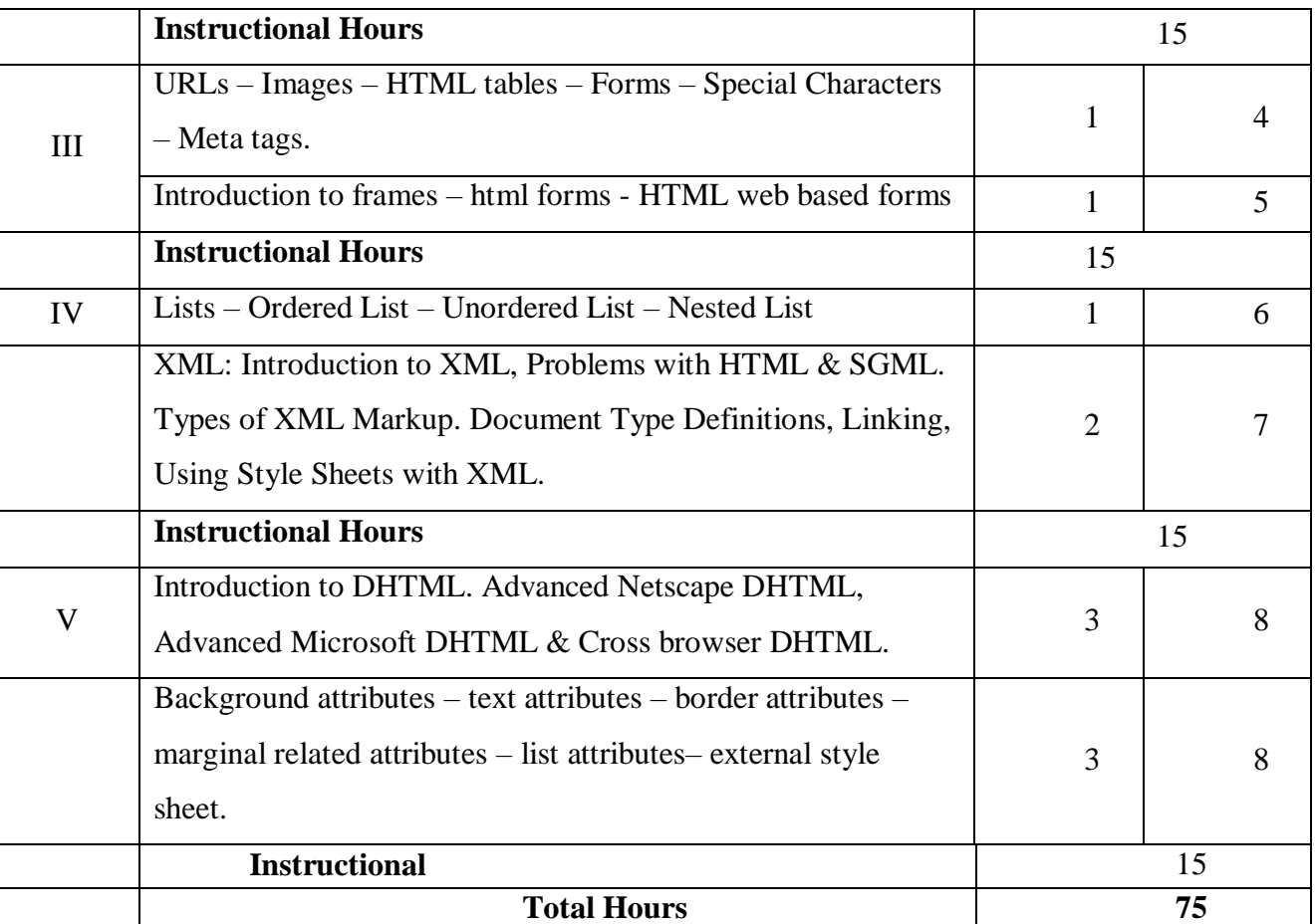

- 1. Internet and Web Design, ITL Education, Macmillan India Ltd.
- 2. HTML and XML an Introduction‖, NIIT, Prentice Hall of India Pvt. Ltd
- 3. Using HTML 4, XML & JAVA by Eric Ladd & Jim O'Donell (Platinum Edition)(PHI)

#### **Reference Book(s):**

- 1. Maureen Adams, Sherry Bonelli, **The Complete Reference Internet**, BPB Publications, 2000, New Delhi.
- 2. Dominic Selly,Andrew Troelsen and Tom Barnaby,**Expert ASP.Net 2.0,**Dream Tech Press
- 3. Kris richens**,Introduction to Word press You can make a blog,**Kindle Edition
- 4. Kogent Solutions INC, **HTML 5 in Simple Steps**, Dream Tech Press 1st Edition 2008 **Tools for Assessment (20 Marks)**

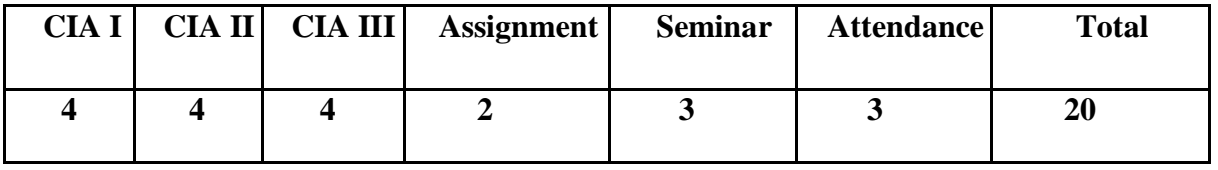

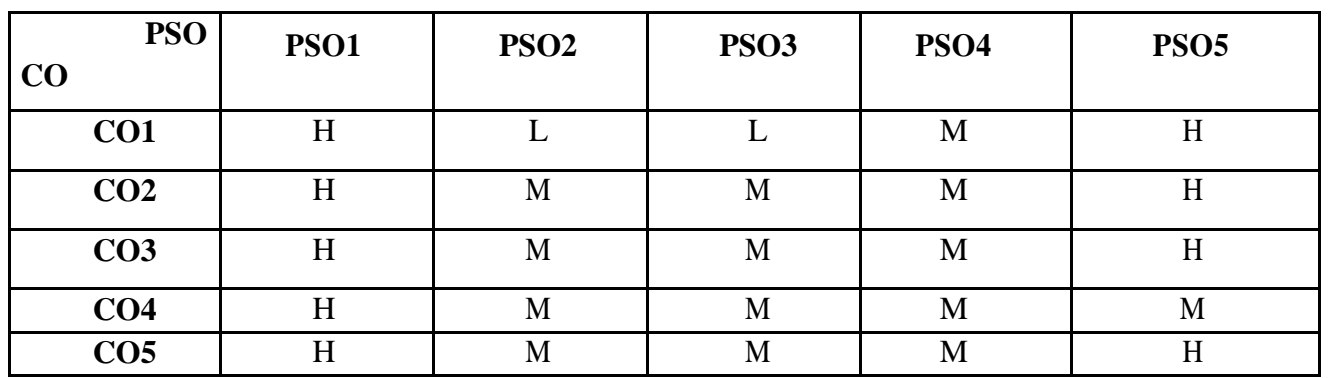

# **Mapping**

H-High; M-Medium; L-Low.

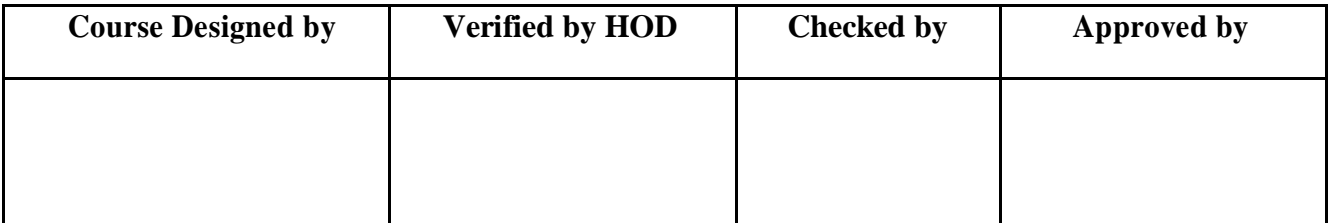

# BBA COMPUTER APPLICATIONS NASC 2020

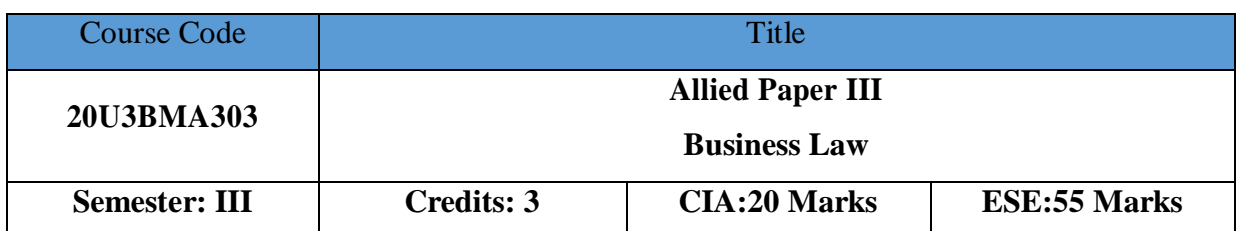

# **Course Objective:**

Enable the students to acquire the knowledge of legal aspect of business.

**Course Outcome:** By the end of the course the students will be able to:

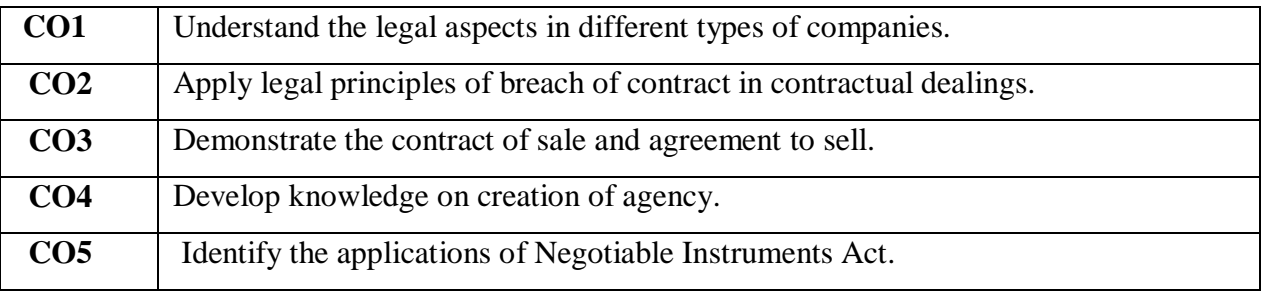

# **Offered by: Business Administration**

# **Course Content Instructional Hours/Week: 4**

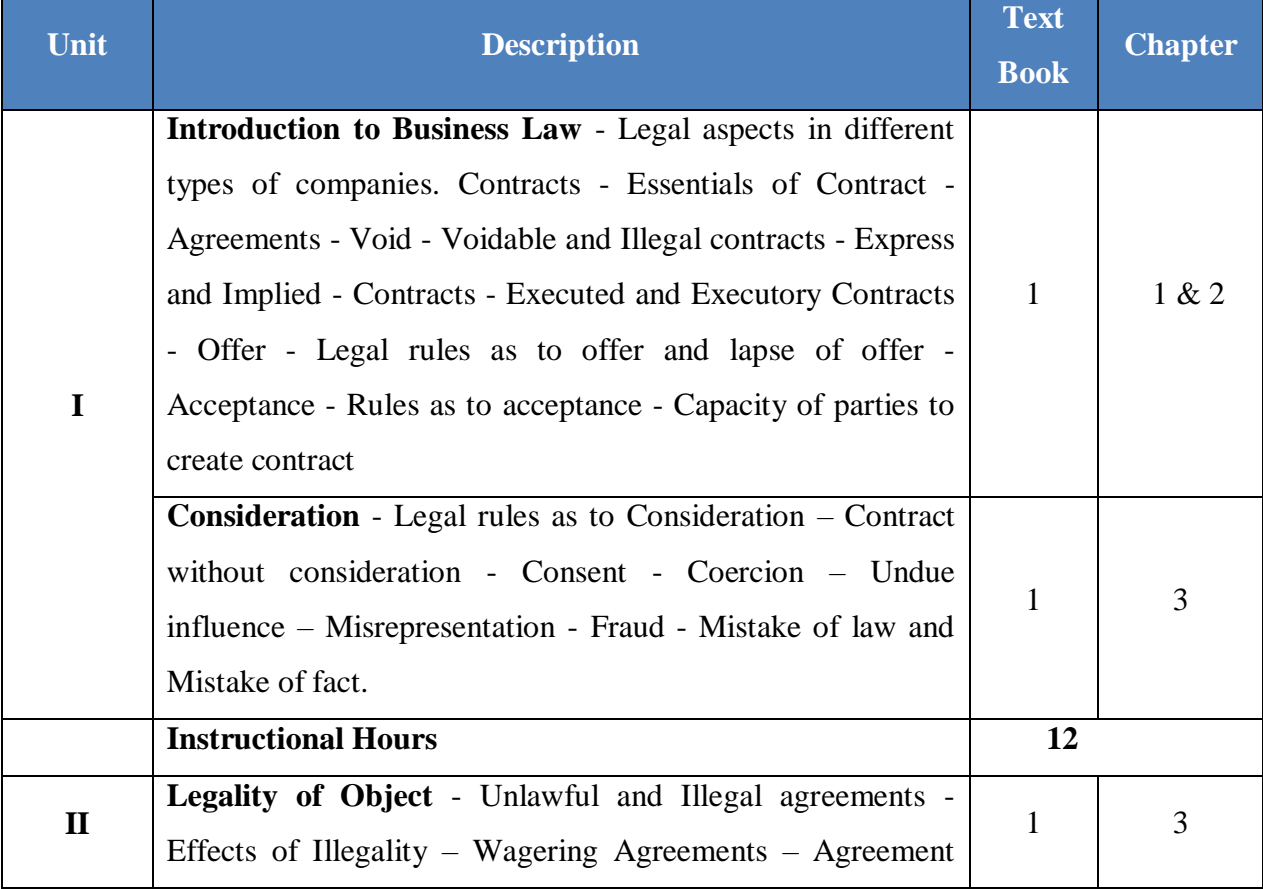

# BBA COMPUTER APPLICATIONS NASC 2020

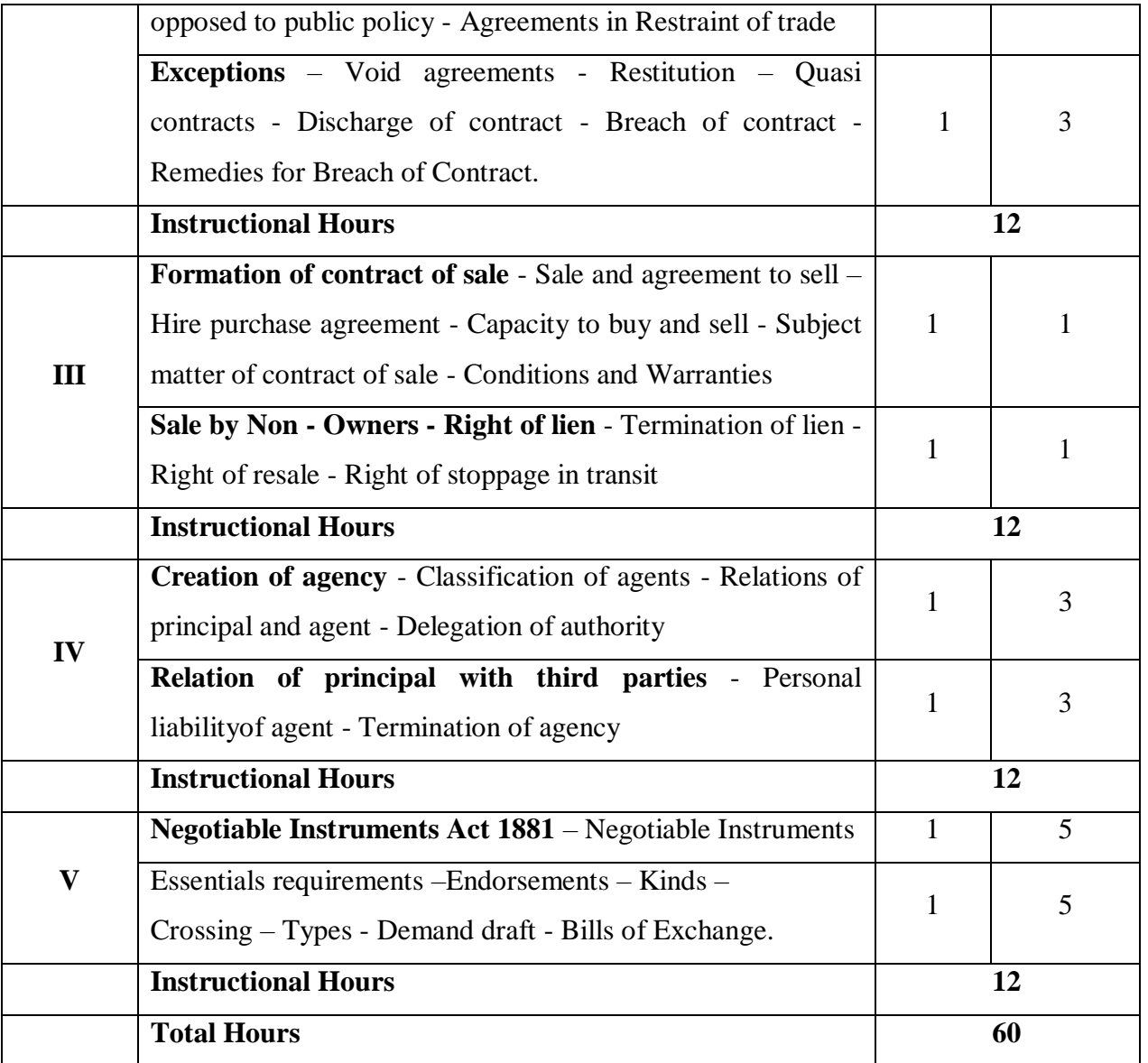

#### **Text Book(s):**

1. N.D. Kapoor, **Elements of Mercantile Law**, Sultan Chands & Sons, 27<sup>th</sup> Edition 2013.

#### **Reference Book(s):**

- 1. Shukla. M. C, A Manual of Mercantile Law, Sultan Chands & Sons, 13<sup>th</sup> Edition 2017.
- 2. R. S. N. Pillai & Bhagavathi, **Business Law**, Sultan Chands & Sons, 2017

#### **E-learning resources**

1. https://www.owlgen.com/question/what-are-the-essential-elements-for-a-contract-tobevalid

- 3. https://www.lawnotes.in/Indian\_Contract\_Act,\_1872
- 4. https://taxguru.in/company-law/memorandum-articles-associationcompaniesact2013.html
- 5. http://corporatelawreporter.com/companies\_act/section-29-of-companies-act-2013 public-offer-of-securities-to-be-in-dematerialised-form/
- 6. https://www.caclubindia.com/articles/types-of-directors-under-companies-act-2013- 25510.asp

# **Tools for Assessment (20 Marks)**

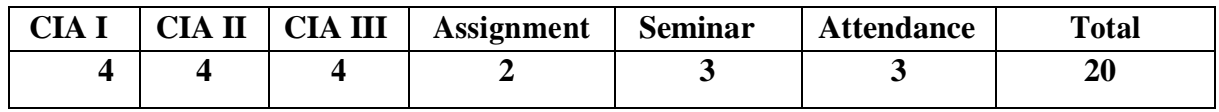

### **Mapping**

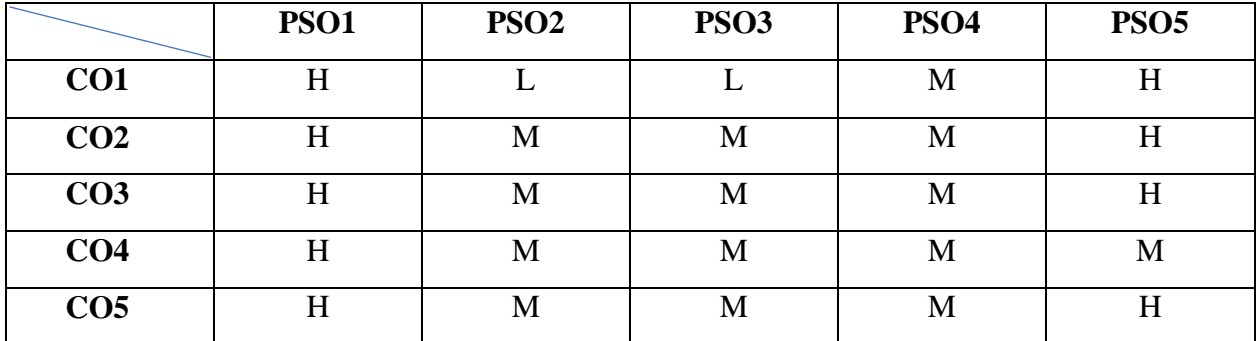

H-High; M-Medium; L-Low.

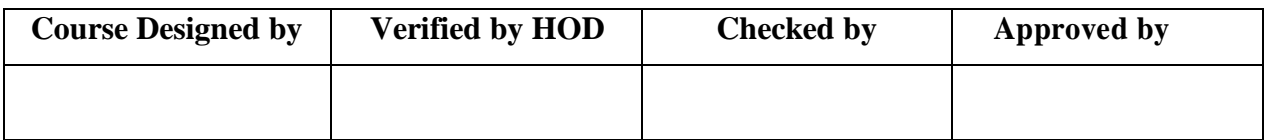

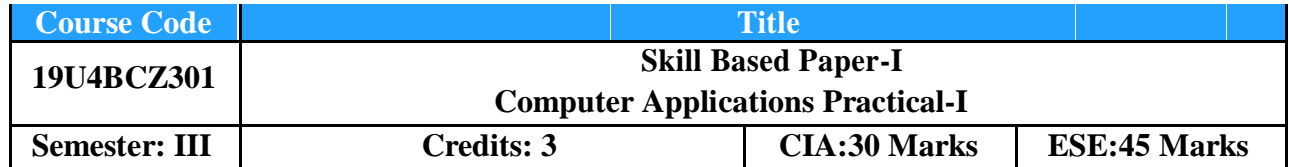

To enable the students to understand purpose of Internet and Web Page creation by using HTML code

# **Course Outcome:** *By the end of the course the students will be able to:*

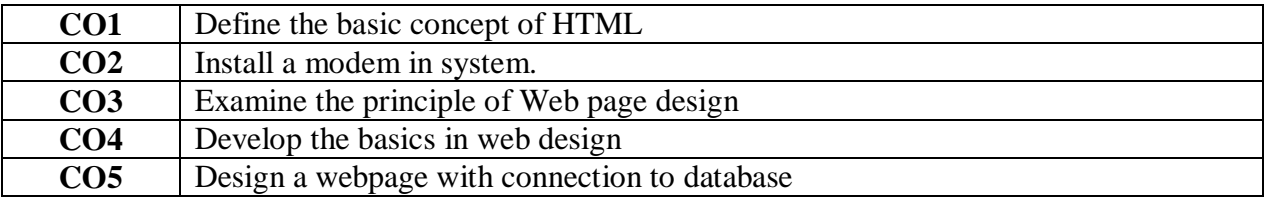

## **Offered by: Business Administration**

#### **Course Content Instructional Hours/Week: 4**

# **List of Programs**

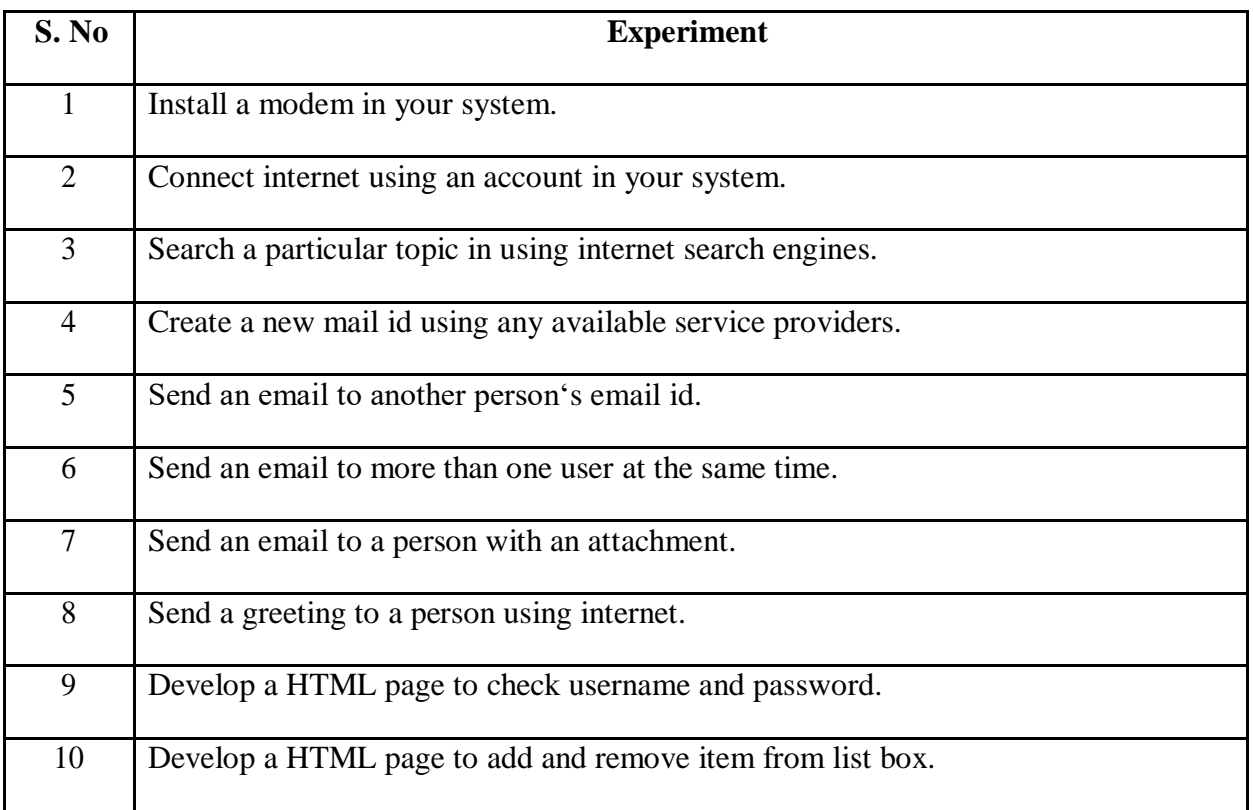

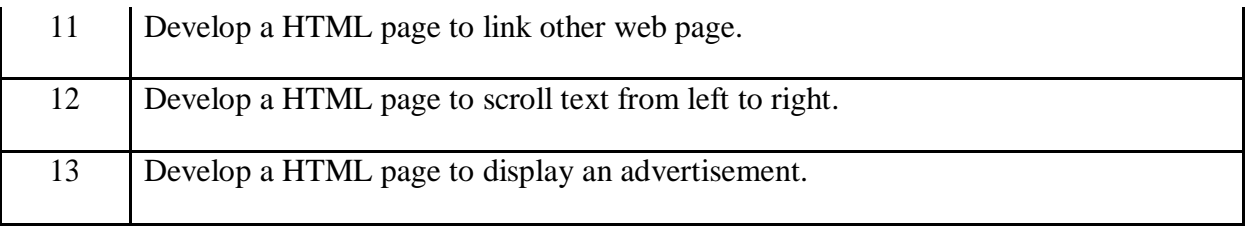

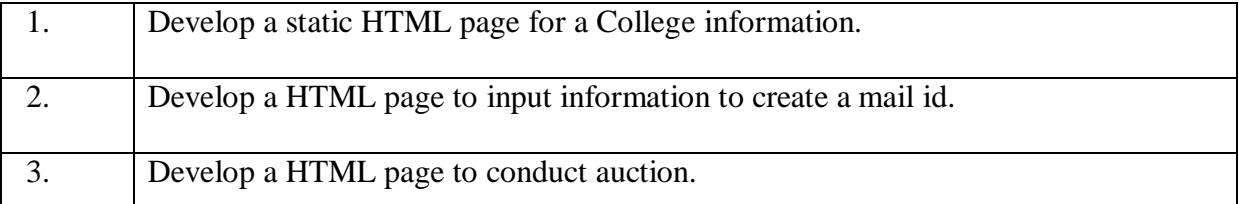

# **The following program based on database.**

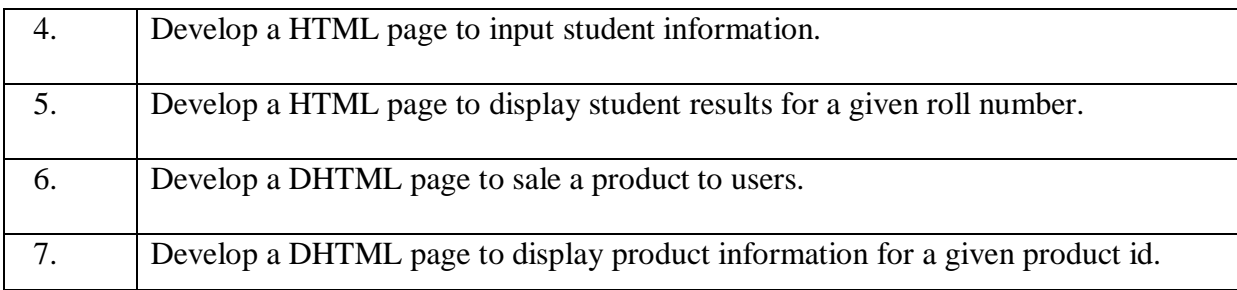

**Total Hours: 60**

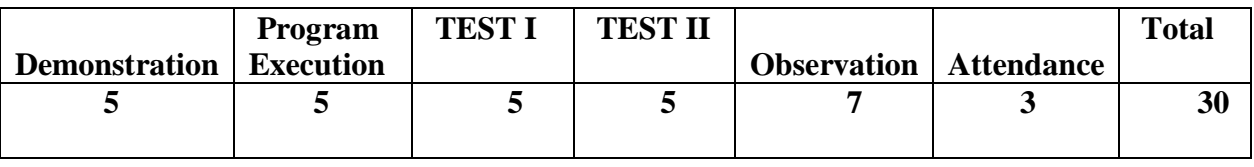

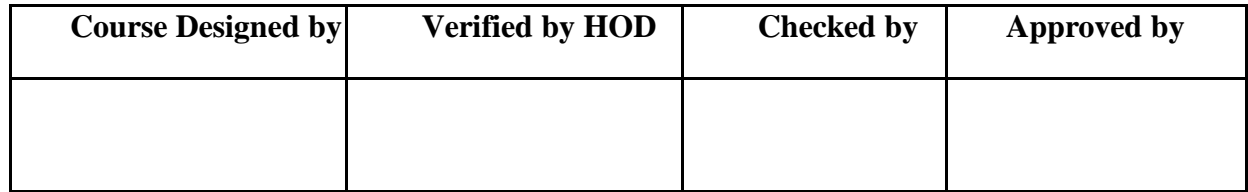

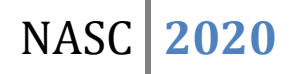

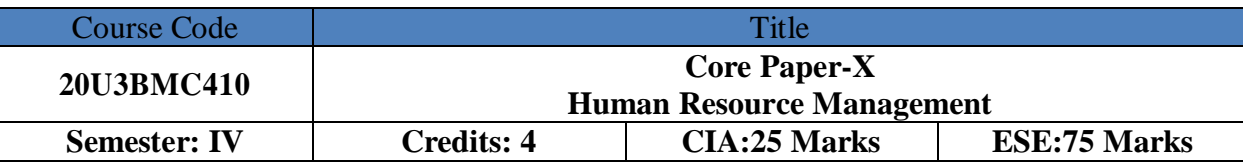

Enable the students to acquire knowledge of Human Resource Management.

### **Course Outcome:** By the end of the course the students will be able to:

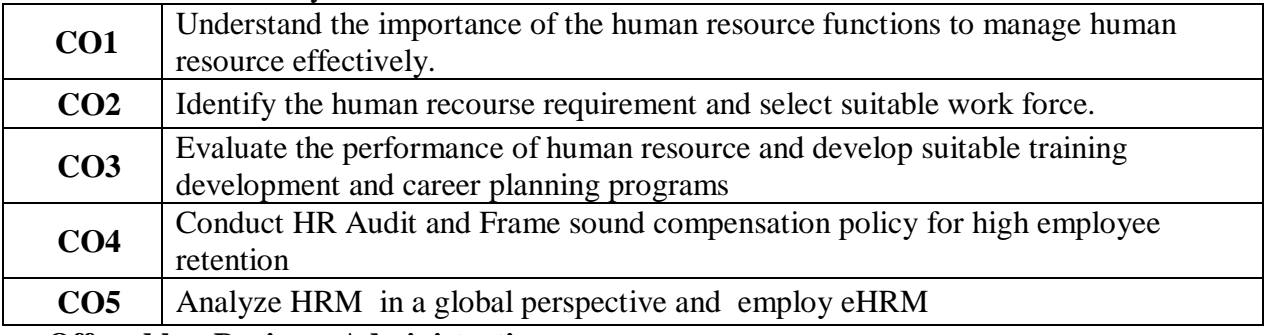

**Offered by: Business Administration**

### **Course Content Instructional Hours/Week: 5**

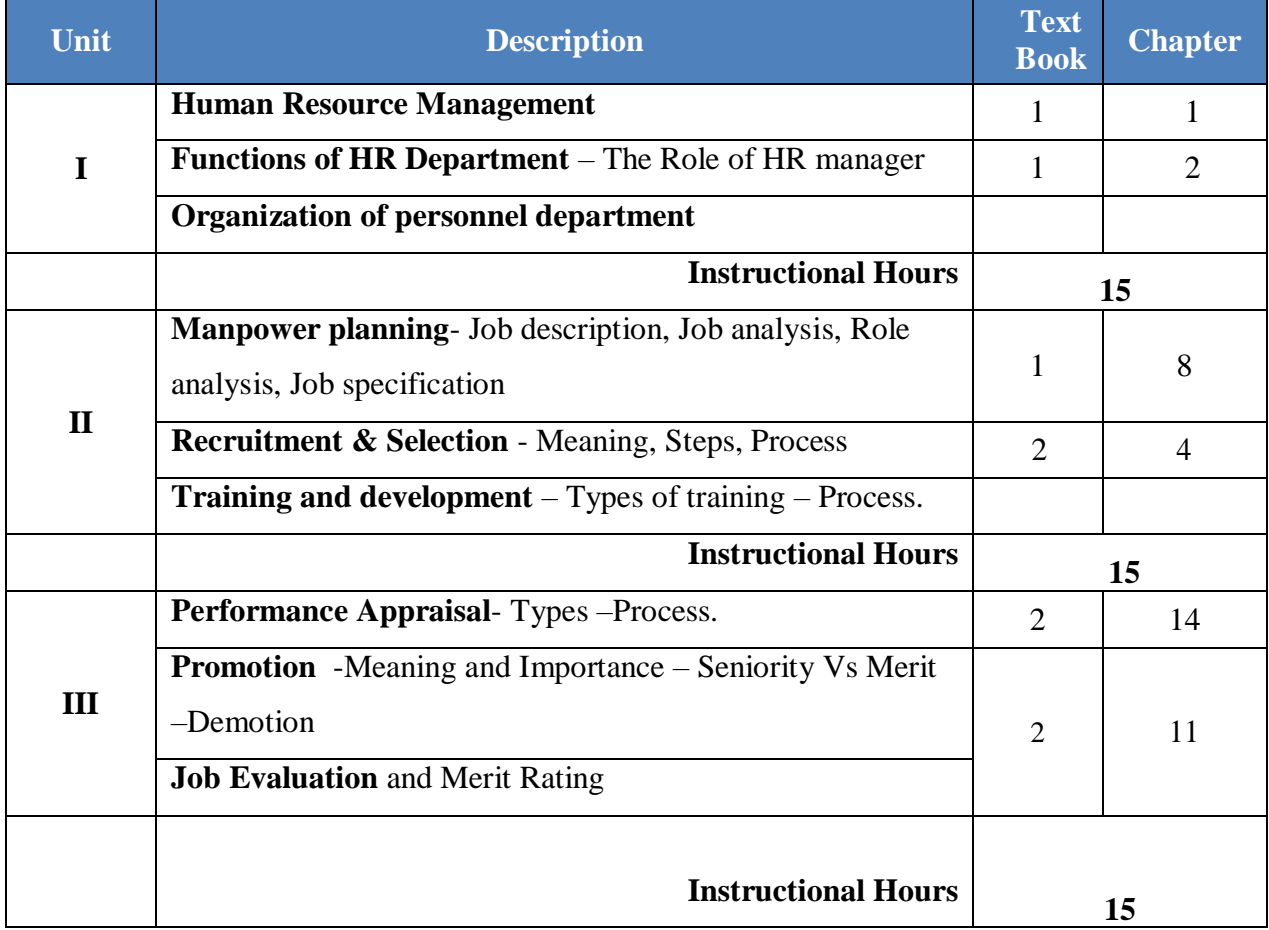

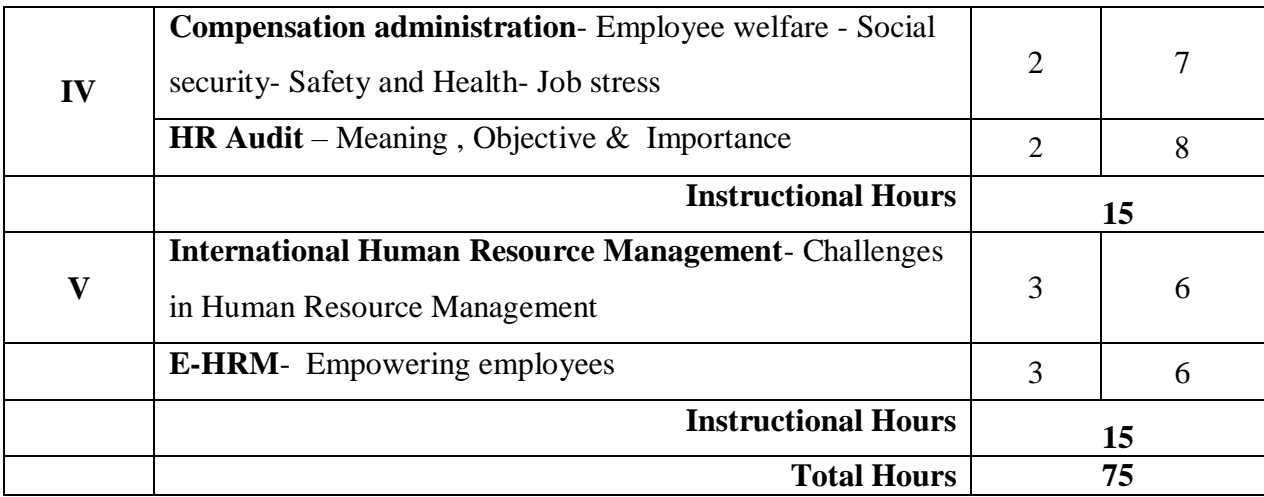

- 1. Memoria C. B., **Personnel Management**, Himalaya publications, New Delhi, 2011 Edition
- 2. V. S. P. Rao, **Human Resource Management**, Excel publishers, New Delhi, 2016 Edition
- 3. K. Aswathappa, **Human Resource Management**, Tata McGraw Hill publication, , 2013 Edition, New Delhi
- 4. C.B.Gupta, Human Resource Management, Sultan Chand & Sons, 2018.

#### **Reference Book(s):**

1. K. Aswathappa, **Human Resource Management**, Tata McGraw Hill publication, 2013, New Delhi

2. David A. Decenzo, Stephen P. Rabins and Suson L. Verhulst, **Human Resource Management**, Wiley, 11<sup>th</sup> Edition, 2016

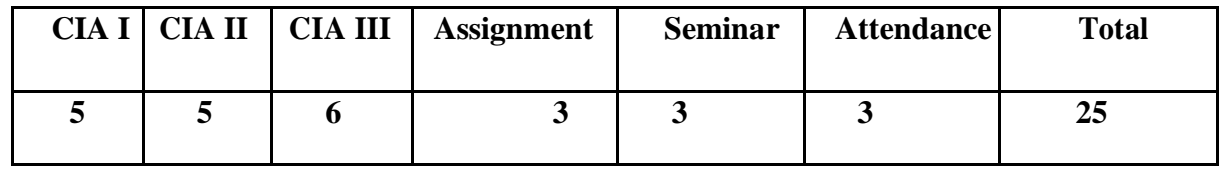

#### **Tools for Assessment (25 Marks)**

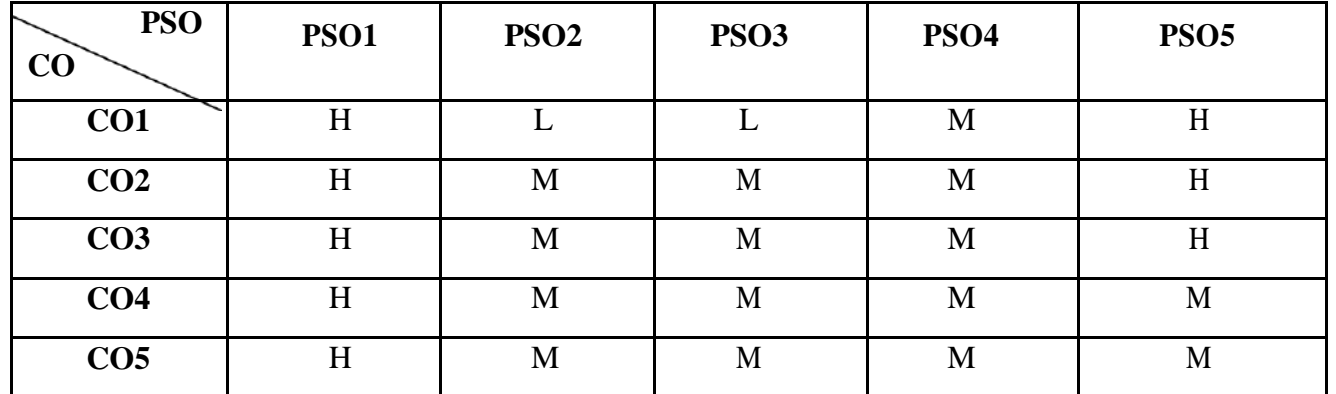

# **Mapping**

H-High; M-Medium; L-Low.

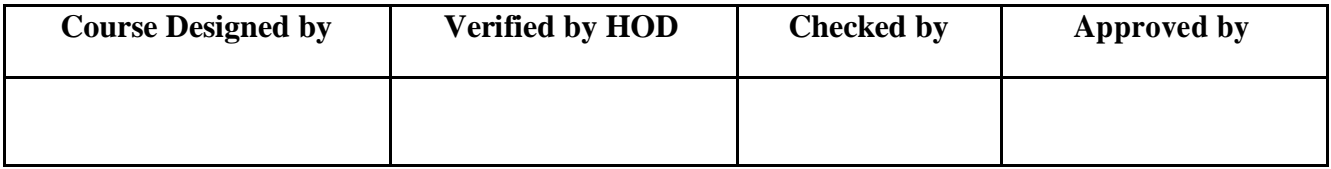

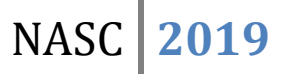

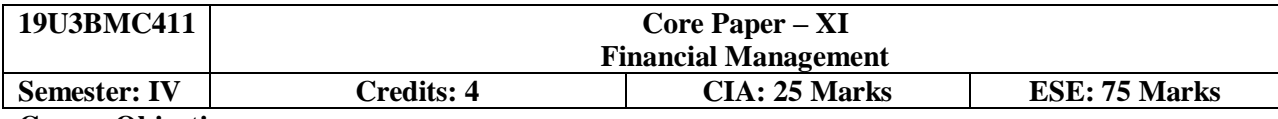

To enable the students to learn the theories of financial management and also the working methods of Financial Management

**Course Outcome:** By the end of the course the students will be able to:

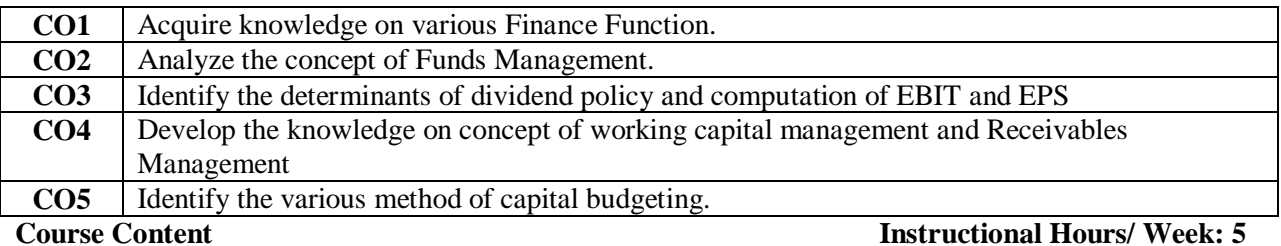

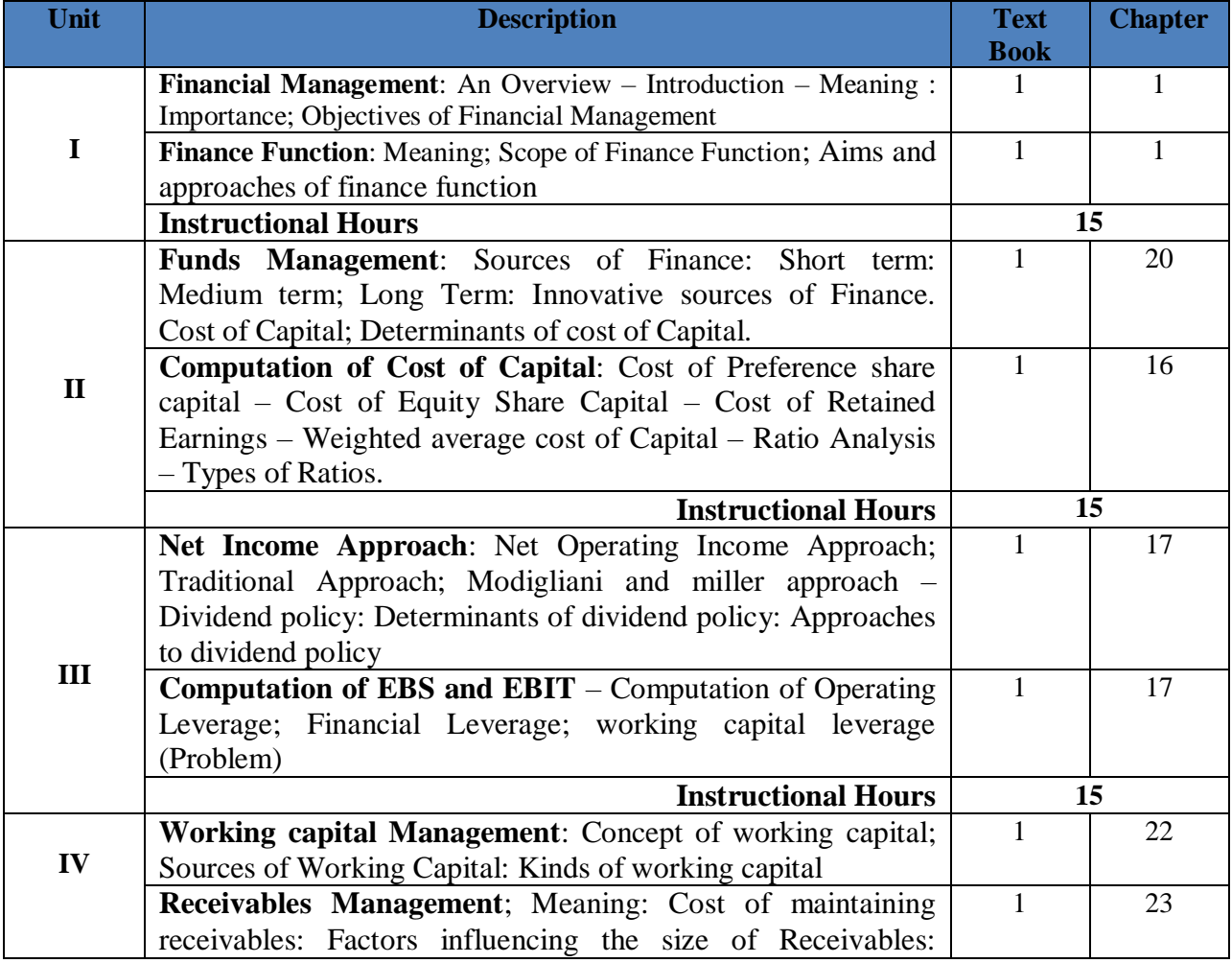

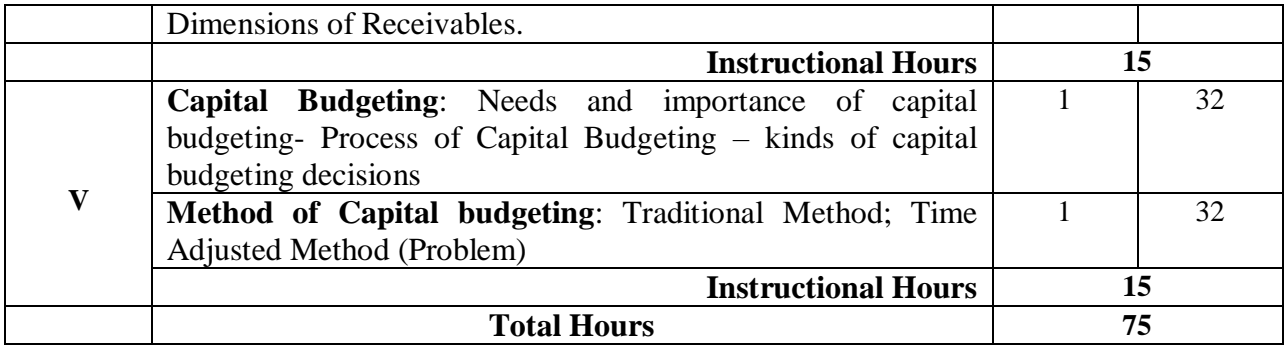

- 1. Shashi.K.Gupta and Sharma.R.K, **Financial Management**, Kalyani Publisher, Ludhiana, 6<sup>th</sup> Revised Edition, 2015
- 2. Khan.M.Y, Jain.P.K, **Financial Management**, Tata MC Graw-hill Publishing company Ltd,  $5^{\text{th}}$  edition, 2017
- 3. Preeti Singh, Fundamentals of Financial Management, Ane Books Private ltd, 3rd Edition 2016

### **Reference Books:**

1. Prasanna Chandra, **Financial Management Theory and Practice**, Tata McGraw hill Publishing Company Ltd, New Delhi,  $9^{th}$ Edition, (2017)

#### **Tools for Assessment (25 Marks)**

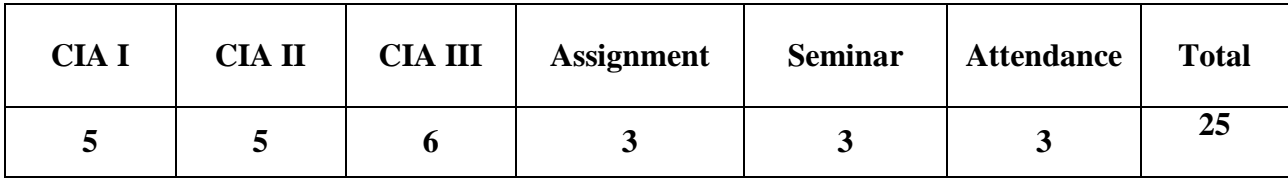

**Mapping**

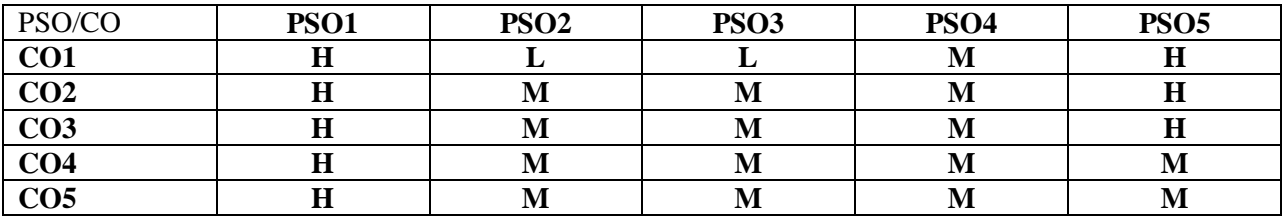

H-High; M-Medium; L-Low.

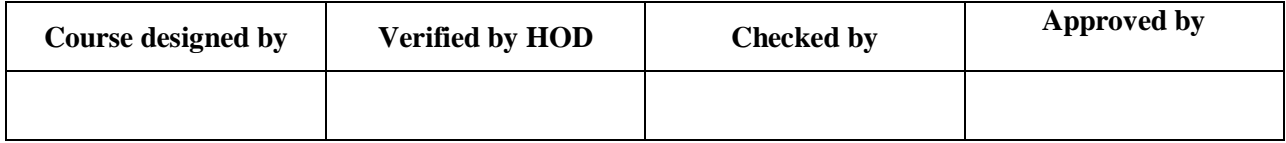

# BBA COMPUTER APPLICATIONS NASC 2018

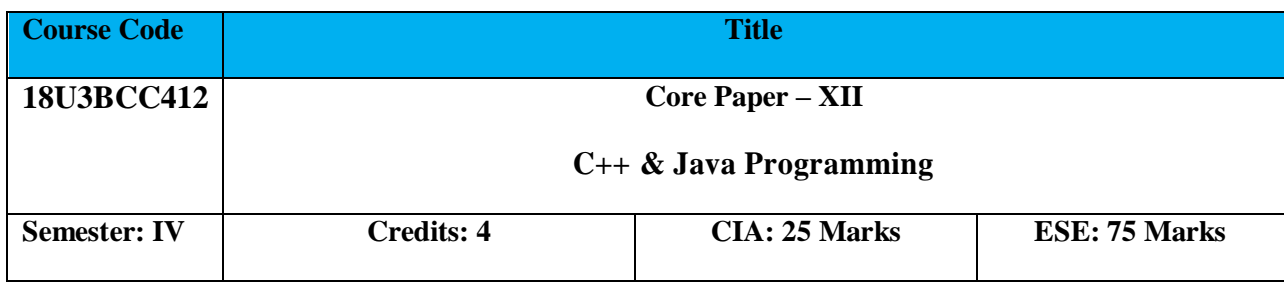

**Course Objective:**

To enable the students to learn  $C++\&$  Java programming in windows Environment.

**Course Outcome:** By the end of the course the students will be able to:

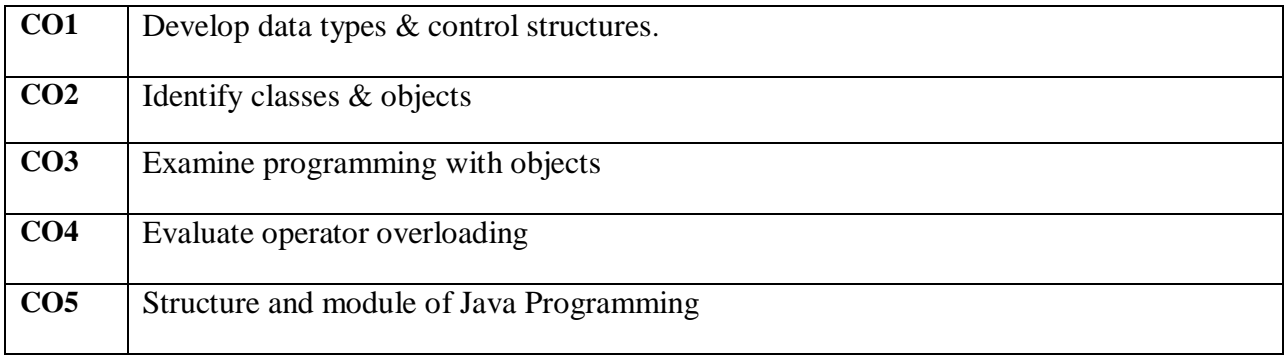

# **Offered by:** BBA (COMPUTER APPLICATION)

### **Course Content Instructional Hours/ Week: 4**

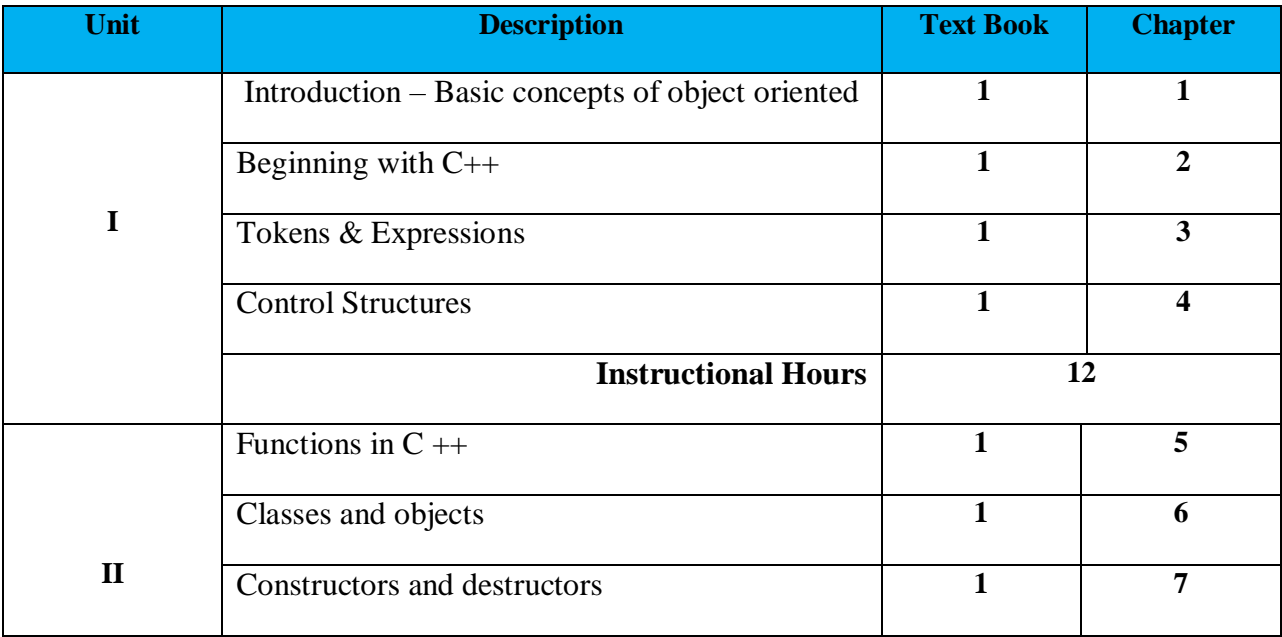

# BBA COMPUTER APPLICATIONS NASC | 2018

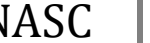

п

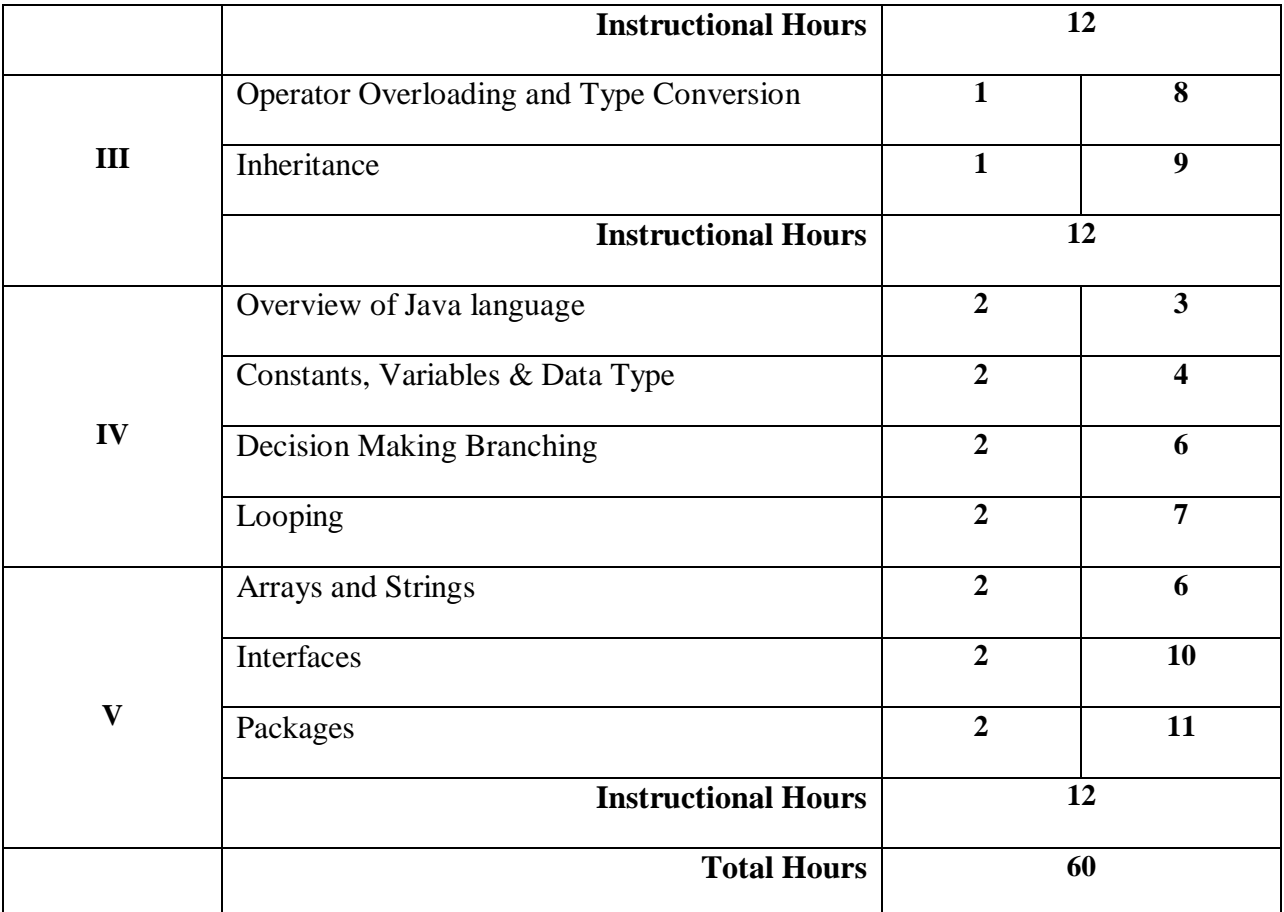

# **Text Books:**

- 1. E. Balagurusamy, **Object Oriented Programming with C++**, Tata McGraw Hill Ltd. 6<sup>th</sup> Edition 2006
- 2. E. Balagurursamy, Programming With Java a Primer, Tata McGraw Hill Ltd. 4<sup>th</sup> Edition 2008

#### **Reference Book :**

- **1.** E.Balagurusamy, **OOPS using C++ & Java**, Tata McGraw Hill Education Ltd.  $6^{th}$ Edition.
- **2.** Herbert Schildt, The Complete Reference Java2, Tata McGraw Hill Ltd. 5<sup>th</sup> Edition.

#### **Tools for Assessment (25 Marks)**

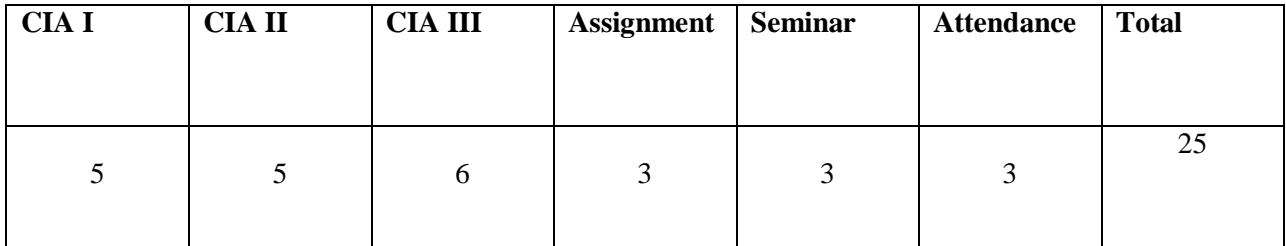

# **Mapping**

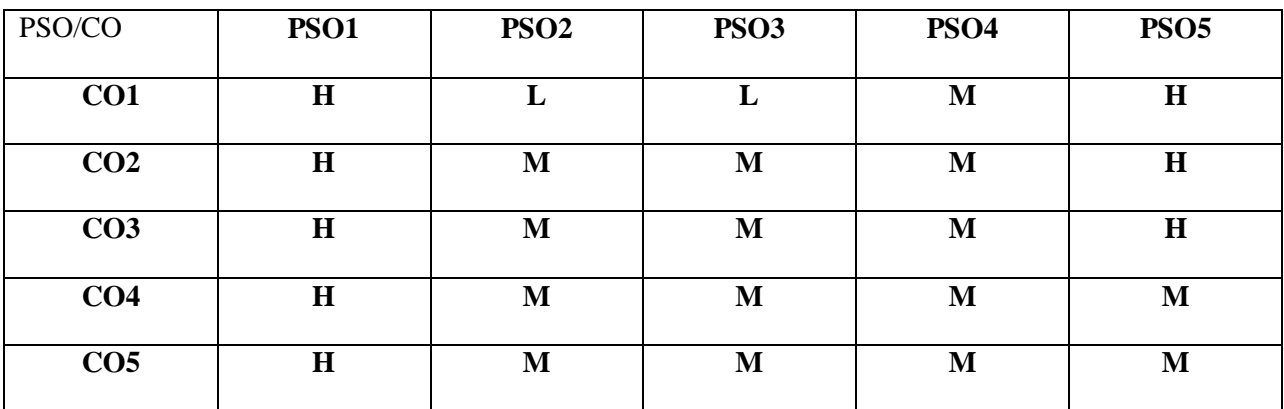

H-High; M-Medium; L-Low.

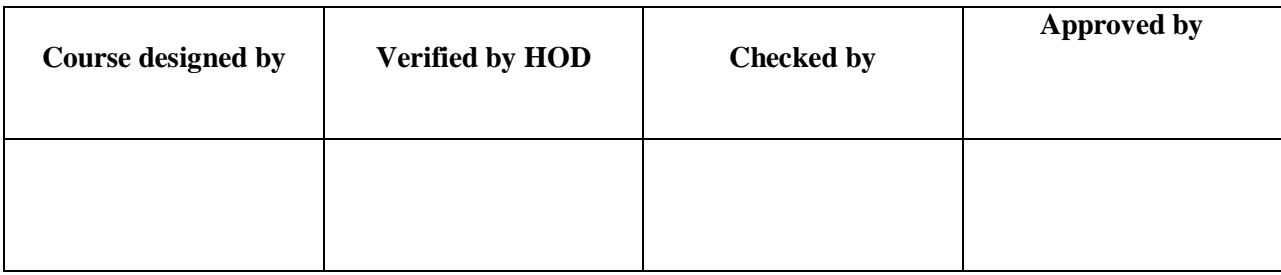

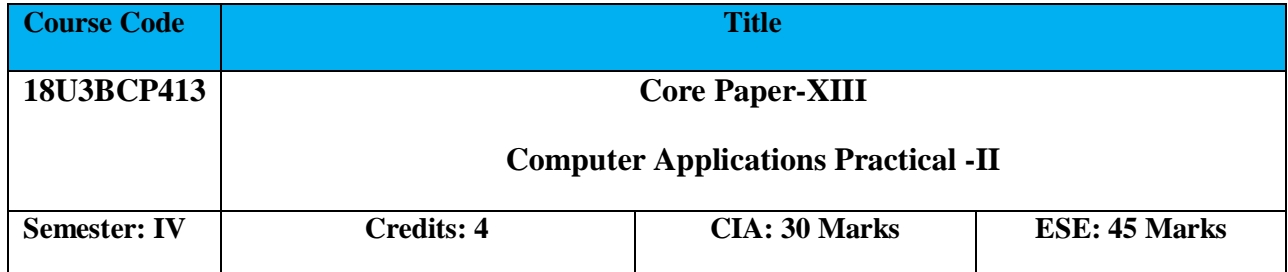

To enable the students to learn  $C_{++}$  & Java programming in Windows Environment.

### **Course Outcome:** By the end of the course the students will be able to:

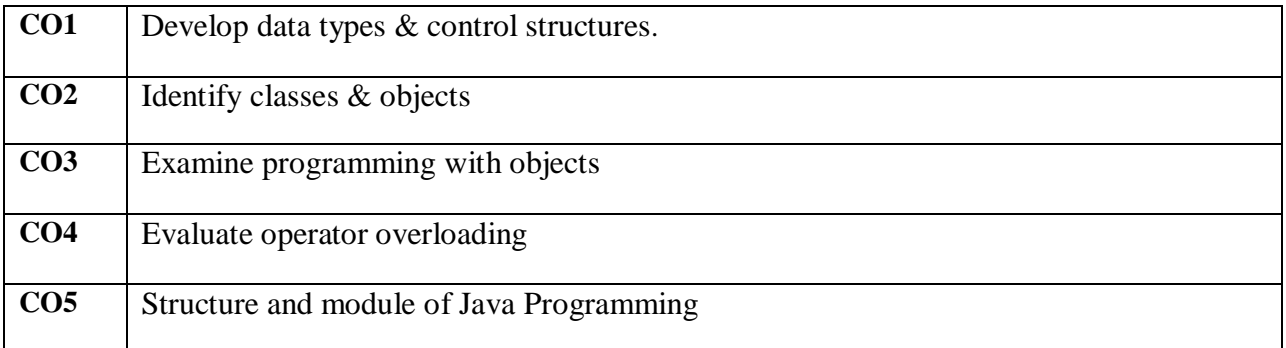

# **Offered by: Business Administration**

### **Course Content: Instructional Hours/ Week: 6**

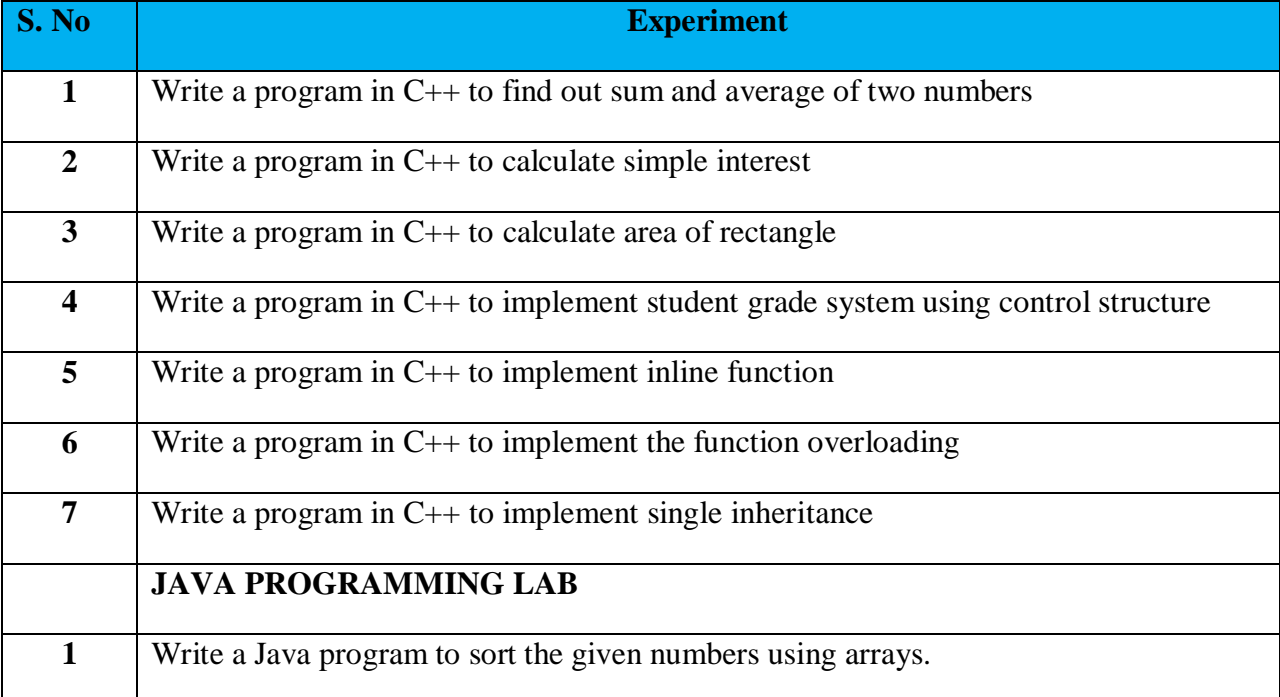

# BBA COMPUTER APPLICATIONS NASC 2018

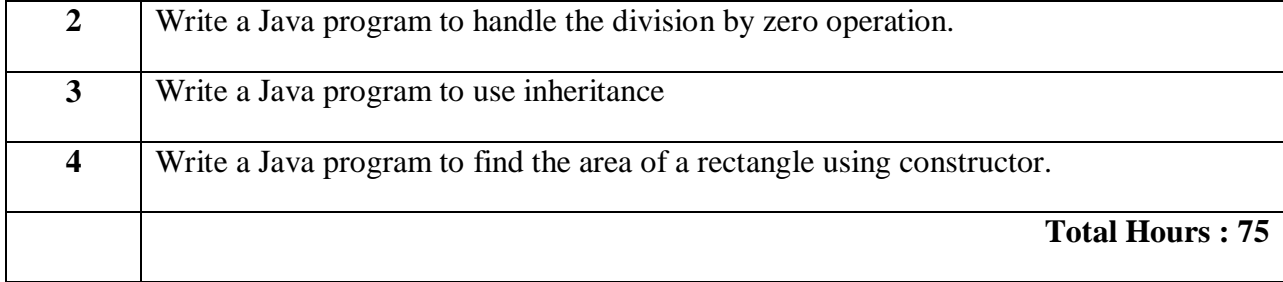

# **Tools for Assessment (25 Marks)**

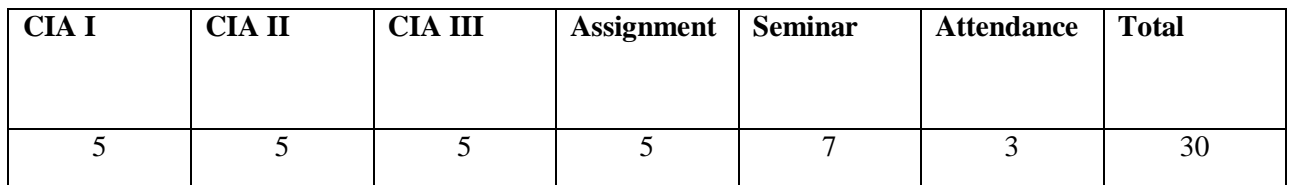

# **Mapping**

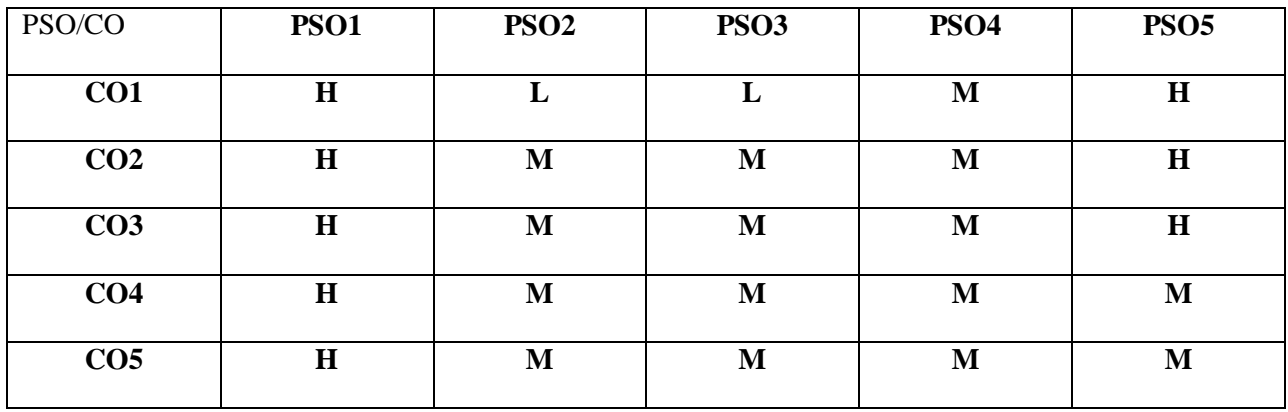

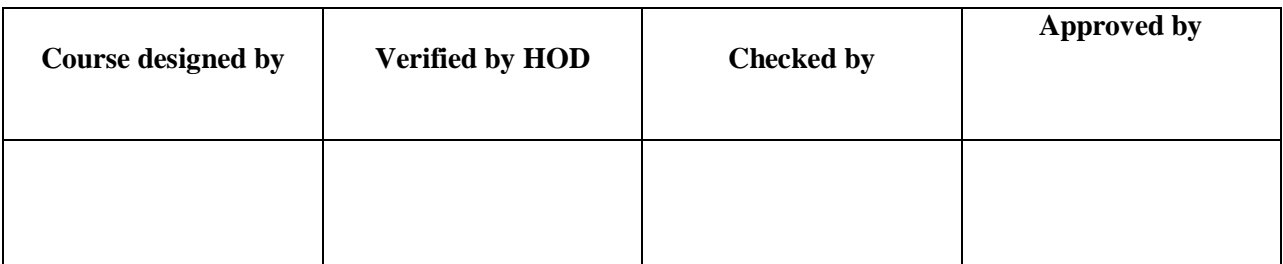

H - High; M-Medium; L-Low

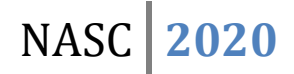

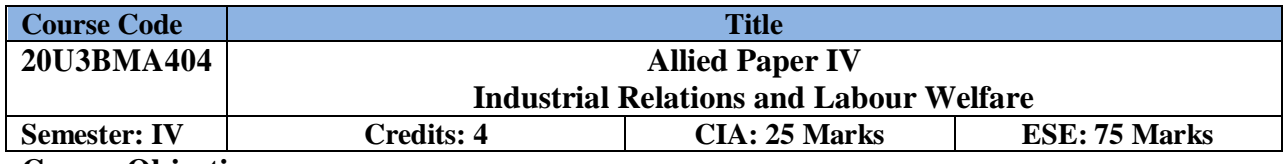

To explore contemporary knowledge and gain a conceptual understanding of industrial relations.

**Course Outcome:** By the end of the course the students will be able to:

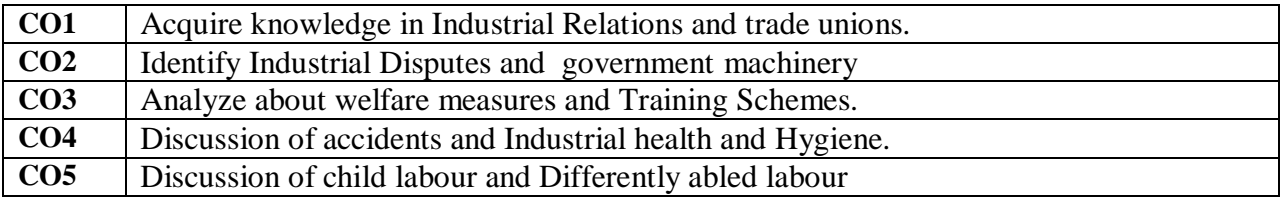

**Offered by: Business Administration**

# **Course Content Instructional Hours/Week: 4**

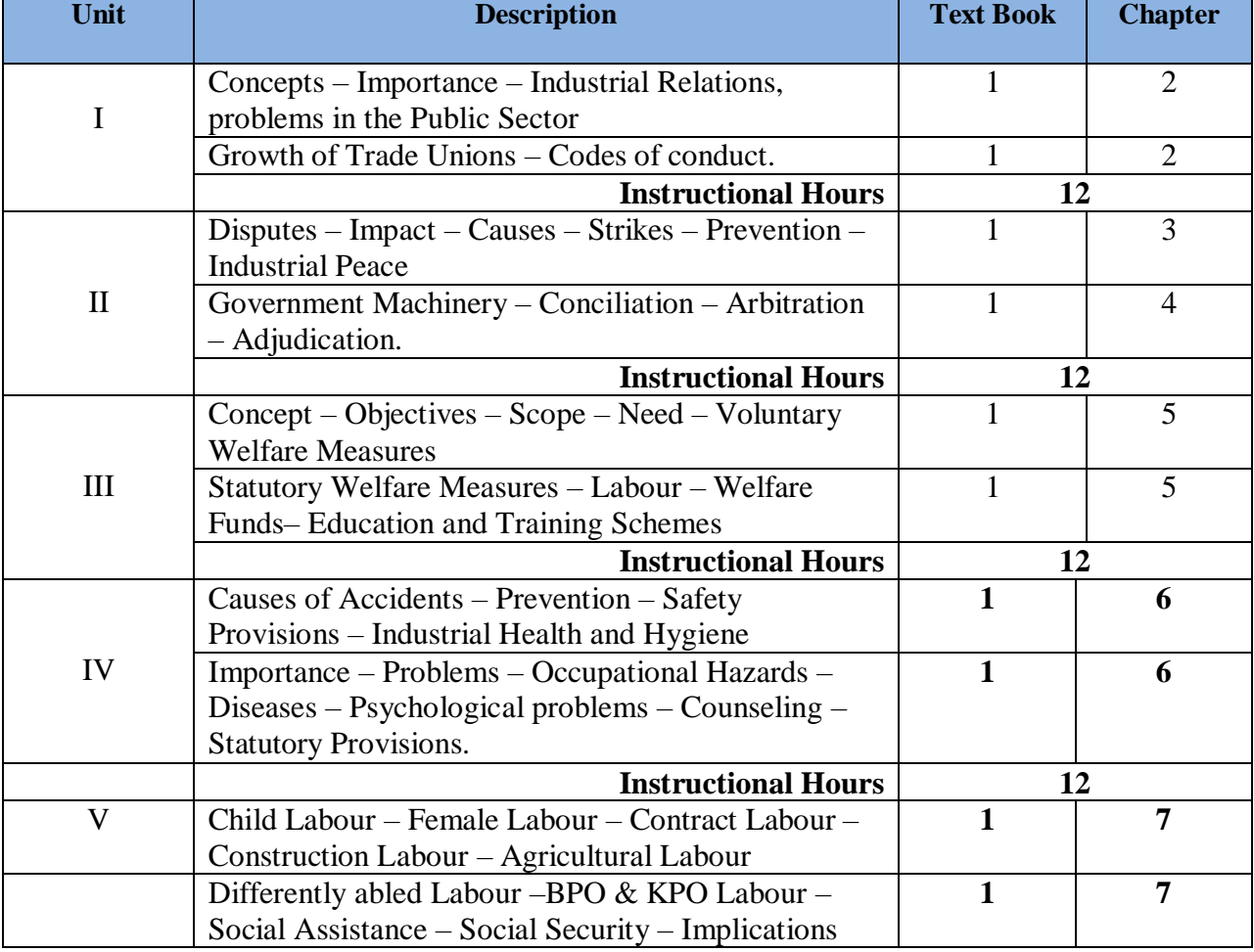

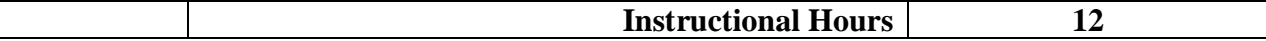

1. Mamoria C.B. and SathishMamoria, Dynamics of Industrial Relations, Himalaya Publishing House, New Delhi, 2010.

2. ArunMonappa, RanjeetNambudiri, Patturaja Selvaraj. Industrial relations &Labour Laws. Tata McGraw Hill. 2017

#### **Reference Book(s):**

- 1. Srivastava, Industrial Relations and Labour laws, Vikas,
- 2. P.N.Singh, Neeraj Kumar. Employee relations Management. Pearson. 2011

# **Tools for Assessment (25 Marks)**

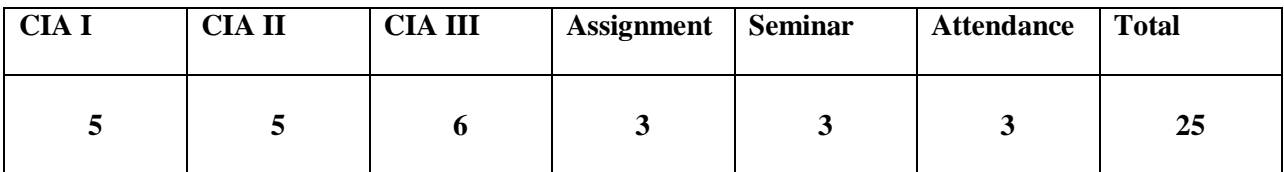

### **Mapping**

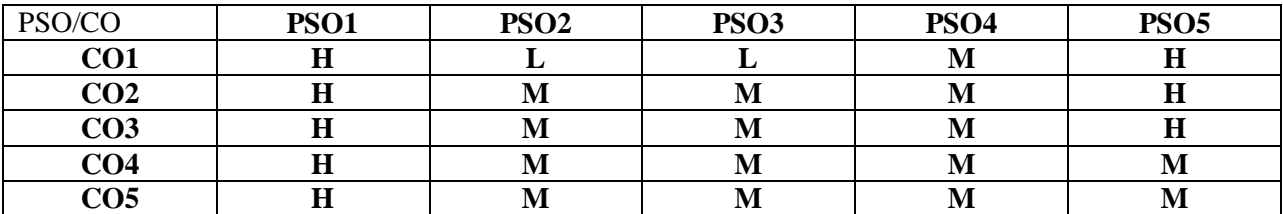

H - High; M-Medium; L-Low

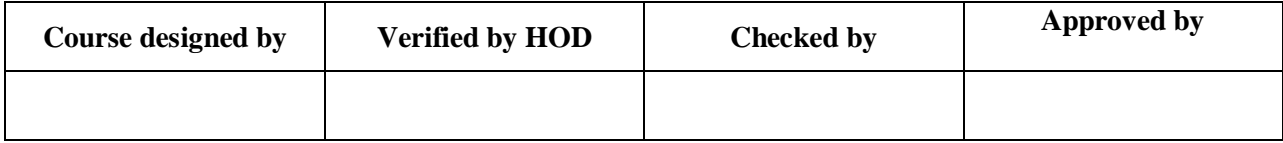

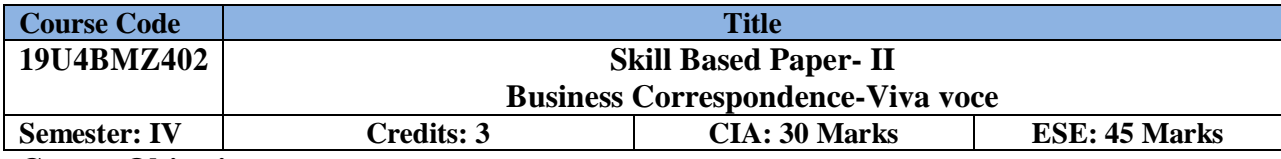

To familiarize the students with various forms of communication that exists in business and to train them in practical applications of communication.

**Course Outcome:** By the end of the course the students will be able to:

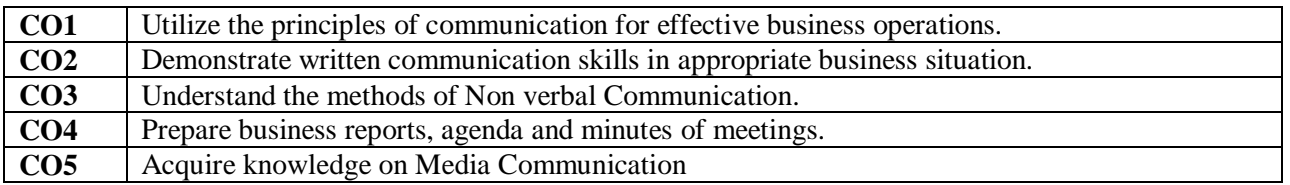

**Offered by: Business Administration**

# **Course Content Instructional Hours/ Week : 3**

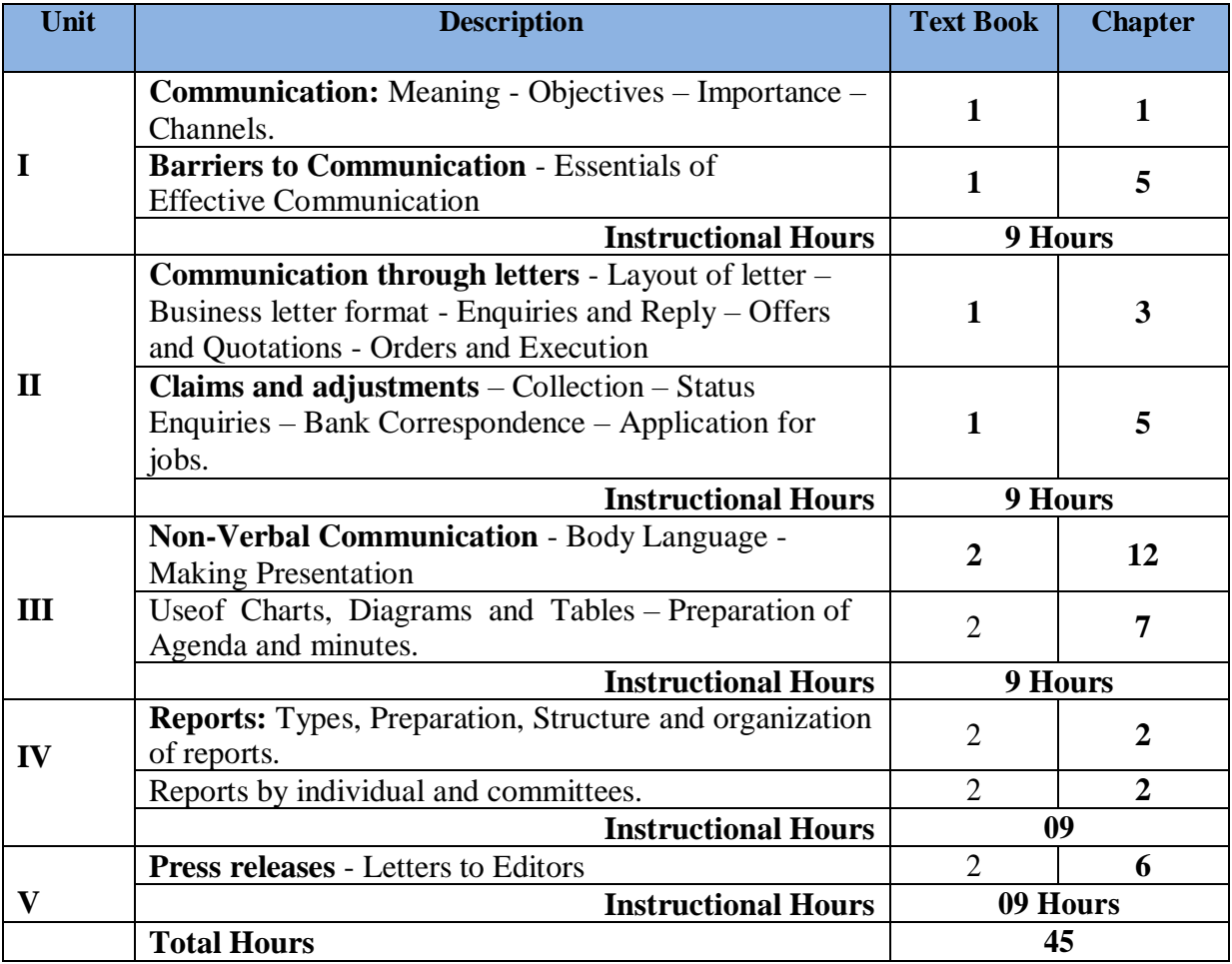

- **1.** Rajendra Pal &Korlahalli, **Essentials of Business Communication**, Sultan Chand & Sons, New Delhi, 13<sup>th</sup> Edition, 2011
- **2.** Urmila and S. M Rai, **Business Communication**, Himalaya Publication House, New Delhi, 2011.

### **Reference Book(s):**

1. Varinder Kumar & Bodh Raj, **Business Communication**, Kalyani Publishers, New Delhi, 2014

2. Kathiresan&Radha, **Office Management**, Prasanna Publishers & Distributors, 2011

#### **Tools for Assessment (25 Marks)**

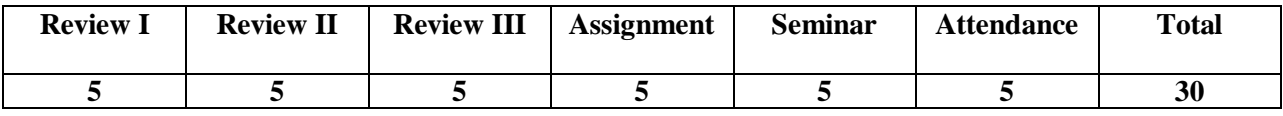

#### **Mapping**

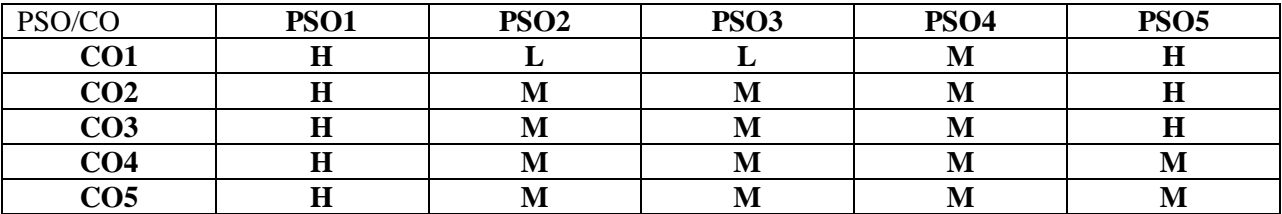

H - High; M-Medium; L-Low

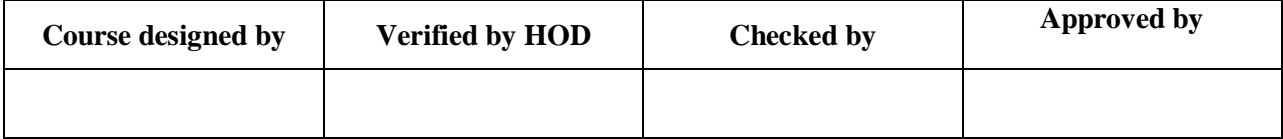

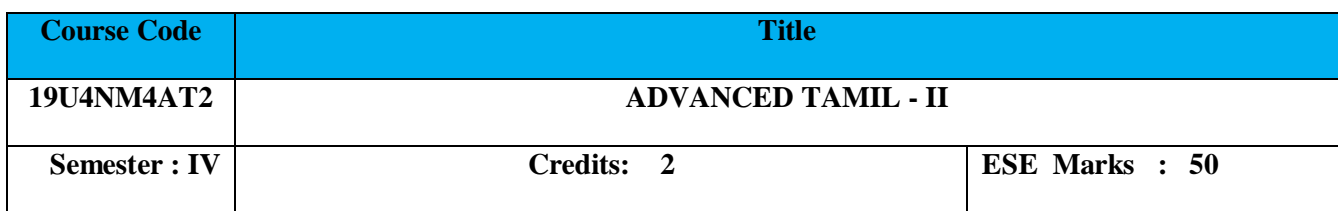

**Course Objective:** E}y;fspd; top mwr;rpe;jidfiscUthf;Fjy; nrk;nkhopapidr;nrk;ikg;gLj;Jjy;.

**Course Outcome:**mwr;rpe;jidfs; ngWjy; kw;Wk; ,yf;fztof;FKiwfisg; ngWjy;;. **Department offered by:**rpwg;Gj;jkpo;; - **IV** (ehd;fhk; gUtk;)

#### **Course Content Instructional Hours/Week : 2**

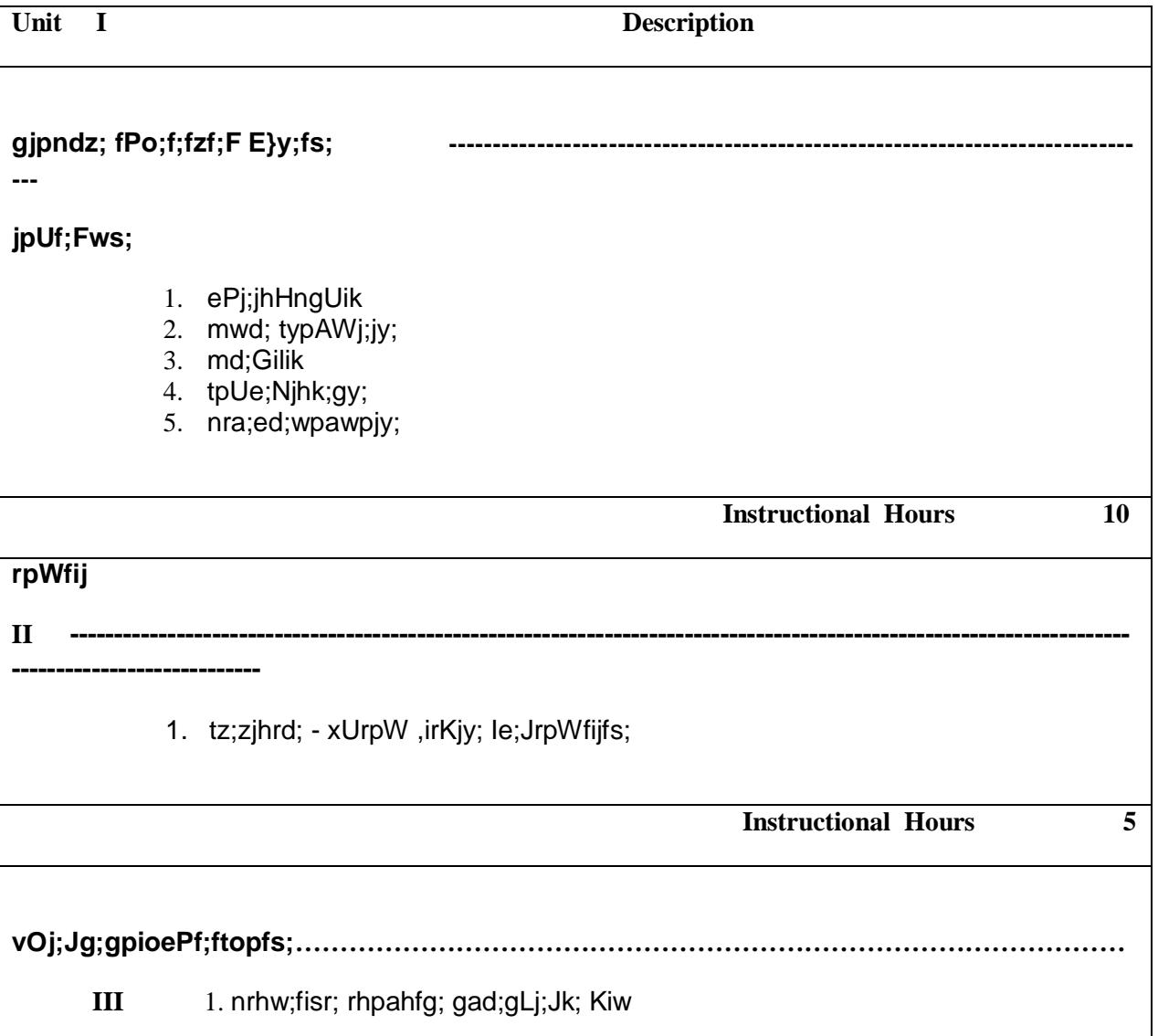

 $\Gamma$ 

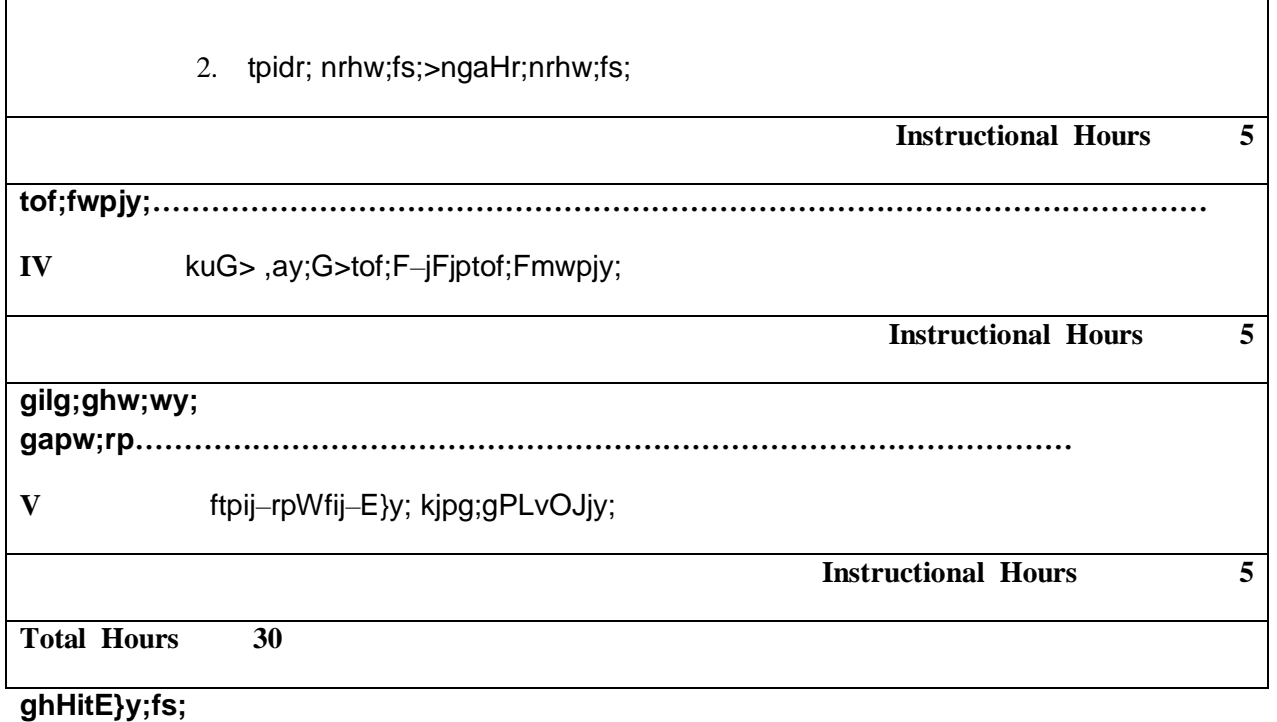

- 1. jpUf;Fws; –ghpNkyofHciu>kzpthrfHgjpg;gfk;>nrd;id– 018
- 2. tz;zjhrd; xUrpW ,irrpWfijj;njhFg;G>re;jpahgjpg;gfk;>vz;:77> 53 Mk; tPjp>mNrhf; efH>nrd;id.
- 3. jkpoz;zy; GjpaNehf;fpy; jkpo; ,yf;fjpatuyhWkPdhl;rpGj;jfepiyak;>kJiu– 001.
- 4. m.fp. gue;jhkdhH–ey;yjkpo; vOjNtz;Lkh? my;ypepiyak;>nrd;id -600 007.
- 5. gtze;jpKdptH>ed;D}y; G+ypA+Hf;Nfrpfd; ciu>rhujhgjpg;gfk;>nrd;id– 040.

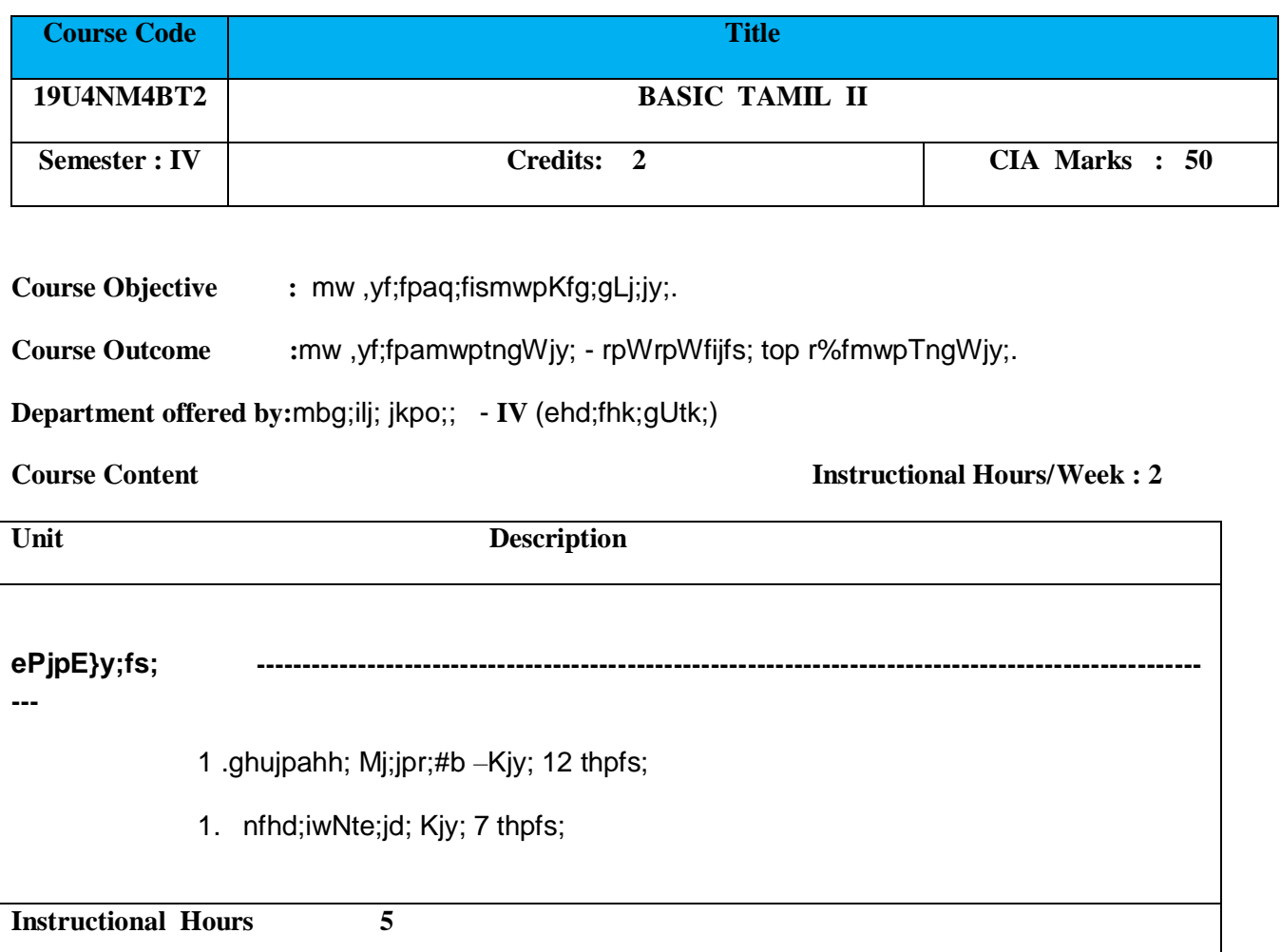

flTs; tho;j;J–mfuKjyvdj; njhlq;Fk;….Fws; - (1)

**II** thd; rpwg;G–ePhpd;wpmikahJcyF…Fws; - 1 md;Gilik - md;gpd; topaJcaph;epiy….. Fws; - 1 fy;tp–fz;Zilahh; vd;gh; …….Fws; - 1 ,dpait \$wy; **-** ,dpacsthf ,d;dhj…Fws; -1

**Instructional Hours 10**

**-------------------------------------**

jpUf;Fws;

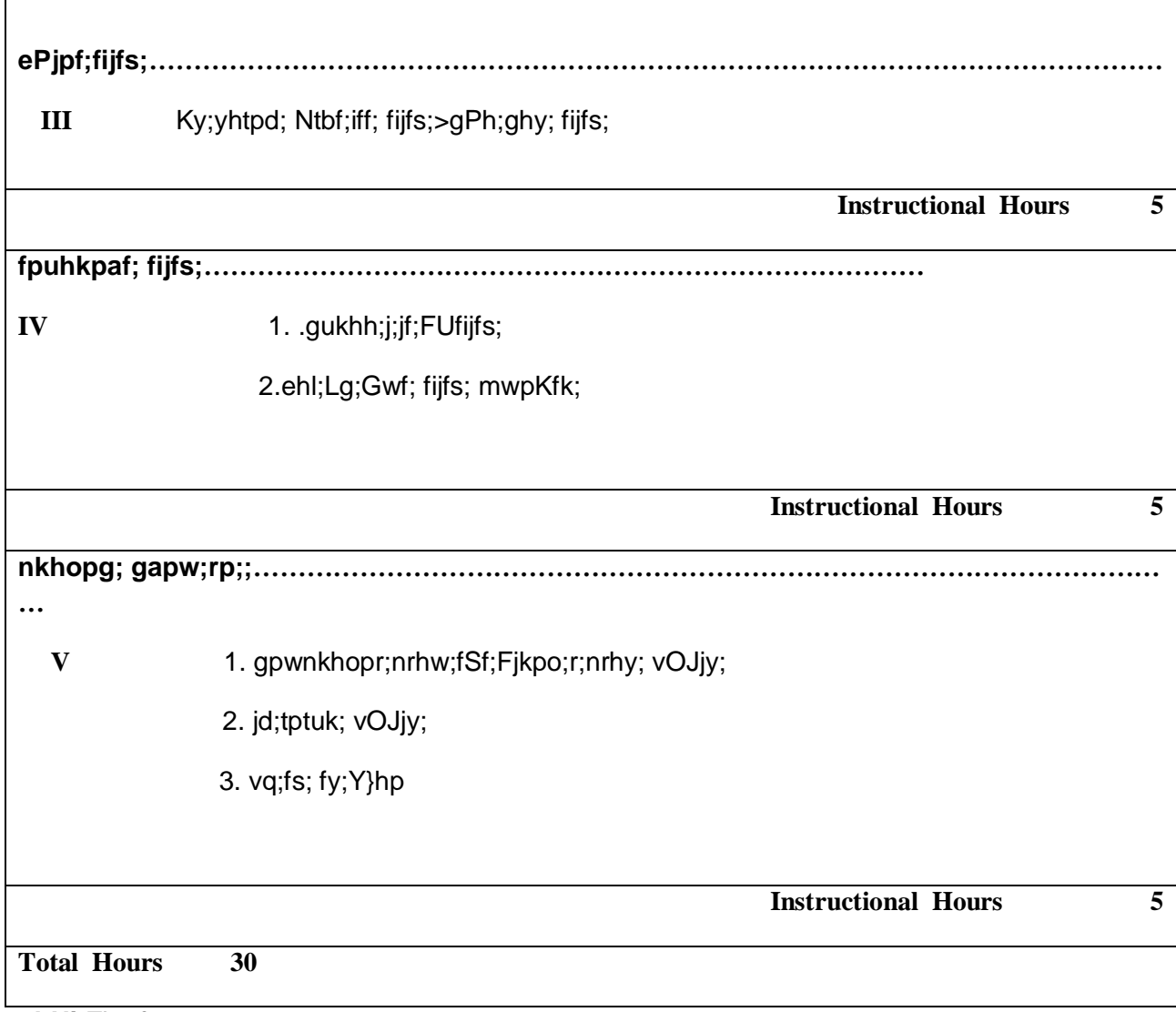

# **ghHitE}y;fs;**

 $\Gamma$ 

- 1. Xsitahh; Mj;jpr;#b kzpthrfh; gjpg;gfk;>Nfhak;Gj;J}h; ,uh[tPjp– 01.
- 2. jpUf;Fws; ghpNkyofh; ciu>kzpthrfh; gjpg;gfk;>nrd;id -600018.
- 3. Ky;yhtpd; Ntbf;iffijfs; Ky;iy gp.vy;.Kj;ijahnrd;id– 007.
- 4. ehl;Lg;Gwtpay; Xh; Ma;T–R.rf;jpNty; ghhpepiyak;> nrd;id-01

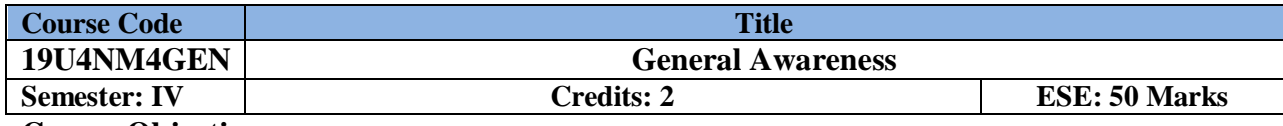

Enable the students to learn General knowledge and prepare different competitive exams.

# **Course Outcome:**

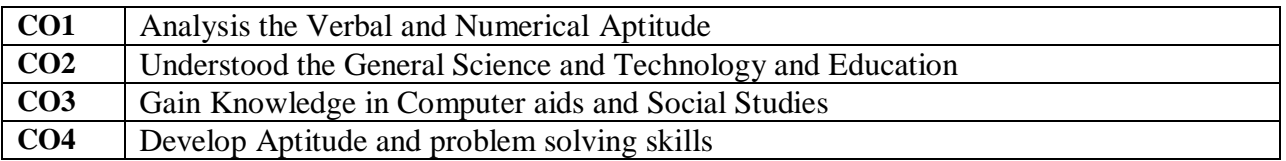

# **Course Content Instructional Hours / Week : 2**

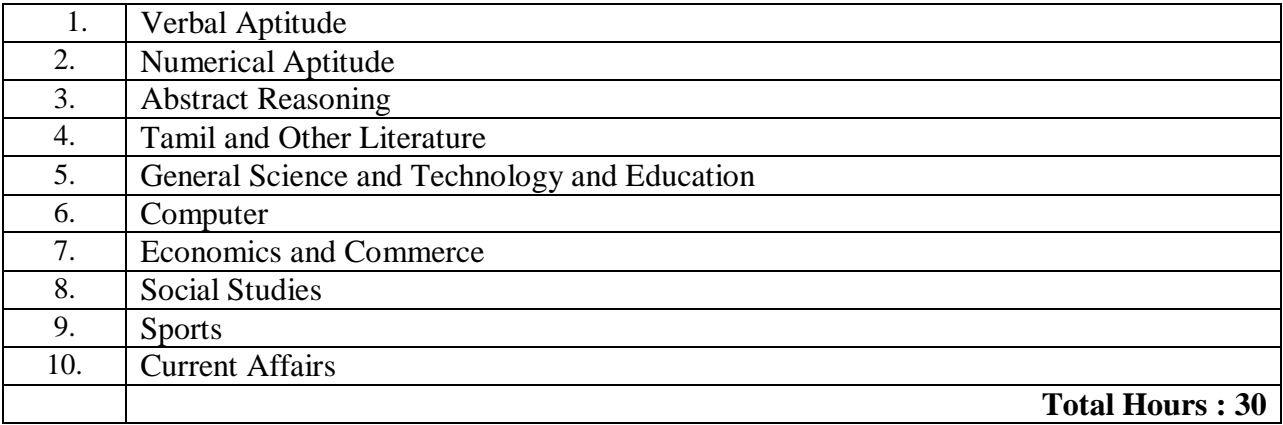

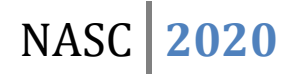

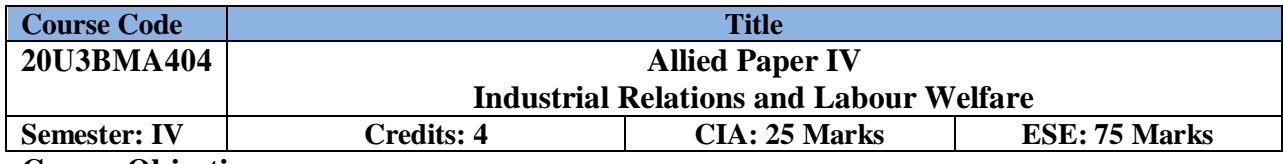

To explore contemporary knowledge and gain a conceptual understanding of industrial relations.

**Course Outcome:** By the end of the course the students will be able to:

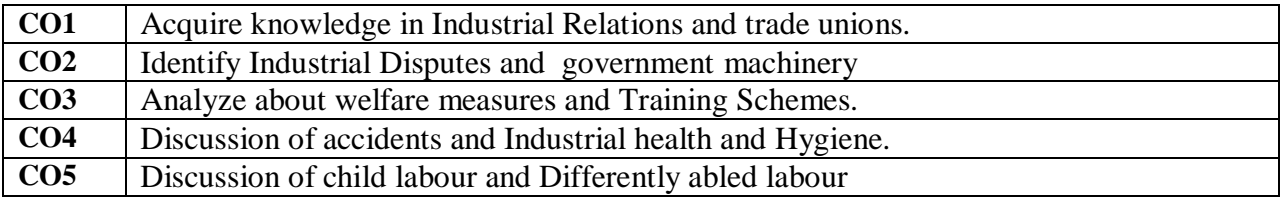

**Offered by: Business Administration**

# **Course Content Instructional Hours/Week: 4**

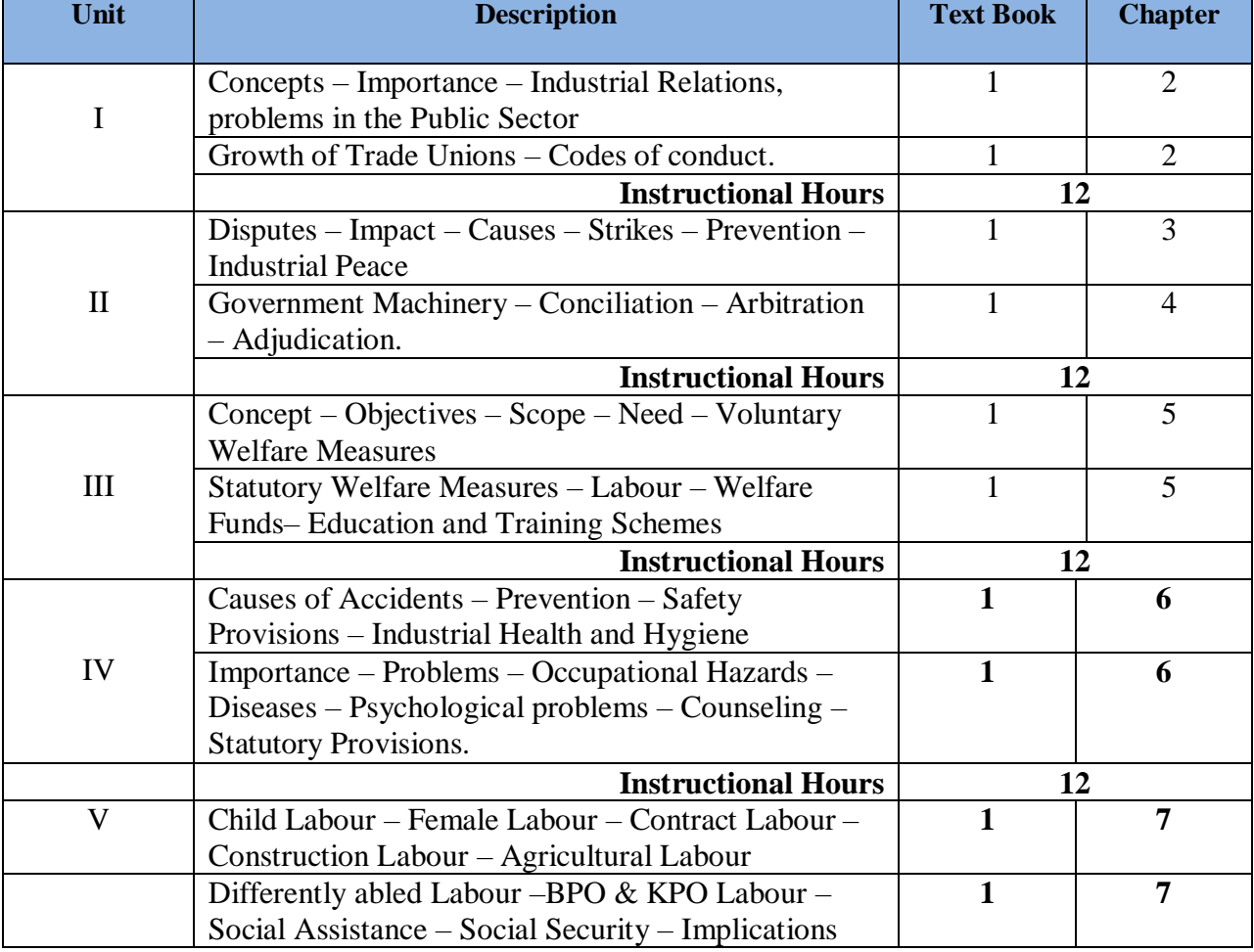

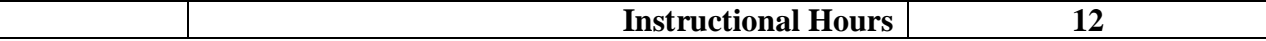

1. Mamoria C.B. and SathishMamoria, Dynamics of Industrial Relations, Himalaya Publishing House, New Delhi, 2010.

2. ArunMonappa, RanjeetNambudiri, Patturaja Selvaraj. Industrial relations &Labour Laws. Tata McGraw Hill. 2017

#### **Reference Book(s):**

- 1. Srivastava, Industrial Relations and Labour laws, Vikas,
- 2. P.N.Singh, Neeraj Kumar. Employee relations Management. Pearson. 2011

# **Tools for Assessment (25 Marks)**

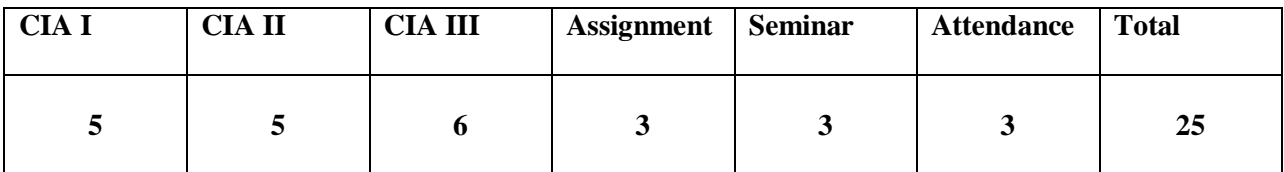

### **Mapping**

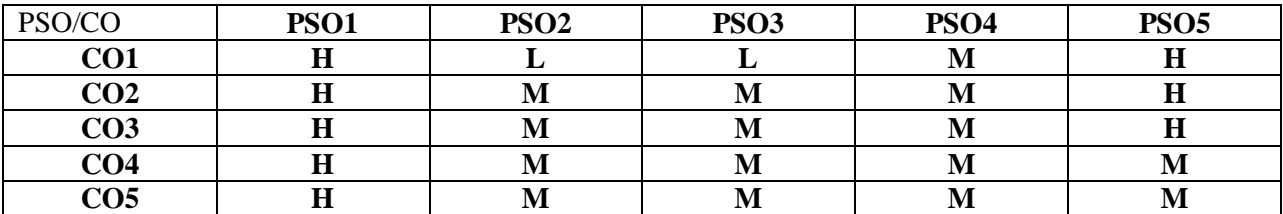

H - High; M-Medium; L-Low

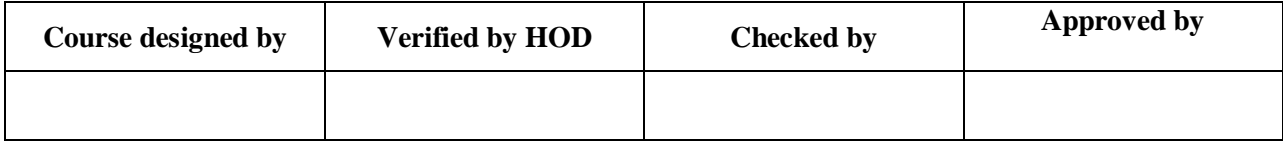

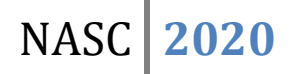

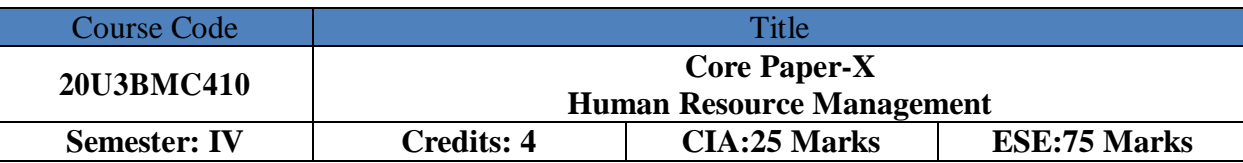

Enable the students to acquire knowledge of Human Resource Management.

### **Course Outcome:** By the end of the course the students will be able to:

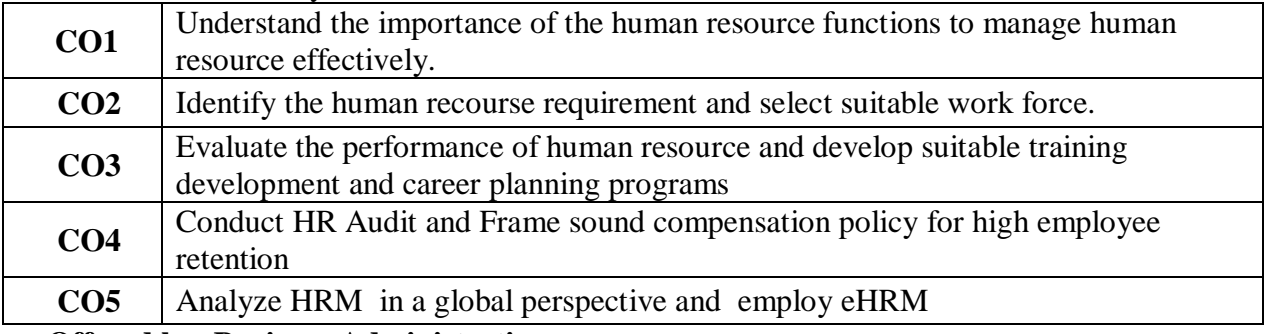

**Offered by: Business Administration**

### **Course Content Instructional Hours/Week: 5**

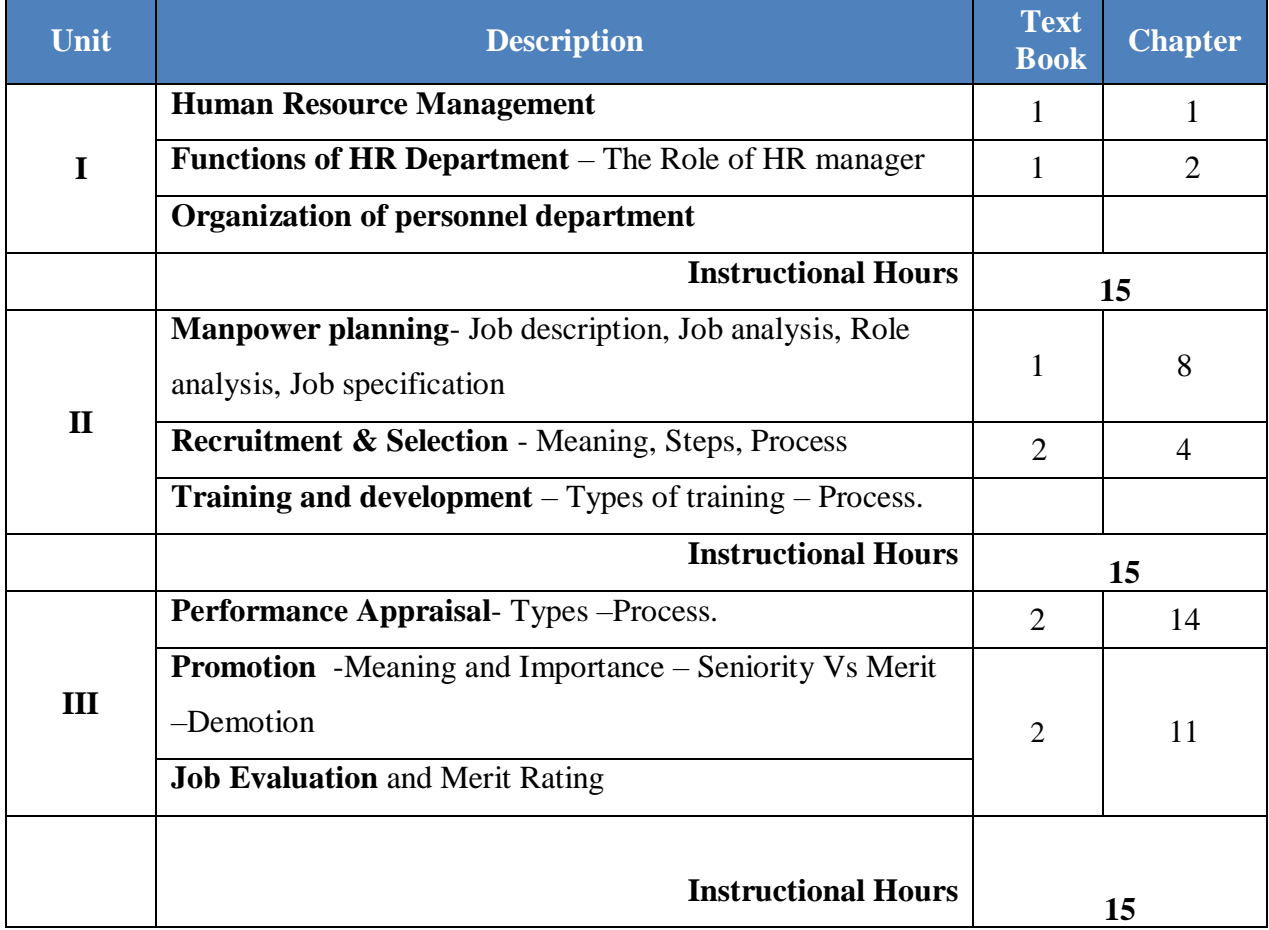

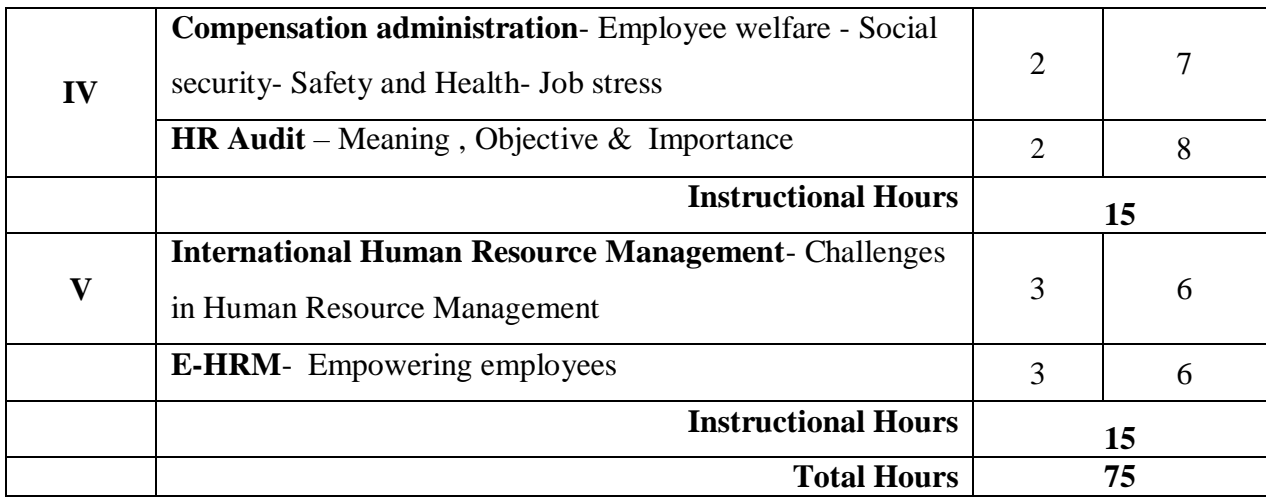

- 1. Memoria C. B., **Personnel Management**, Himalaya publications, New Delhi, 2011 Edition
- 2. V. S. P. Rao, **Human Resource Management**, Excel publishers, New Delhi, 2016 Edition
- 3. K. Aswathappa, **Human Resource Management**, Tata McGraw Hill publication, , 2013 Edition, New Delhi
- 4. C.B.Gupta, Human Resource Management, Sultan Chand & Sons, 2018.

#### **Reference Book(s):**

1. K. Aswathappa, **Human Resource Management**, Tata McGraw Hill publication, 2013, New Delhi

2. David A. Decenzo, Stephen P. Rabins and Suson L. Verhulst, **Human Resource Management**, Wiley, 11<sup>th</sup> Edition, 2016

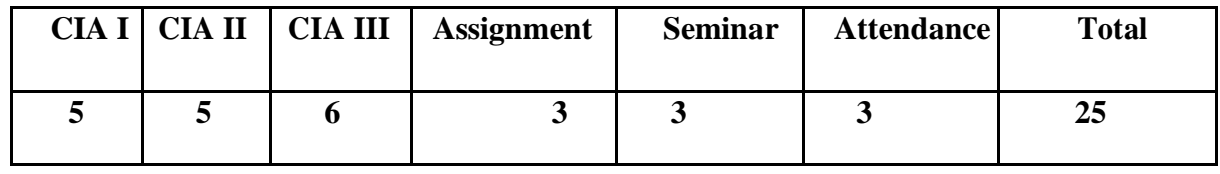

#### **Tools for Assessment (25 Marks)**
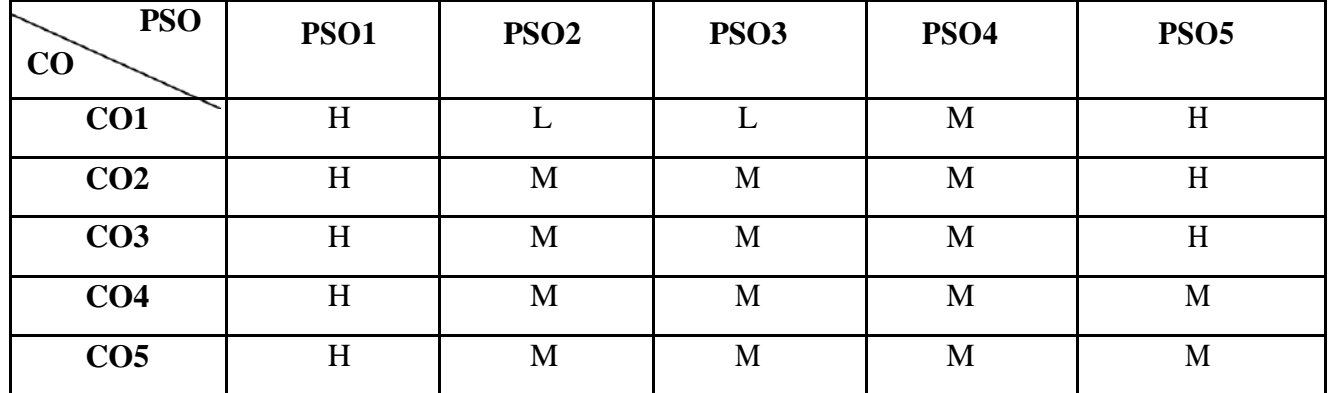

# **Mapping**

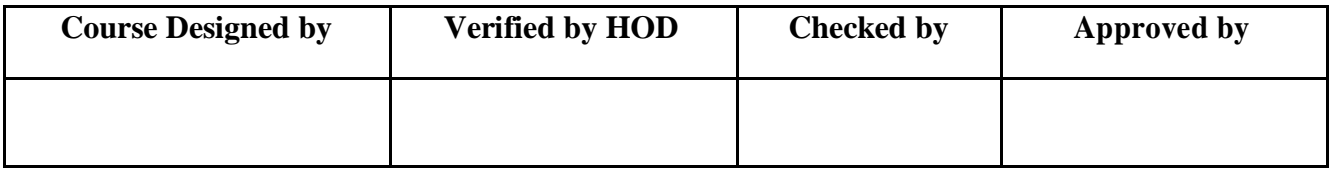

# BBA COMPUTER APPLICATIONS NASC 2018

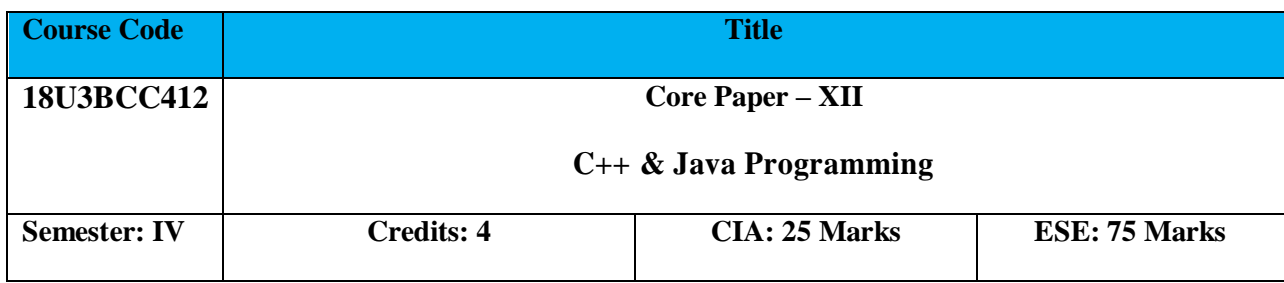

**Course Objective:**

To enable the students to learn  $C++\&$  Java programming in windows Environment.

**Course Outcome:** By the end of the course the students will be able to:

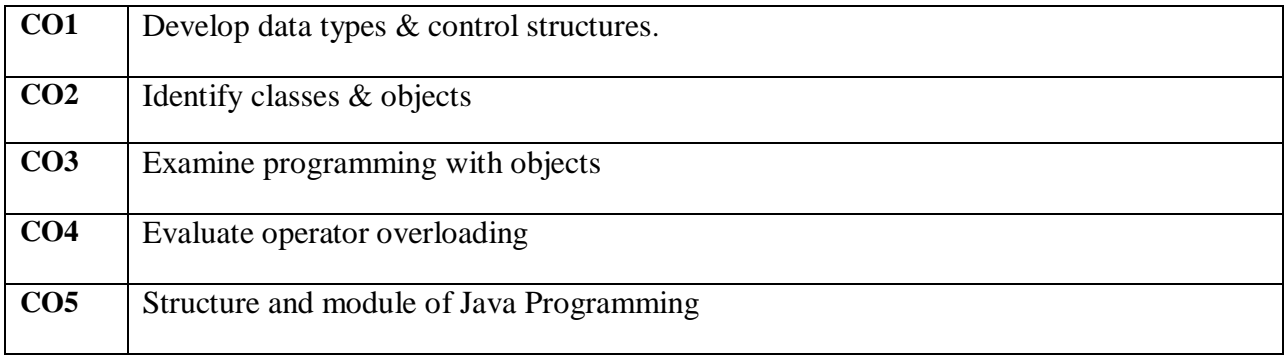

# **Offered by:** BBA (COMPUTER APPLICATION)

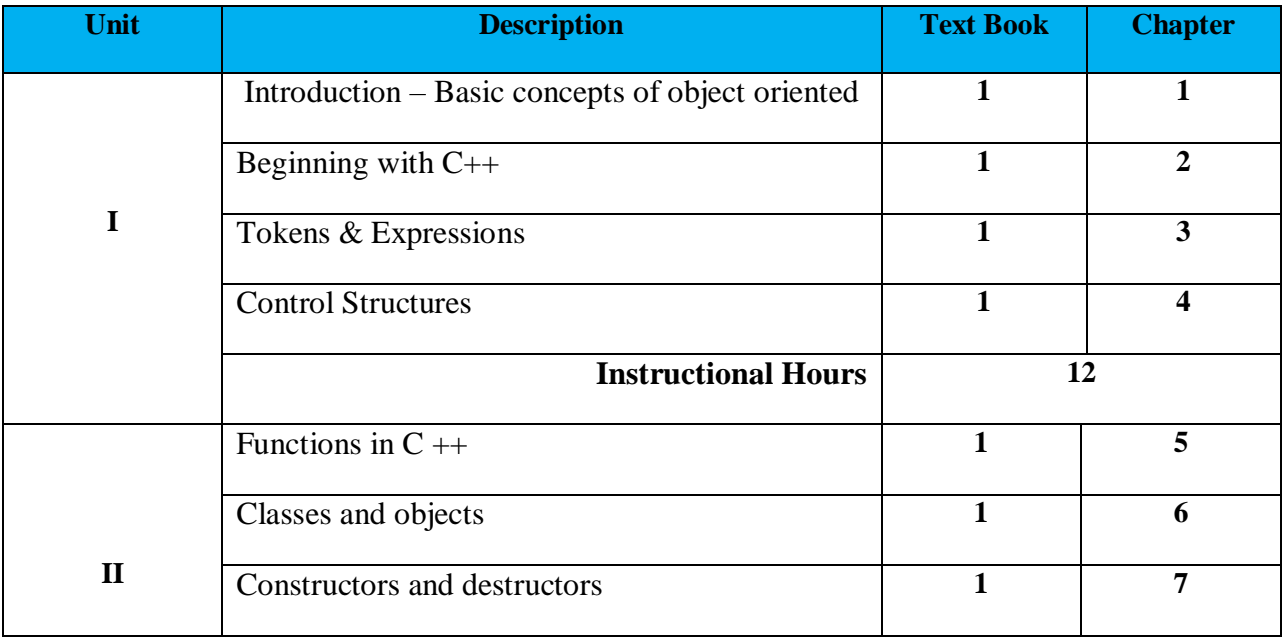

# BBA COMPUTER APPLICATIONS NASC | 2018

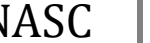

п

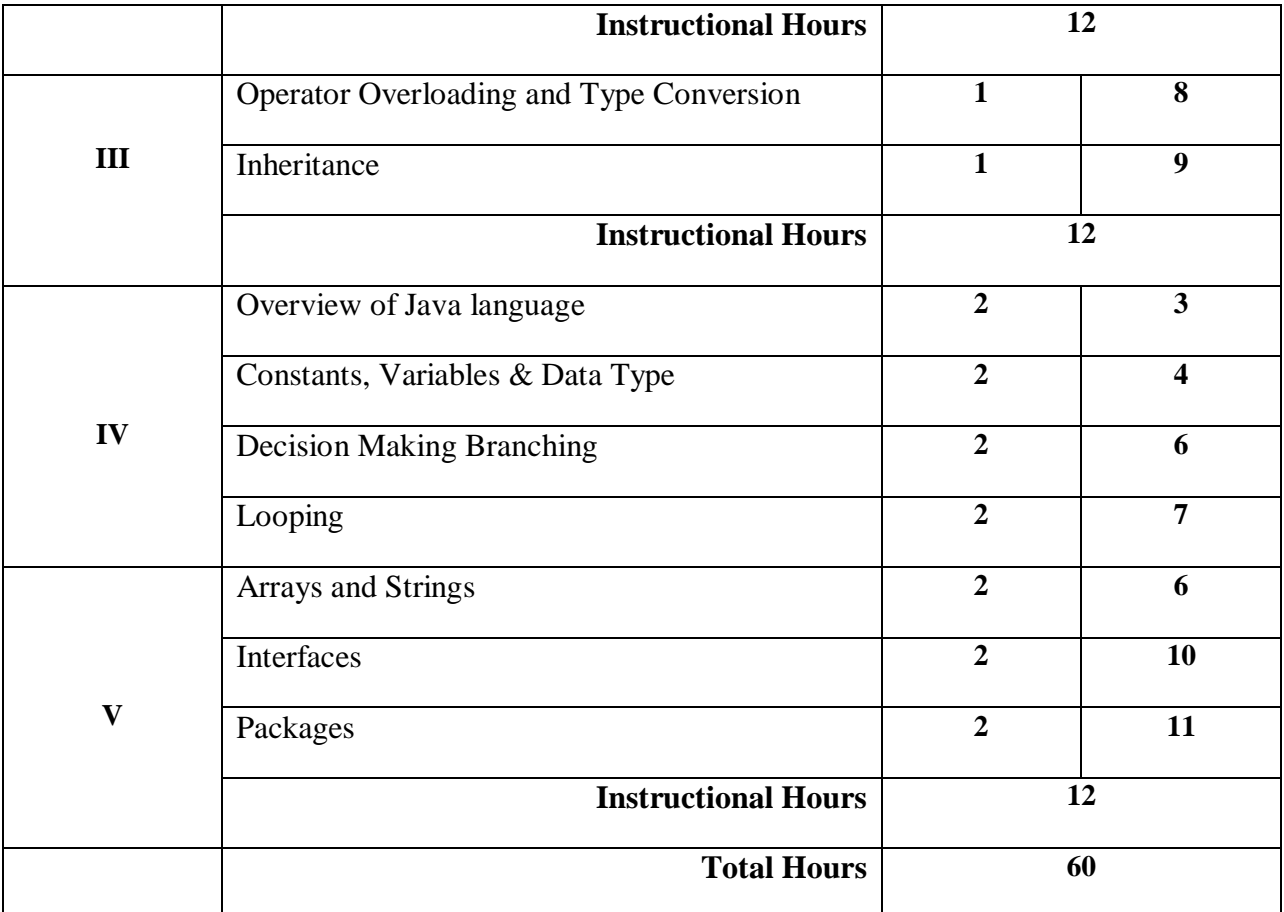

# **Text Books:**

- 1. E. Balagurusamy, **Object Oriented Programming with C++**, Tata McGraw Hill Ltd. 6<sup>th</sup> Edition 2006
- 2. E. Balagurursamy, Programming With Java a Primer, Tata McGraw Hill Ltd. 4<sup>th</sup> Edition 2008

### **Reference Book :**

- **1.** E.Balagurusamy, **OOPS using C++ & Java**, Tata McGraw Hill Education Ltd.  $6^{th}$ Edition.
- **2.** Herbert Schildt, The Complete Reference Java2, Tata McGraw Hill Ltd. 5<sup>th</sup> Edition.

### **Tools for Assessment (25 Marks)**

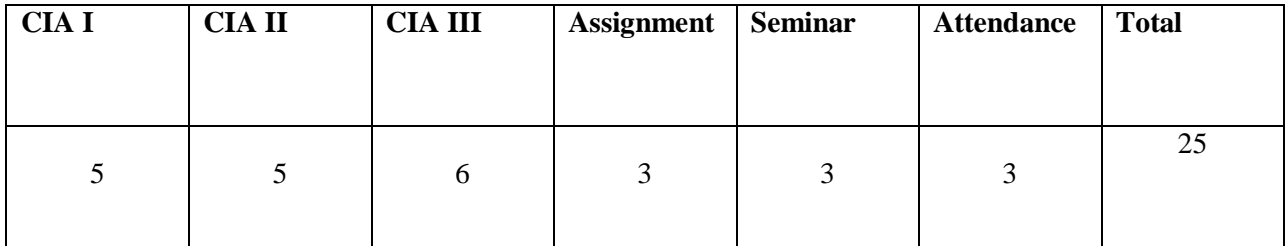

# **Mapping**

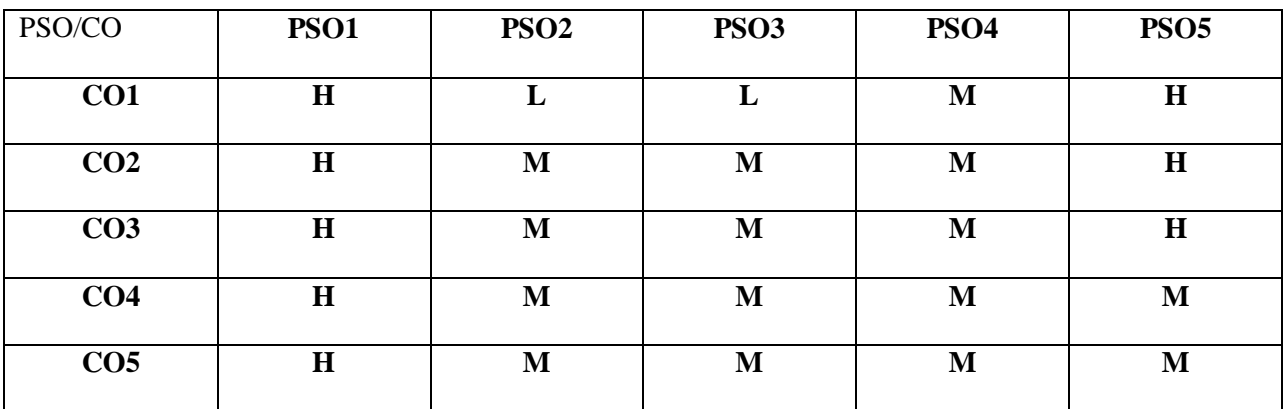

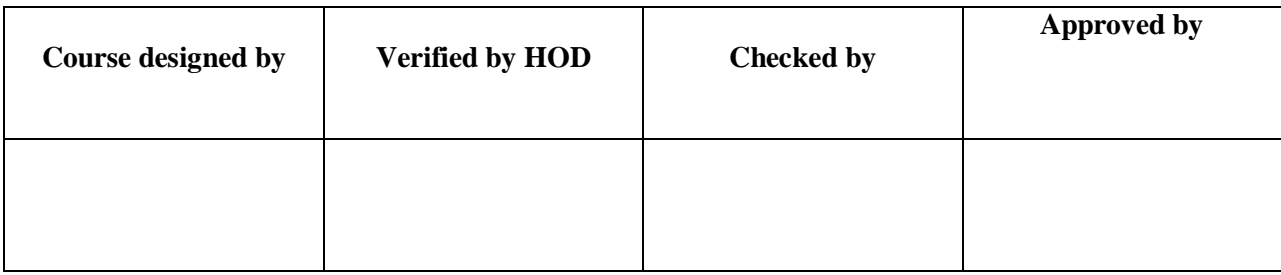

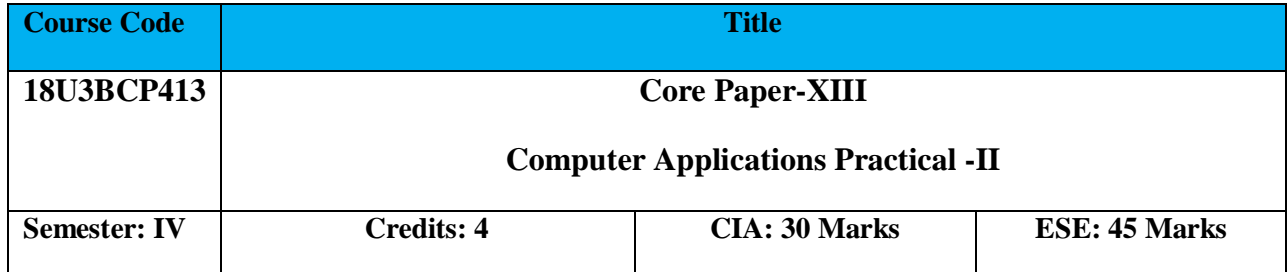

To enable the students to learn  $C_{++}$  & Java programming in Windows Environment.

# **Course Outcome:** By the end of the course the students will be able to:

![](_page_76_Picture_138.jpeg)

# **Offered by: Business Administration**

![](_page_76_Picture_139.jpeg)

# BBA COMPUTER APPLICATIONS NASC 2018

![](_page_77_Picture_161.jpeg)

# **Tools for Assessment (25 Marks)**

![](_page_77_Picture_162.jpeg)

# **Mapping**

![](_page_77_Picture_163.jpeg)

![](_page_77_Picture_164.jpeg)

![](_page_78_Picture_201.jpeg)

- To help the students appreciate the essential complementarily between 'values' and 'skills' to ensure sustained happiness and prosperity, which are the core aspirations of all human beings
- To prepare and distribute standardized Yoga teaching and training materials with reference to institute health

# **Course Outcome (CO):**

At the end of the course, students are expected

![](_page_78_Picture_202.jpeg)

![](_page_78_Picture_203.jpeg)

![](_page_79_Picture_110.jpeg)

Textbook(s):

- 1. Vethathiri Maharishi, 2011,"Value Education", Vethathiri Publication, Erode
- 2. Kiran, D.R. "Professional Ethics & Human Values", TATA McGraw Hill Education.
- 3. Thathuvagnani Vethathiri Maharishi, 2014, "Simplified Physical Exercises". Vethathiri Publications
- 4. Chandrasekaran, 1999.Sound Health through yoga, Prem Kalyan Publications, Madurai.

![](_page_79_Picture_111.jpeg)

![](_page_80_Picture_1.jpeg)

![](_page_80_Picture_262.jpeg)

To enable the students to learn the theories of financial management and also the working methods of Financial Management

**Course Outcome:** By the end of the course the students will be able to:

![](_page_80_Picture_263.jpeg)

![](_page_80_Picture_264.jpeg)

![](_page_81_Picture_263.jpeg)

- 1. Shashi.K.Gupta and Sharma.R.K, **Financial Management**, Kalyani Publisher, Ludhiana, 6<sup>th</sup> Revised Edition, 2015
- 2. Khan.M.Y, Jain.P.K, **Financial Management**, Tata MC Graw-hill Publishing company Ltd,  $5^{\text{th}}$  edition, 2017
- 3. Preeti Singh, Fundamentals of Financial Management, Ane Books Private ltd, 3rd Edition 2016

# **Reference Books:**

1. Prasanna Chandra, **Financial Management Theory and Practice**, Tata McGraw hill Publishing Company Ltd, New Delhi,  $9^{th}$ Edition, (2017)

### **Tools for Assessment (25 Marks)**

![](_page_81_Picture_264.jpeg)

**Mapping**

![](_page_81_Picture_265.jpeg)

![](_page_81_Picture_266.jpeg)

![](_page_82_Picture_201.jpeg)

To enable the students to acquire knowledge of Investment management.

**Course Outcome:** *By the end of the course the students will be able to:*

![](_page_82_Picture_202.jpeg)

**Offered by: Business Administration**

![](_page_82_Picture_203.jpeg)

![](_page_83_Picture_226.jpeg)

- 1. Prasanna Chandra, Investment Analysis and Portfolio Management, Tata Mc-Graw Hill Publication, 4<sup>th</sup> edition, 2012.
- 2. Reily and Brown, Investment Analysis and Portfolio Management, 1999

## **Reference Book(s):**

- 1. Punithavathy Pandian, Security Analysis and Portfolio Management, Vikas Publishing House 2012
- 2. S.Kevin, Security Analysis and Portfolio Management, PHI Publications, 2015.

**Tools for Assessment (20 Marks)**

| CIA I |  | $ $ CIA II $ $ CIA III $ $ Assignment $ $ | Seminar   Attendance | <b>Total</b> |
|-------|--|-------------------------------------------|----------------------|--------------|
|       |  |                                           |                      | 20           |

**Mapping**

![](_page_83_Picture_227.jpeg)

![](_page_84_Picture_21.jpeg)

![](_page_85_Picture_232.jpeg)

To enable, the students to demonstrate Knowledge and understanding of data collection, Data analysis and interpretation in relation to the research process and Research report preparation.

# **Course Outcome:** *By the end of the course the students will be able to:*

![](_page_85_Picture_233.jpeg)

**Offered by: Business Administration**

![](_page_85_Picture_234.jpeg)

![](_page_86_Picture_256.jpeg)

- 1. C. R. Kothari, **Research Methodology**, New Age International (P) limited, New Delhi, 1<sup>st</sup> Edition, 2013.
- 2. S. Sumathi P Saravanavel, **Marketing Research & Consumer Behavior**, Vikas Publishing, New Delhi, 1<sup>st</sup> Edition, 2009.

# **Reference Book(s):**

- 1. Boyd and Westfall, **Marketing Research**, McGraw-Hill Professional Publishing, 9<sup>th</sup> Edition, New Delhi, 2009.
- 2. Bryman, Alan & Bell, Emma, **Business Research Methods**, (Third Edition), Oxford University Press.2015.

### **Tools for Assessment (20 Marks)**

![](_page_86_Picture_257.jpeg)

**Mapping**

![](_page_86_Picture_258.jpeg)

# BBA Computer Application N

![](_page_87_Picture_35.jpeg)

![](_page_87_Picture_36.jpeg)

![](_page_87_Picture_37.jpeg)

![](_page_88_Picture_210.jpeg)

To enable the students to be aware of Advertising concepts, Sales Promotion design and techniques, Publicity and Personal selling

![](_page_88_Picture_211.jpeg)

![](_page_88_Picture_212.jpeg)

# **Offered by: Business Administration**

![](_page_88_Picture_213.jpeg)

![](_page_89_Picture_240.jpeg)

- 1. S.H.H. Kazmi and Satish Batra, **Advertising and Sales Promotion**, Excel Books, 2008
- 2. Sanjay and Sahitya Bhawan, **Advertising and Sales Promotion**, SEPD Publication, 2015

# **Reference Book(s):**

- 1. Chunawalla Reddy, Appannaiah, **An Introduction to Advertising and MarketingResearch**, Himalaya Publishing House, 2015.
- 2. Ken Kaser, **Advertising and Sales Promotion, Cengage Learning, 2013. Tools for Assessment (25 Marks)**

![](_page_89_Picture_241.jpeg)

**Mapping**

![](_page_89_Picture_242.jpeg)

# BBA Computer Application NASC 2018

![](_page_90_Picture_8.jpeg)

![](_page_91_Picture_217.jpeg)

On successful completion of this course, the students must comprehend Concepts of SQL, Data manipulation, Database trigger etc.

### **Course Outcome:** *By the end of the course the students will be able to:*

![](_page_91_Picture_218.jpeg)

**Offered by: Business Administration**

![](_page_91_Picture_219.jpeg)

![](_page_92_Picture_189.jpeg)

- 1. Jose A Ramalho, **Oracle 8i,** BPB Publications, New Delhi, 2008.
- 2. Dr. P. S. Deshpande**, SQL & PL/SQL for Oracle log (Black book)**, Dream Tech Press, New Delhi, 2012.
- 3. Ramon A Mata Toledo & Pauline K Cushman**, Fundamentals of SQLProgramming,** Tata McGraw Hill, New Delhi,2002.
- 4. Luke Welling & Laura Thomson**, My SQL Tutorial**. Dorling Kindersley (India) Pvt Ltd, New Delhi, 2006.

### **Reference Book(s):**

- 1. Ivan Bayross, **Commercial Application Development using Oracle Developer2000, BPB Publications, New Delhi, 2<sup>nd</sup>Edition 2004.**
- 2. Ivan Bayross, **Oracle–7: The Complete Reference**, BPB Publication, New Delhi, 2004.

### **Tools for Assessment (20 Marks)**

![](_page_92_Picture_190.jpeg)

# **Mapping**

![](_page_93_Picture_97.jpeg)

![](_page_94_Picture_17.jpeg)

![](_page_95_Picture_178.jpeg)

This course is designed to impart knowledge regarding concepts of Financial Accounting Tally is an accounting package which is used for learning to maintain accounts.

**Course Outcome:** *By the end of the course the students will be able to:*

![](_page_95_Picture_179.jpeg)

# **Offered by: Business Administration**

![](_page_95_Picture_180.jpeg)

Note

- o A detailed question paper (containing detailed problems) based on the above guidelines should be prepared and distributed for the purpose of examination.
- o Model questions (only two questions appended as a sample); Practical question paper need to set question papers bases on the above exercises with hypothetical and real-life figures.
- 1. Create a Company as ―Vasavi Industries Ltd.‖ in Tally with inventory management.

i.Siva started ―Vasavi Industries Ltd.‖ by bringing Capital Rs.3,00,000/- Cash.

- ii.He deposited Rs.1,00,000/- cash at ICICI bank.
- iii.He paid electricity bill for Rs.1,200/- by cash.
- iv.He withdrawn Rs.10,000/- cash for his personal use.
- v.He purchased the following item from Computer Lab. Ltd. on Credits with 4% Vat rate.
- vi.Computer 10 Nos. @20000/- each
- vii.He sold the following item to Somnath Traders in cash with 4% Vat rate.

viii.Computer - 5 Nos. - @27500/- each

- ix.He received Rs.6,000/- as commission from Rohit by cash.
- x.He paid House Rent for Rs.5,000/- by cash.
- xi.He withdrawn Rs.25,000/- cash from ICICI Bank.
- xii.He purchased furniture for Rs.25,000/- by cash for office
	- use. Show the Trial Balance and Balance Sheet of
	- ―Vasavi Industries Ltd.‖
- 2. From the following prepare accounts in Tally. Balance sheet of Dream Home Appliances as on 1-1-2011

![](_page_96_Picture_153.jpeg)

![](_page_97_Picture_130.jpeg)

Create company with address - Cochin-5

Income Tax No. PNR/ 1234000 N

VAT TIN no. K GST/ L50006

Inter state sales tax no. I/L1001

Provide other assumed details for the company

5/1/11 Purchased for cash:-

3. Refrigerators @ Rs 9500 from a stockist viz Kottayam Home Appliances and issued a cheque VAT paid-12.5% and carriages-Rs 750 for the above purchase. 10/1 /11Sales made on Credits:-

QRS 5 Fridges @ Rs 11,500 S/ 1100 - 30 days Credits. at 2% discount, VAT 12.5%.

Show Trial Balance, List of vouchers, P&L Account, Balance sheet with percentages and VAT computation report

![](_page_98_Picture_50.jpeg)

![](_page_98_Picture_51.jpeg)

![](_page_99_Picture_217.jpeg)

On successful completion of this course, the students must comprehend Concepts of SQL, Data manipulation, Database trigger etc.

### **Course Outcome:** *By the end of the course the students will be able to:*

![](_page_99_Picture_218.jpeg)

**Offered by: Business Administration**

![](_page_99_Picture_219.jpeg)

![](_page_100_Picture_189.jpeg)

- 1. Jose A Ramalho, **Oracle 8i,** BPB Publications, New Delhi, 2008.
- 2. Dr. P. S. Deshpande**, SQL & PL/SQL for Oracle log (Black book)**, Dream Tech Press, New Delhi, 2012.
- 3. Ramon A Mata Toledo & Pauline K Cushman**, Fundamentals of SQLProgramming,** Tata McGraw Hill, New Delhi,2002.
- 4. Luke Welling & Laura Thomson**, My SQL Tutorial**. Dorling Kindersley (India) Pvt Ltd, New Delhi, 2006.

### **Reference Book(s):**

- 1. Ivan Bayross, **Commercial Application Development using Oracle Developer2000, BPB Publications, New Delhi, 2<sup>nd</sup>Edition 2004.**
- 2. Ivan Bayross, **Oracle–7: The Complete Reference**, BPB Publication, New Delhi, 2004.

### **Tools for Assessment (20 Marks)**

![](_page_100_Picture_190.jpeg)

# **Mapping**

![](_page_101_Picture_97.jpeg)

![](_page_102_Picture_17.jpeg)

![](_page_103_Picture_204.jpeg)

Enable the students to know the concept of entrepreneurship, business management, opportunities recognition, Quality and risk management in small business organizations.

# **Course Outcome:** *By the end of the course the students will be able to:*

![](_page_103_Picture_205.jpeg)

**Offered by: Business Administration**

![](_page_103_Picture_206.jpeg)

![](_page_104_Picture_265.jpeg)

- 1. S. S. Khanka, **Entrepreneurial Development**, S. Chand & Company New Delhi, 4th Edition, 2013.
- 2. C. B. Gupta & N. P. Srinivasan, **Entrepreneurial Development**, Sultan Chands & Son

New Delhi,  $6^{th}$  Edition, 2013.

## **Reference Book(s):**

- 1. S. Anil Kumar, **Small Business and Entrepreneurship**, I.K .International Publishing house Pvt Ltd, New Delhi, 2008.
- 2. Zimmer, Scarborough, **Effective small business management**, Hal Court College publisher 9<sup>th</sup> Edition, 2009.

![](_page_104_Picture_266.jpeg)

![](_page_104_Picture_267.jpeg)

**Mapping**

![](_page_104_Picture_268.jpeg)

![](_page_106_Picture_17.jpeg)

![](_page_107_Picture_186.jpeg)

Enable the students to develop the strategic thinking and decision making abilities inrelation to understanding the employability of various strategies in different situations.

## **Course Outcome:** *By the end of the course the students will be able to:*

![](_page_107_Picture_187.jpeg)

**Offered by: Business Administration**

![](_page_107_Picture_188.jpeg)
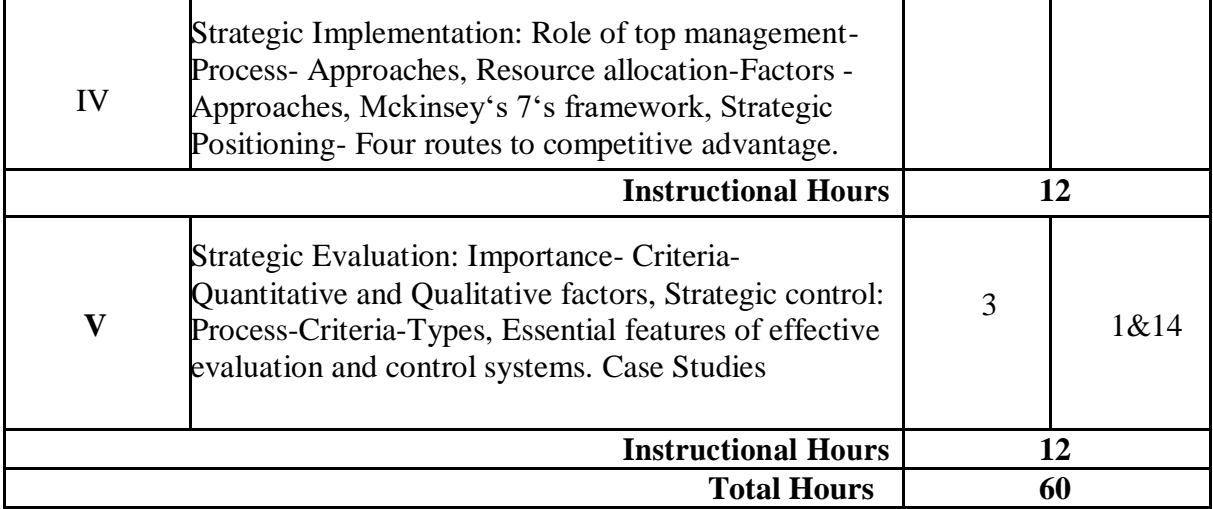

- **1.** Strategic Management- Francis Cherunillam-Himalaya Publishing House.
- **2.** Strategic Planning and Management- P.K.Ghosh-Sultan Chand & Sons, 2000.
- **3.** Strategic Planning-Formulation of corporate strategy,-V.S.Ramaswamy&S.Namakumai, Macmillan Business Books, 2001.

### **Reference Book(s):**

- 1. Macmillan, H., &Tampoe, M. (2001). Strategic Management: Proces, Content, and Implementation, Oxford University Press: USA.
- 2. Ritson, N. (2008). Strategic Management. Neil Ritson & Ventus Publishing. **Tools for Assessment (25 Marks)**

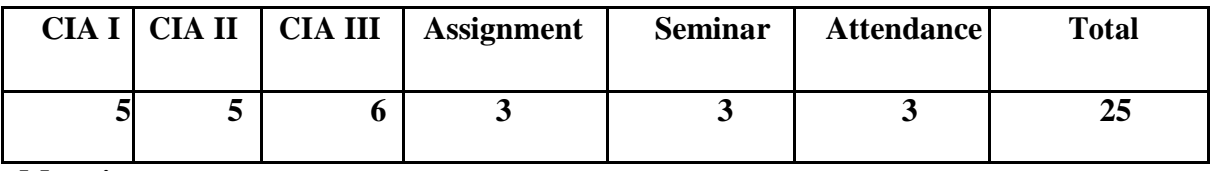

**Mapping**

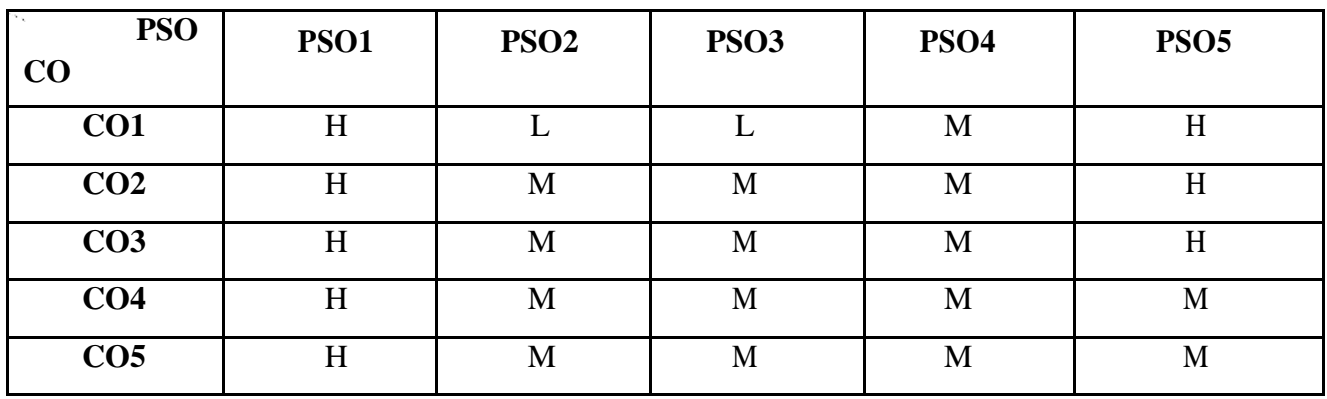

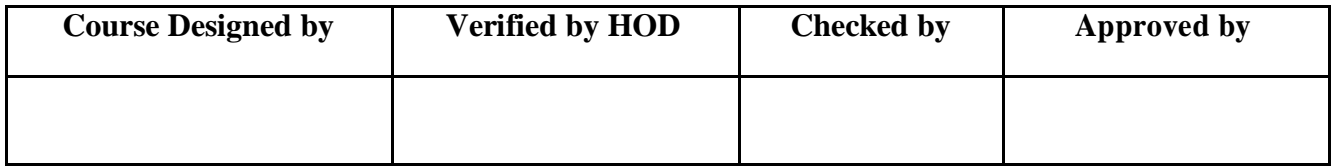

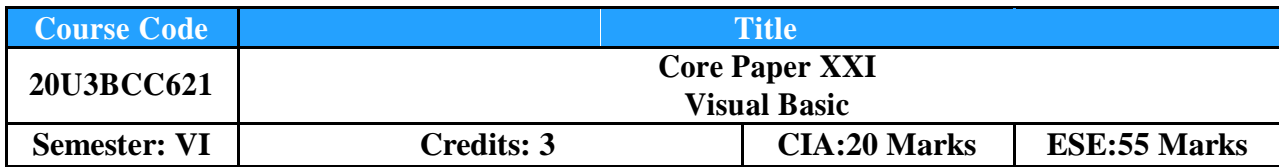

To facilitate the student to design, create, build, and debug Visual Basic applications and develop windows applications.

# **Course Outcome:** *By the end of the course the students will be able to:*

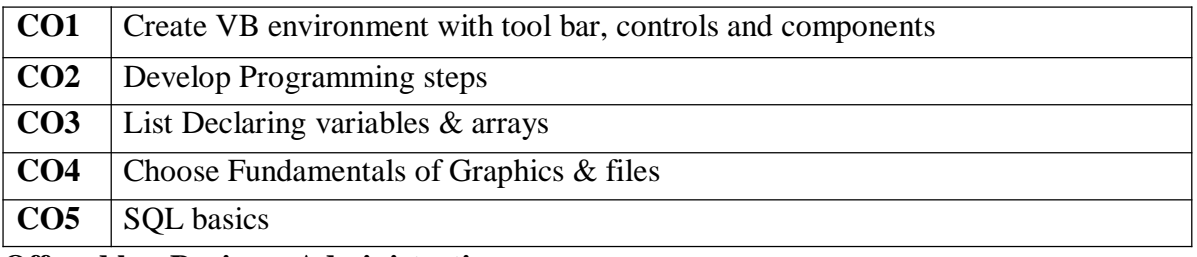

# **Offered by: Business Administration**

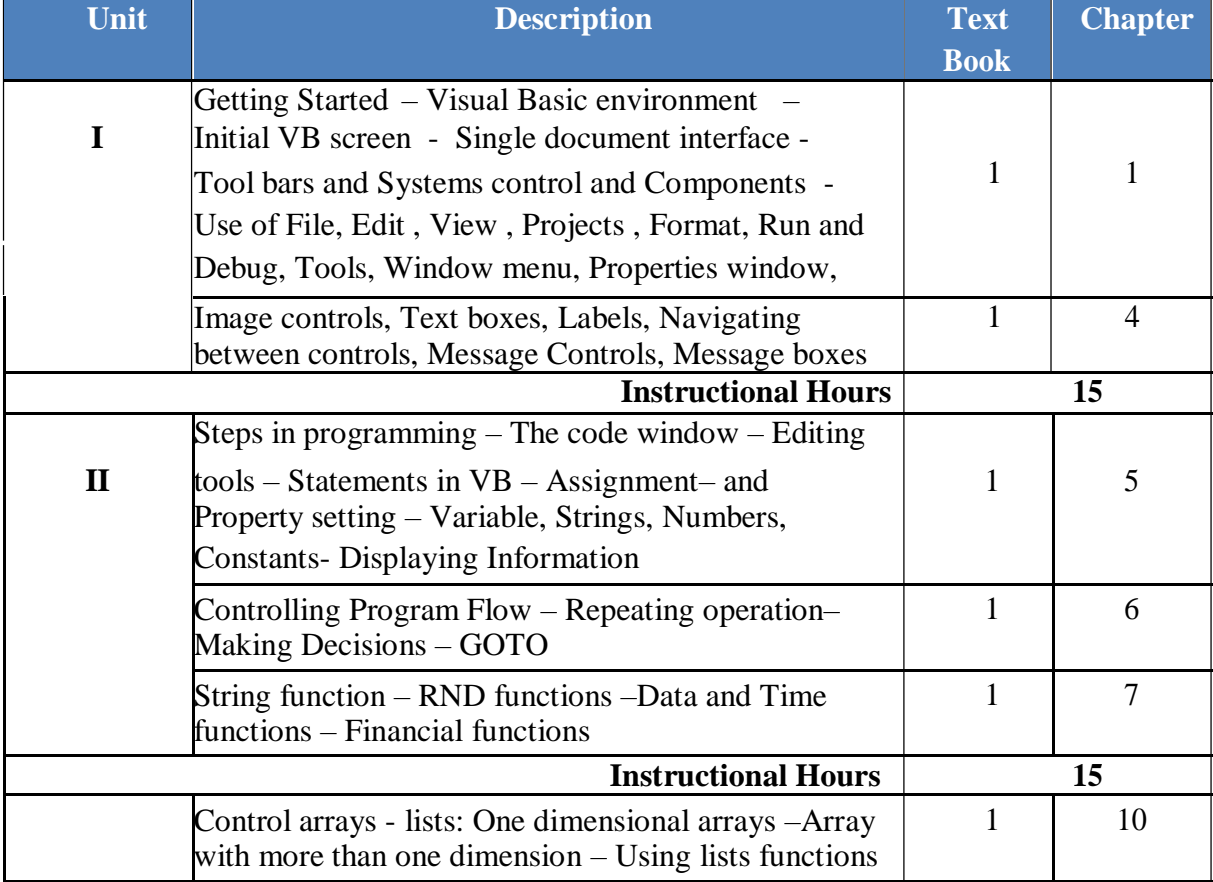

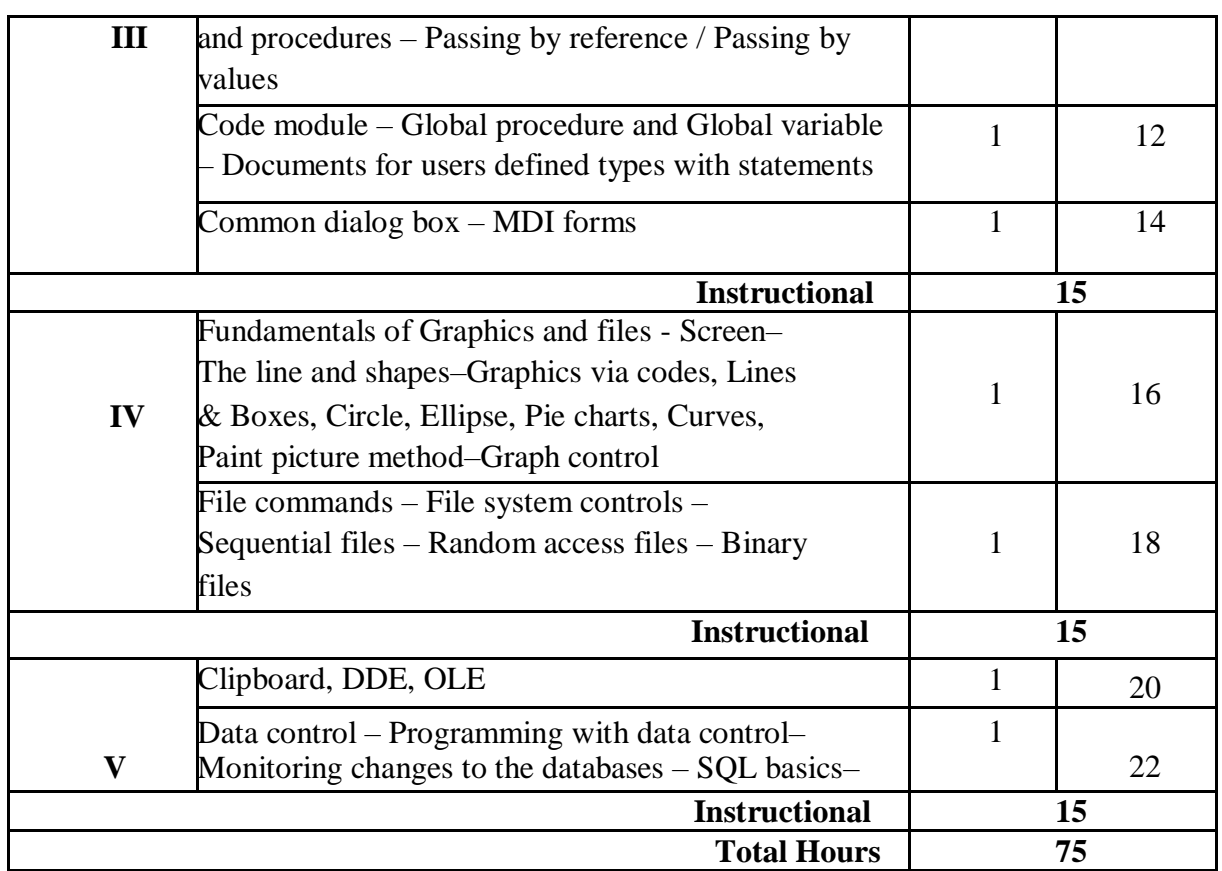

- 1. Gary Cornell, **Visual Basic 5 from the Ground Up,** Tata McGraw Hill Publishing Company Limited, New Delhi, 24<sup>th</sup> Edition Reprint 2007.
- 2. Gary Cornell, **Visual Basic 6 from the Ground Up,** Tata McGraw Hill Publishing Company Limited, New Delhi, 24<sup>th</sup> Edition Reprint 2007

- 1. Wallace Wang, **Visual Basic 6 For Dummies**, Wiley Publisher, 1998
- 2. Francesco Balena, **Programming Microsoft Visual Basic 6.0,** Microsoft Press, 1999 **Tools for Assessment (20 Marks)**

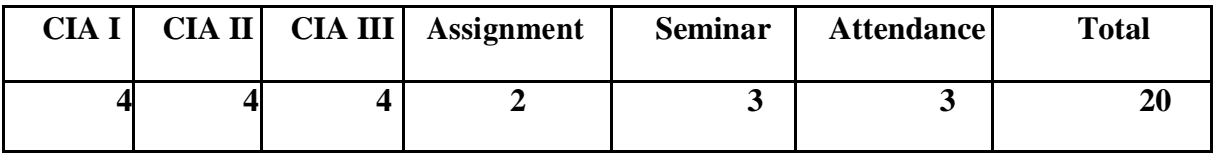

# **Mapping**

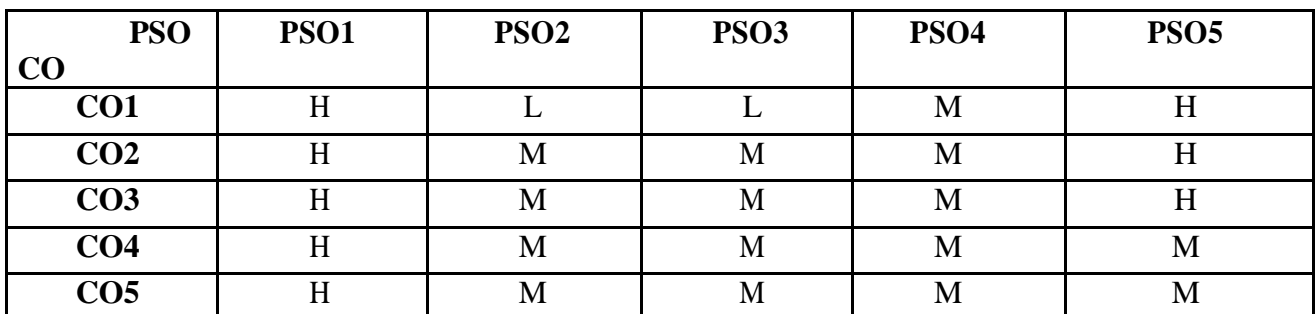

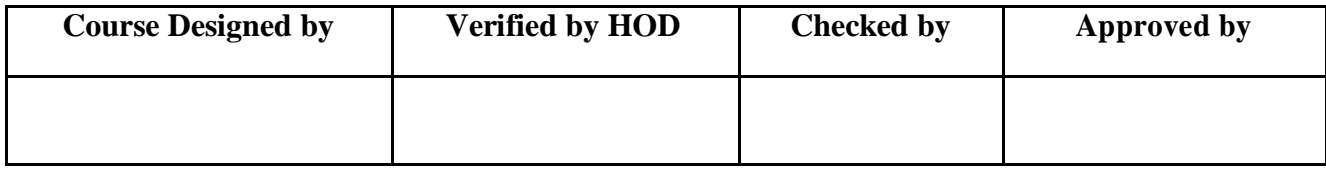

To facilitate the students to learn visual programming in windows environment – practically by using lab.

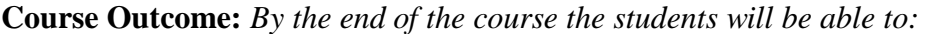

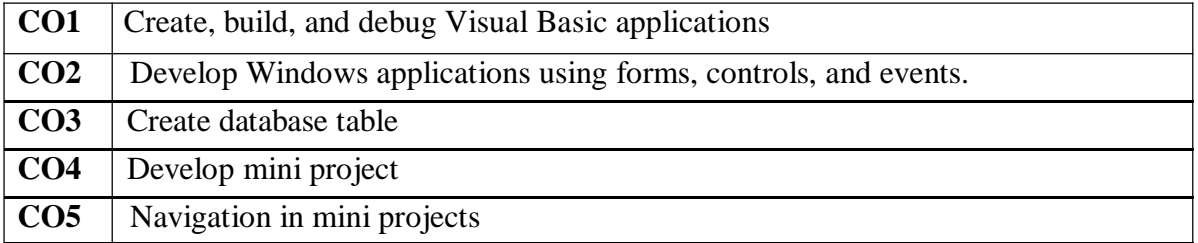

**Offered by: Business Administration**

# **Course Content Instructional Hours/Week: 3**

### **List of Programs**

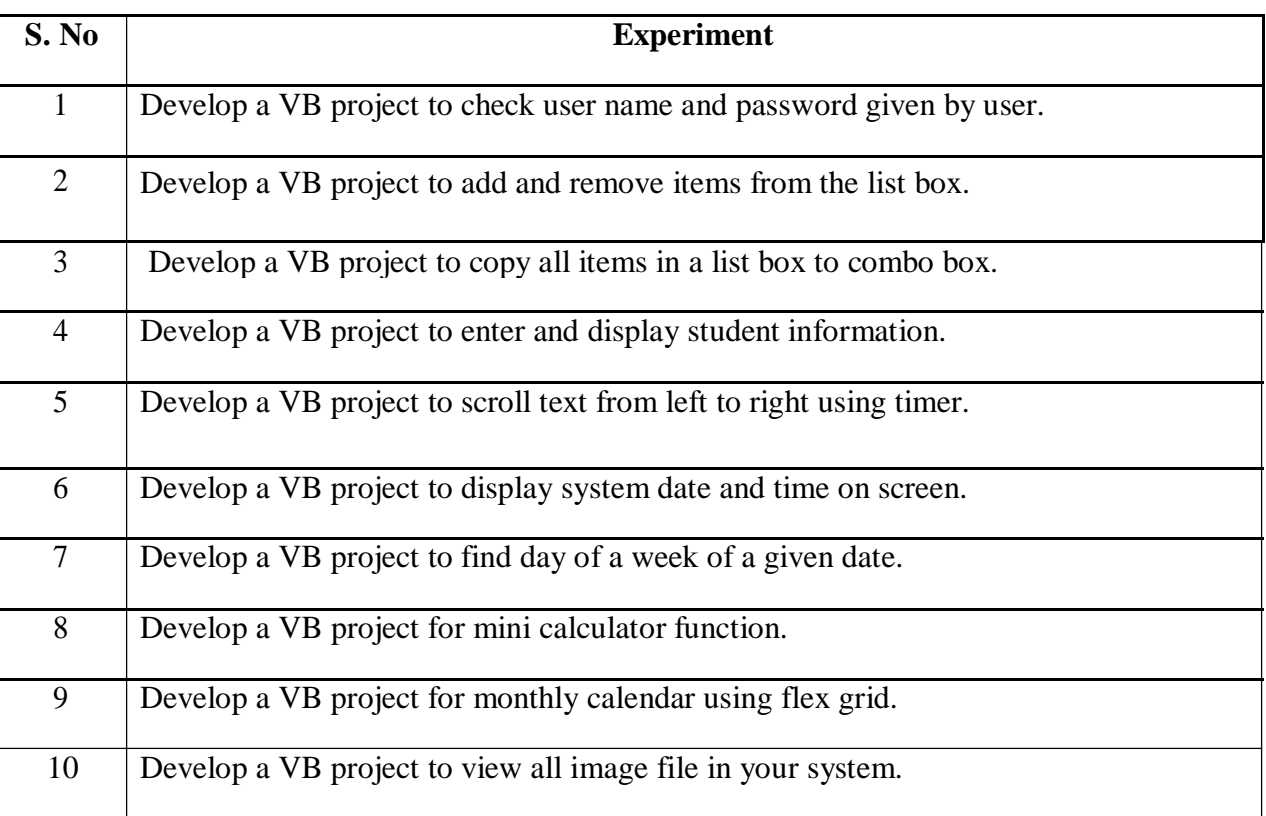

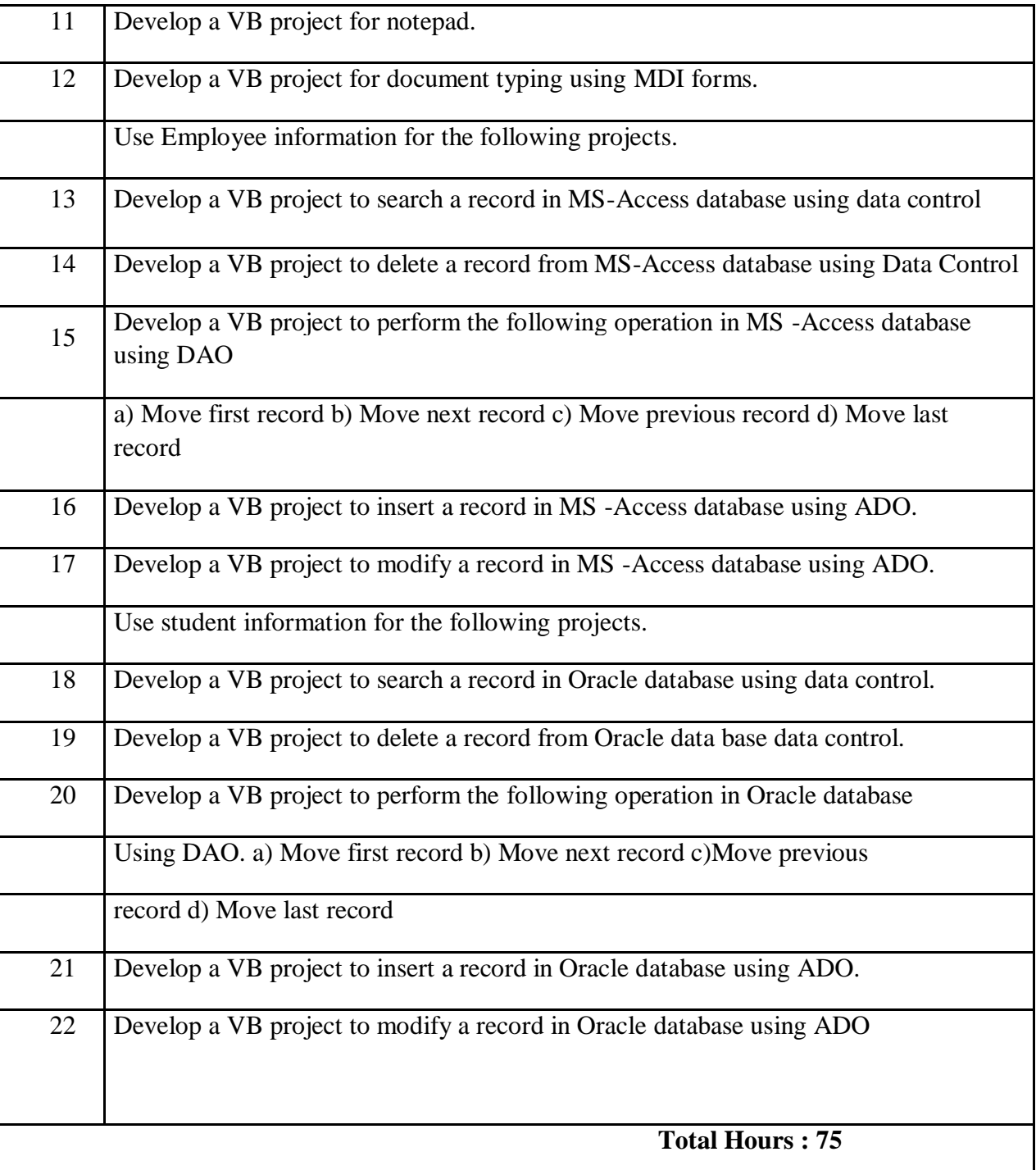

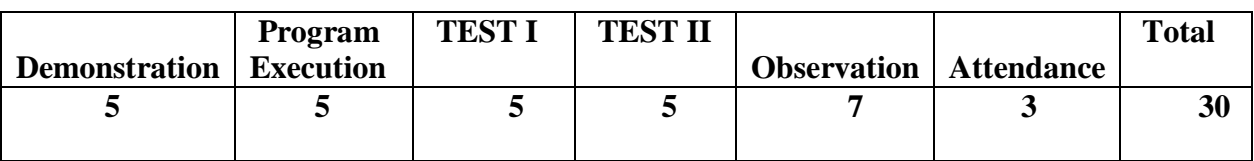

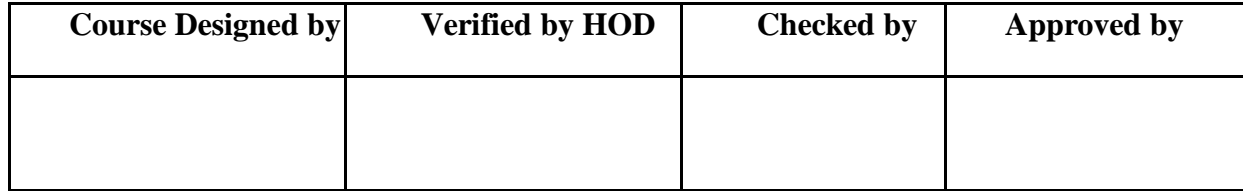

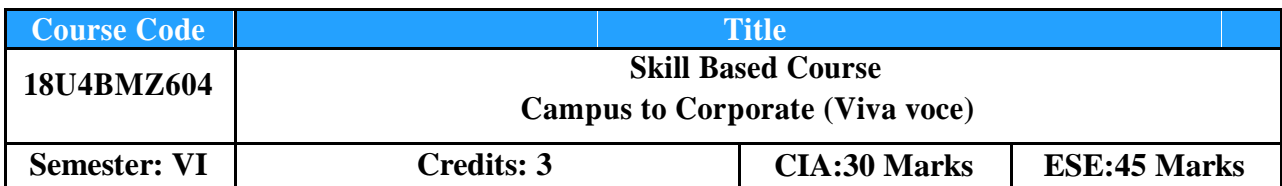

To enable the students to realize the concepts of soft skills, business correspondence, group discussion, presentation.

**Course Outcome:** *By the end of the course the students will be able to:*

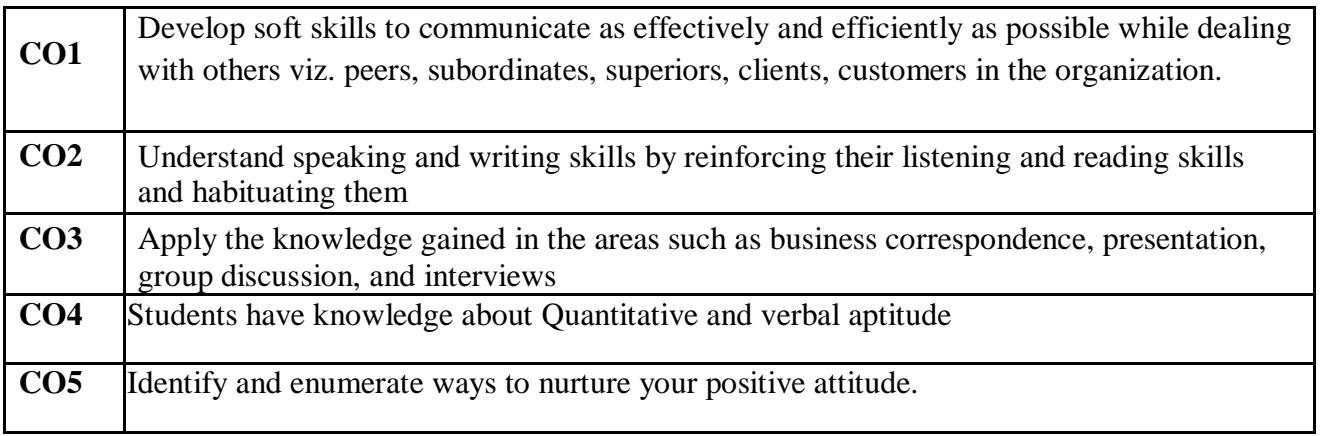

# **Offered by: Business Administration**

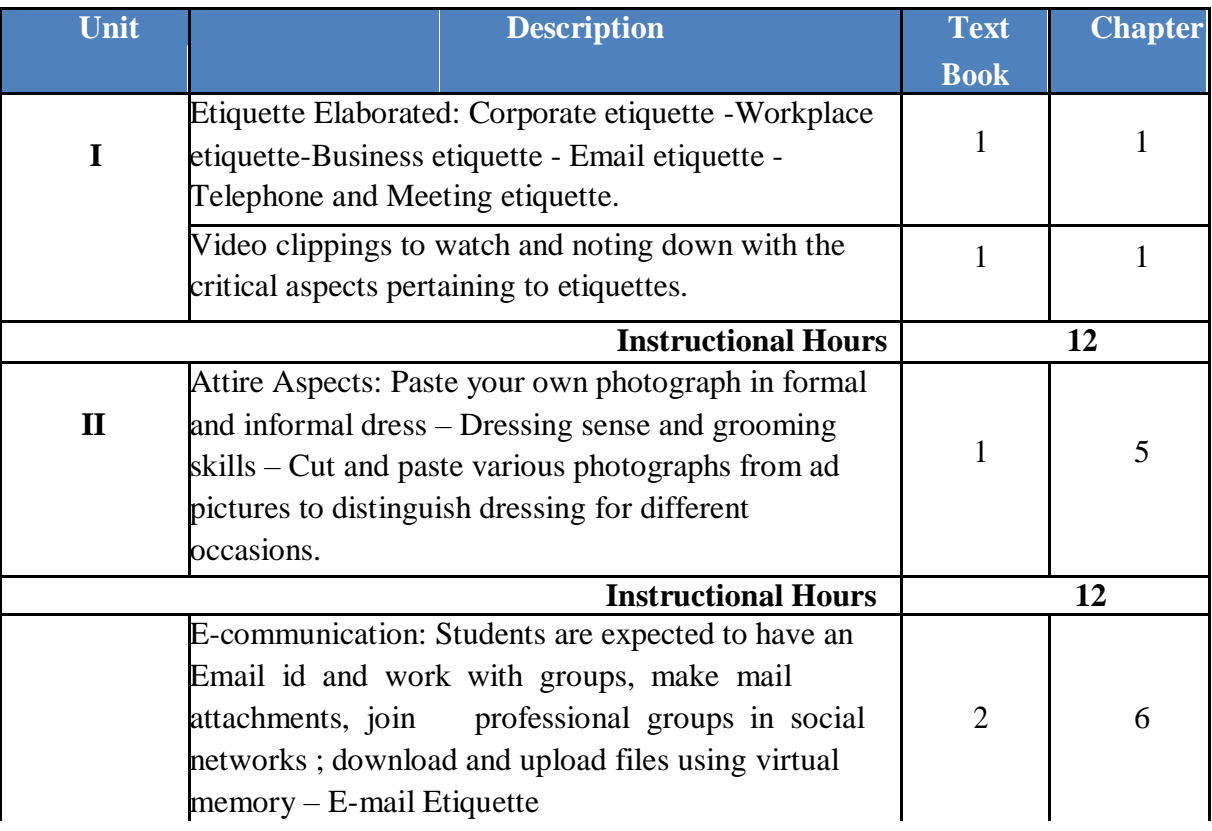

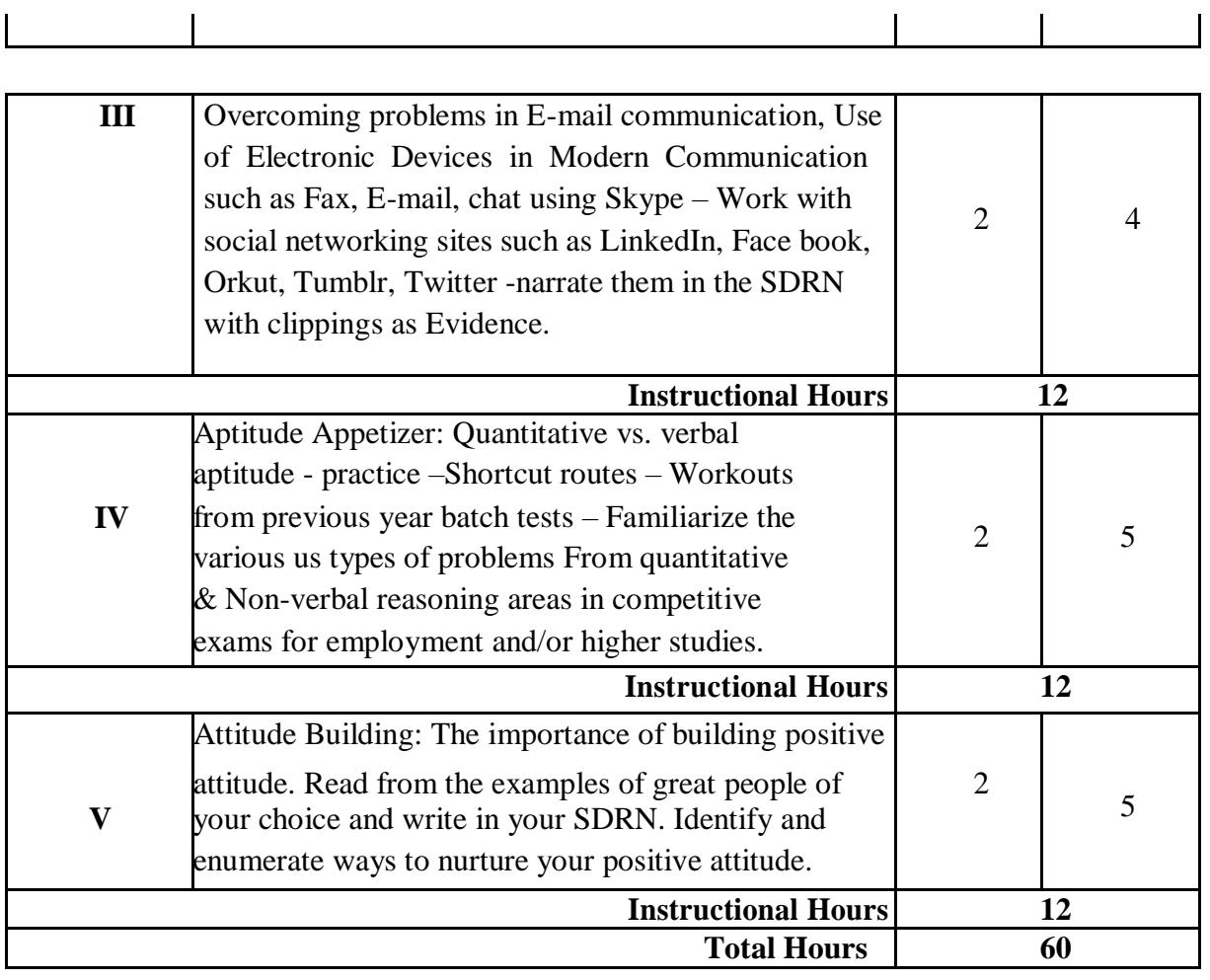

- 1. Mathew McKay, Martha Davis Patrick Fanning, **Communication Skills**, B. Jain Publication Pvt Ltd,  $4^{st}$  Edition, 2018, New Delhi.
- 2. Aruna Koneru, **Professional Communication**, Tata McGraw Hill Publication Company Ltd, 2008, New Delhi.

- 1. P. Bhaskaran Nair & Krishna Pillai, **Communication Skills A Multi-SkillCourse,** MacMillan Press, 2000, New Delhi.
- 2. Biswajit Das, IpseetaSatpathy, **Business Communication and PersonalityDevelopment,** Excel Book, 2009, New Delhi. **Tools for Assessment (30 Marks)**

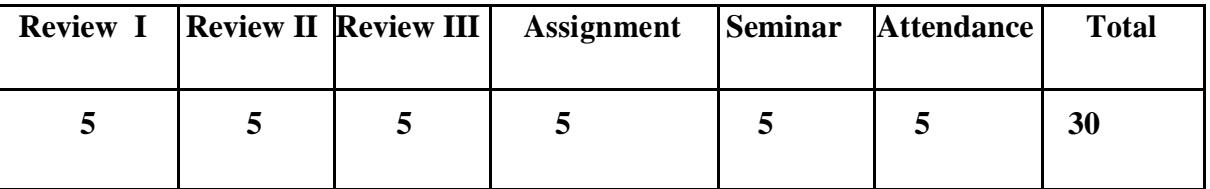

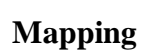

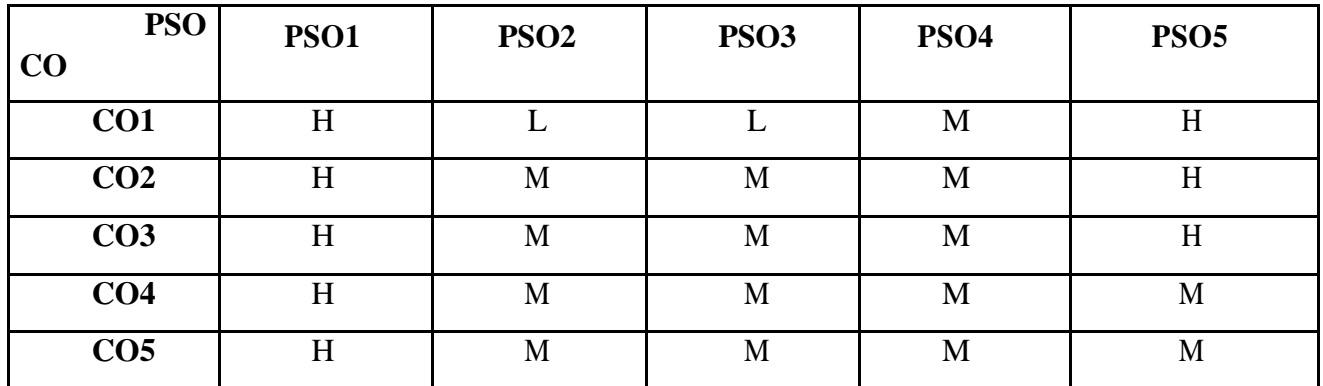

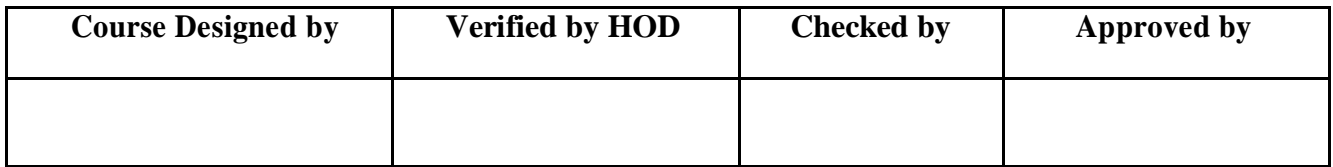

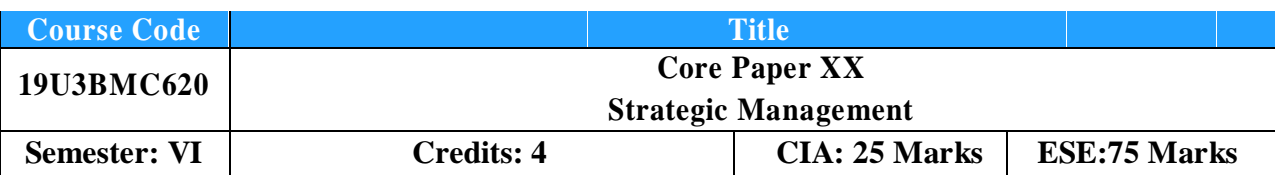

Enable the students to develop the strategic thinking and decision making abilities inrelation to understanding the employability of various strategies in different situations.

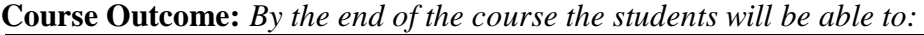

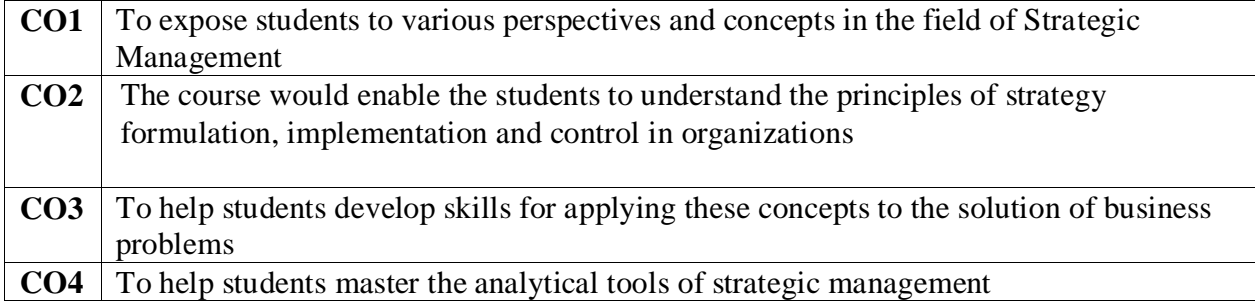

**Offered by: Business Administration**

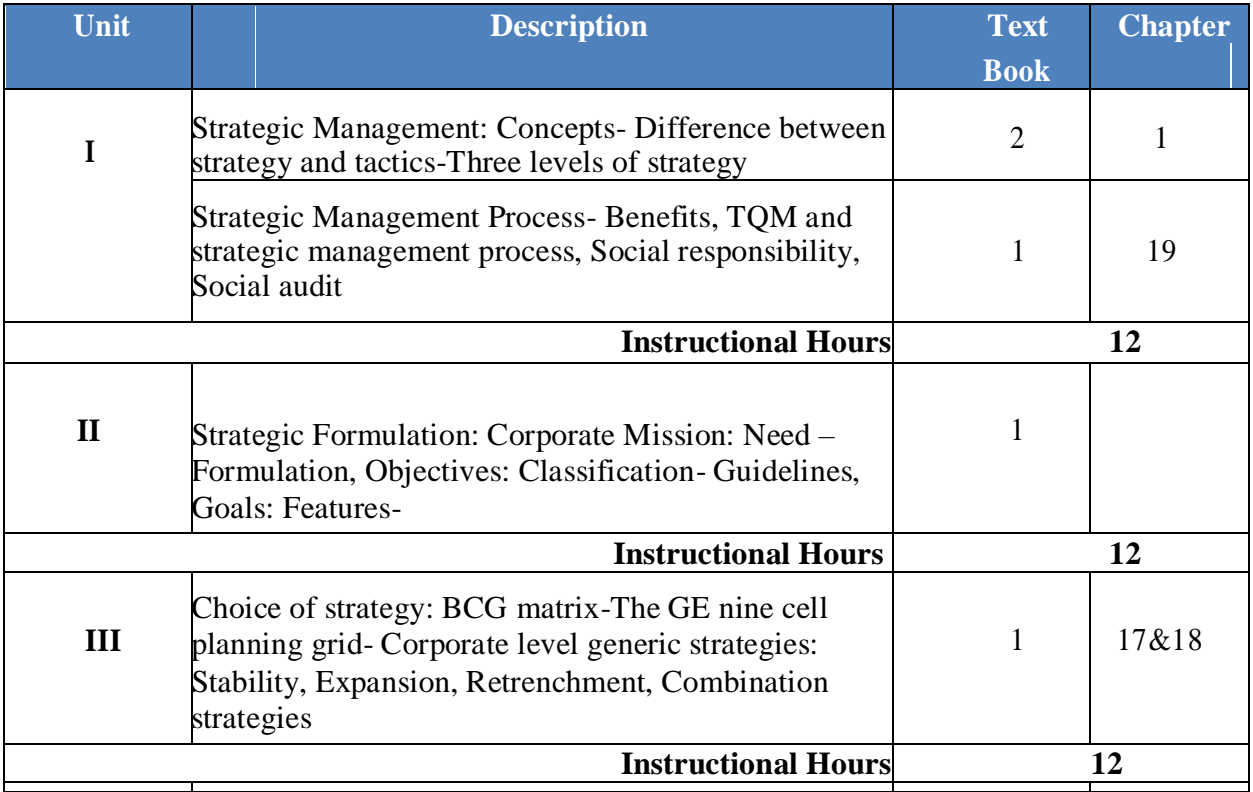

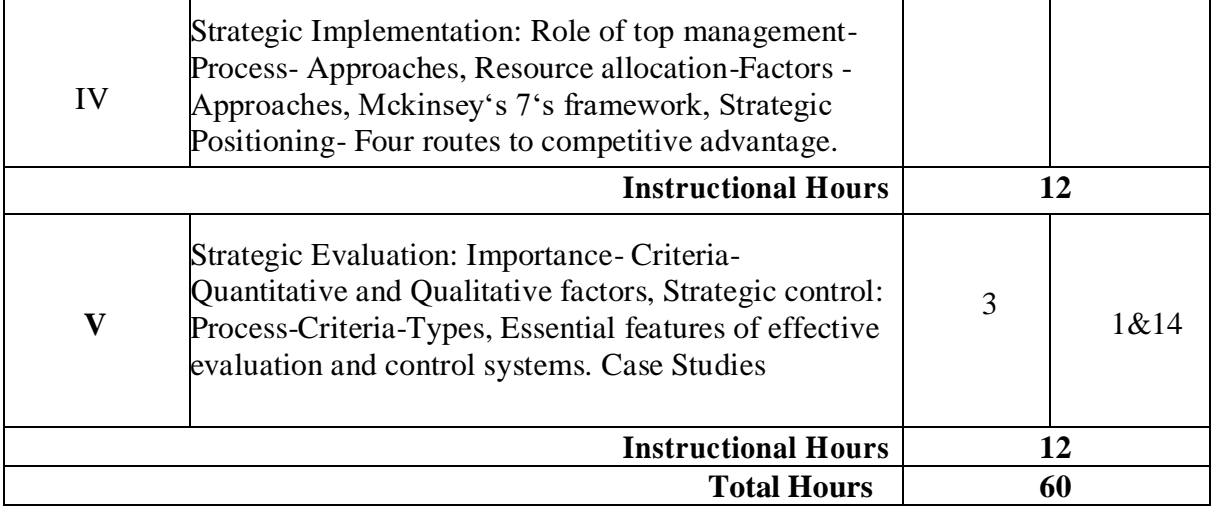

- **1.** Strategic Management- Francis Cherunillam-Himalaya Publishing House.
- **2.** Strategic Planning and Management- P.K.Ghosh-Sultan Chand & Sons, 2000.
- **3.** Strategic Planning-Formulation of corporate strategy,-V.S.Ramaswamy&S.Namakumai, Macmillan Business Books, 2001.

### **Reference Book(s):**

- 1. Macmillan, H., &Tampoe, M. (2001). Strategic Management: Proces, Content, and Implementation, Oxford University Press: USA.
- 2. Ritson, N. (2008). Strategic Management. Neil Ritson & Ventus Publishing. **Tools for Assessment (25 Marks)**

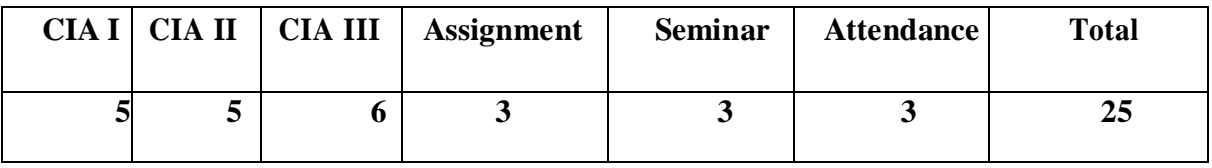

**Mapping**

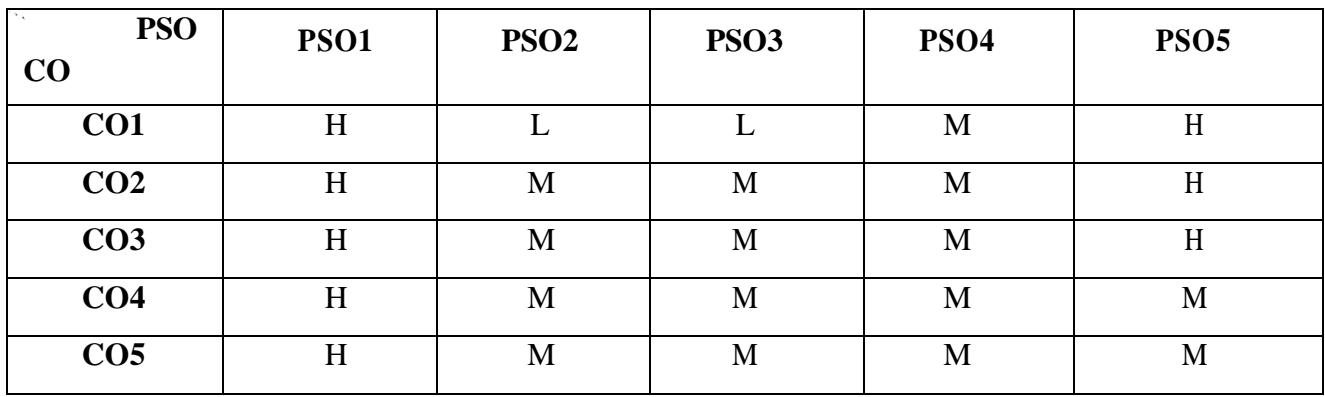

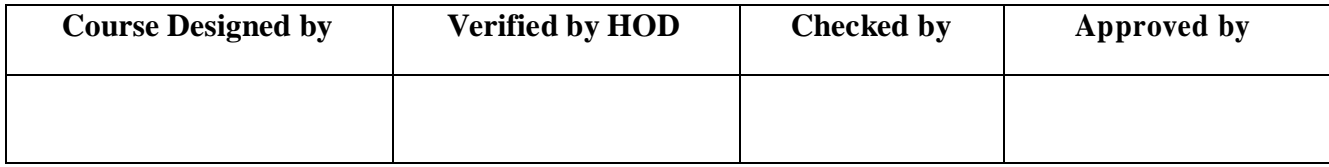

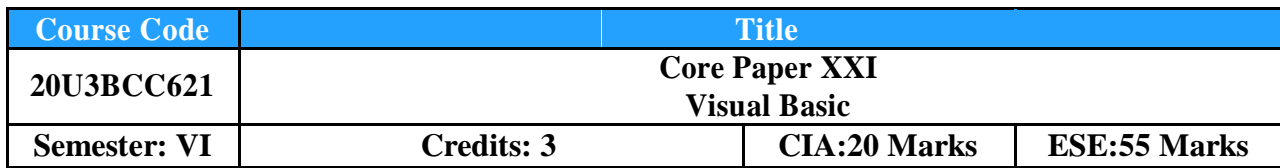

To facilitate the student to design, create, build, and debug Visual Basic applications and develop windows applications.

# **Course Outcome:** *By the end of the course the students will be able to:*

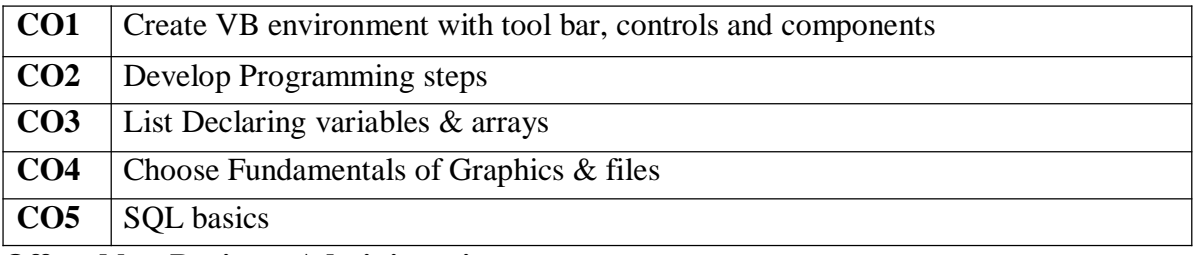

# **Offered by: Business Administration**

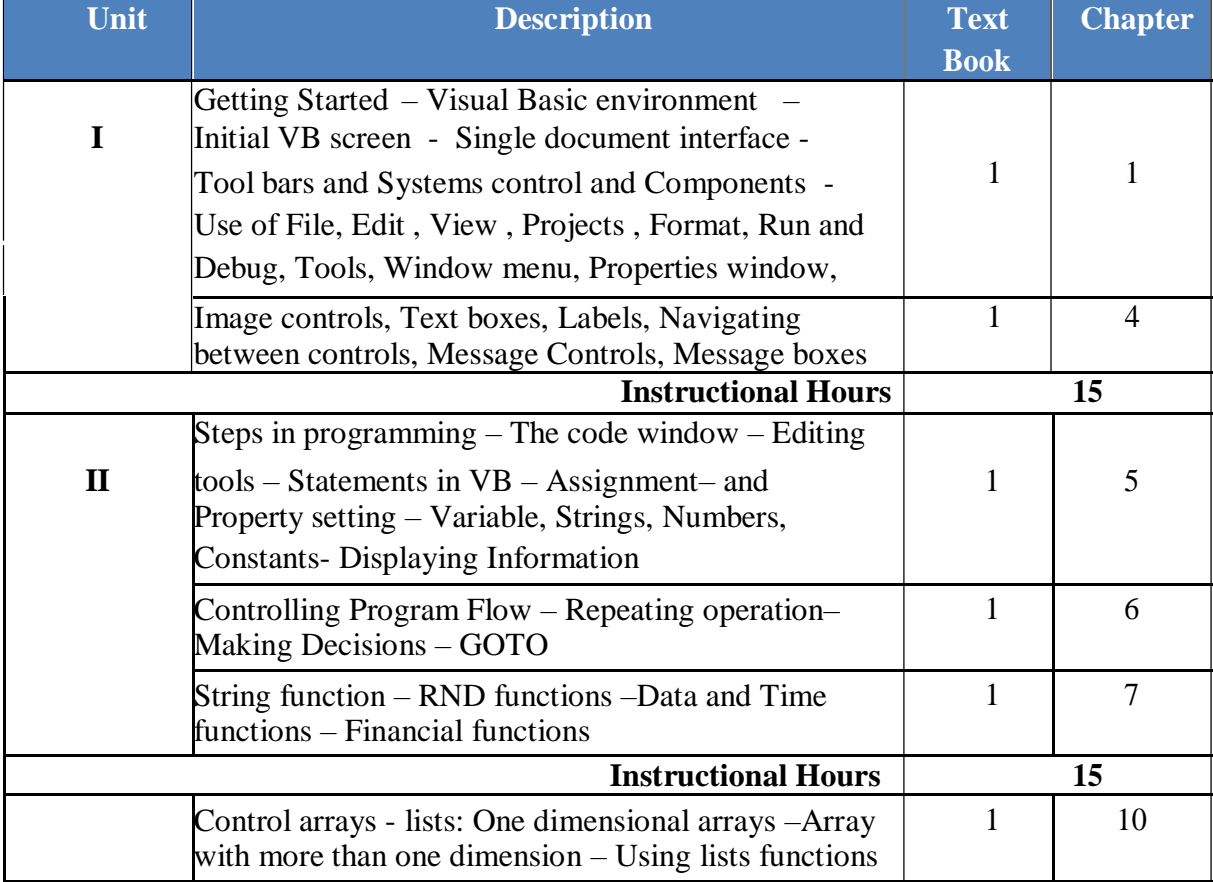

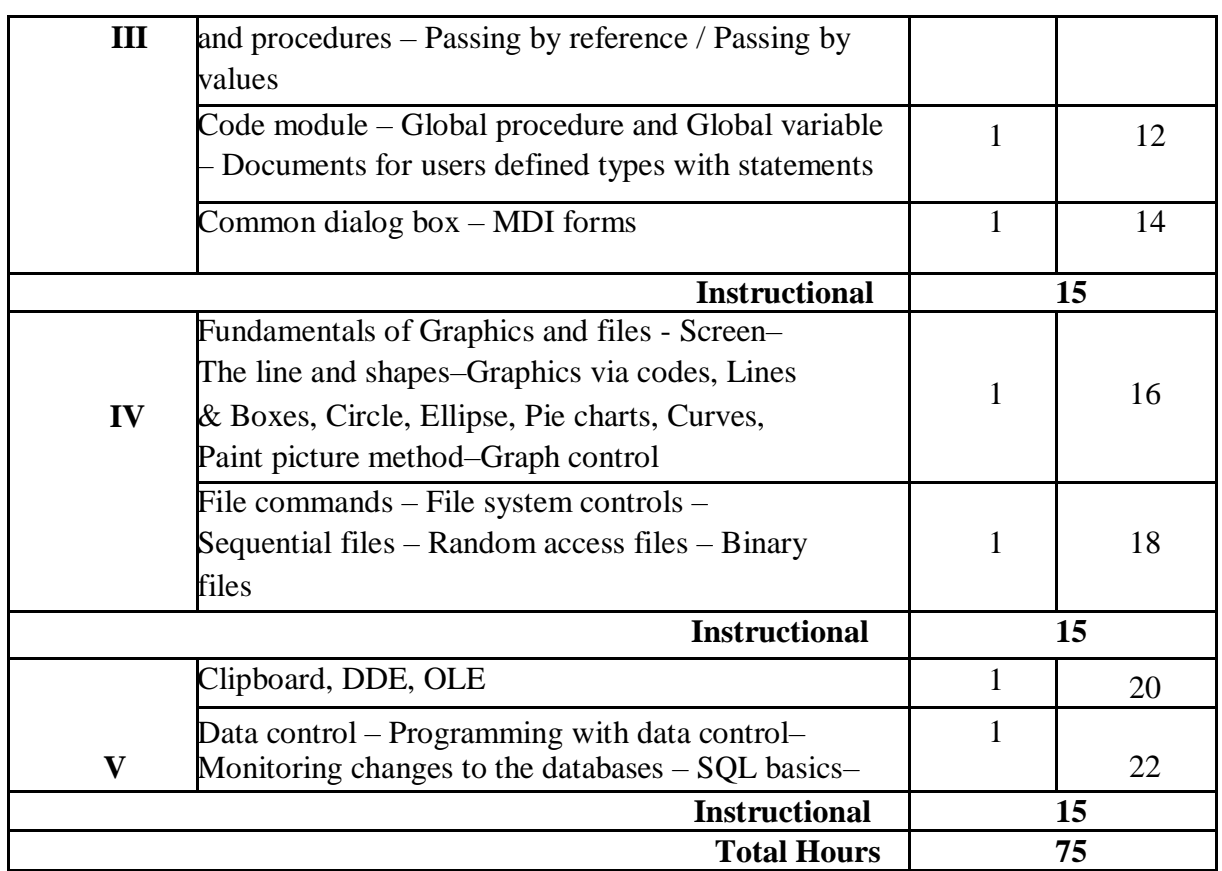

- 1. Gary Cornell, **Visual Basic 5 from the Ground Up,** Tata McGraw Hill Publishing Company Limited, New Delhi, 24<sup>th</sup> Edition Reprint 2007.
- 2. Gary Cornell, **Visual Basic 6 from the Ground Up,** Tata McGraw Hill Publishing Company Limited, New Delhi, 24<sup>th</sup> Edition Reprint 2007

- 1. Wallace Wang, **Visual Basic 6 For Dummies**, Wiley Publisher, 1998
- 2. Francesco Balena, **Programming Microsoft Visual Basic 6.0,** Microsoft Press, 1999 **Tools for Assessment (20 Marks)**

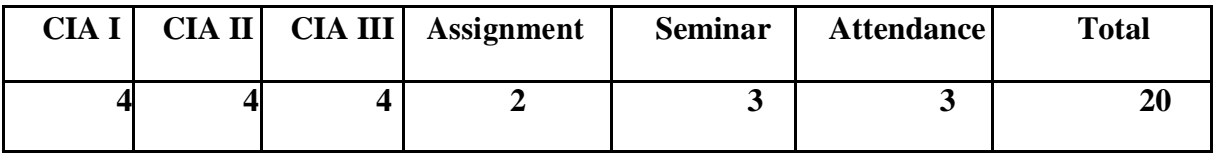

# **Mapping**

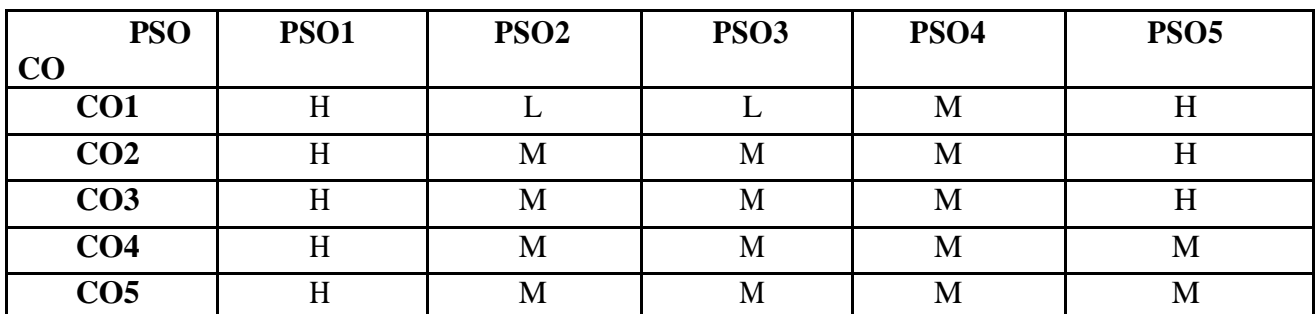

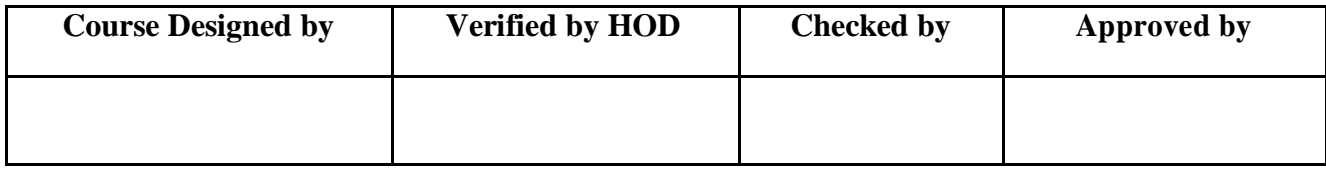

To facilitate the students to learn visual programming in windows environment – practically by using lab.

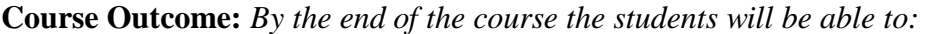

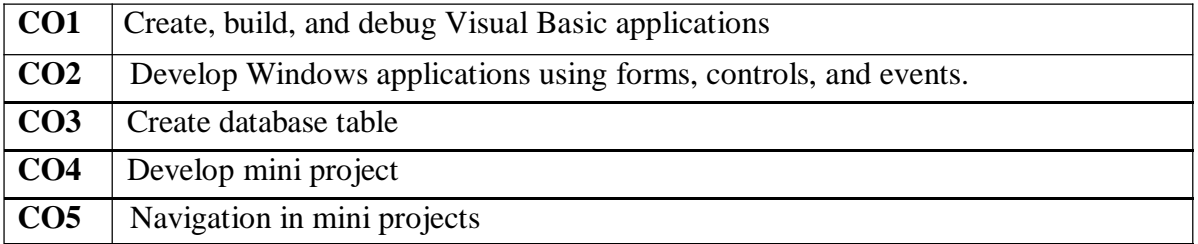

**Offered by: Business Administration**

# **Course Content Instructional Hours/Week: 3**

### **List of Programs**

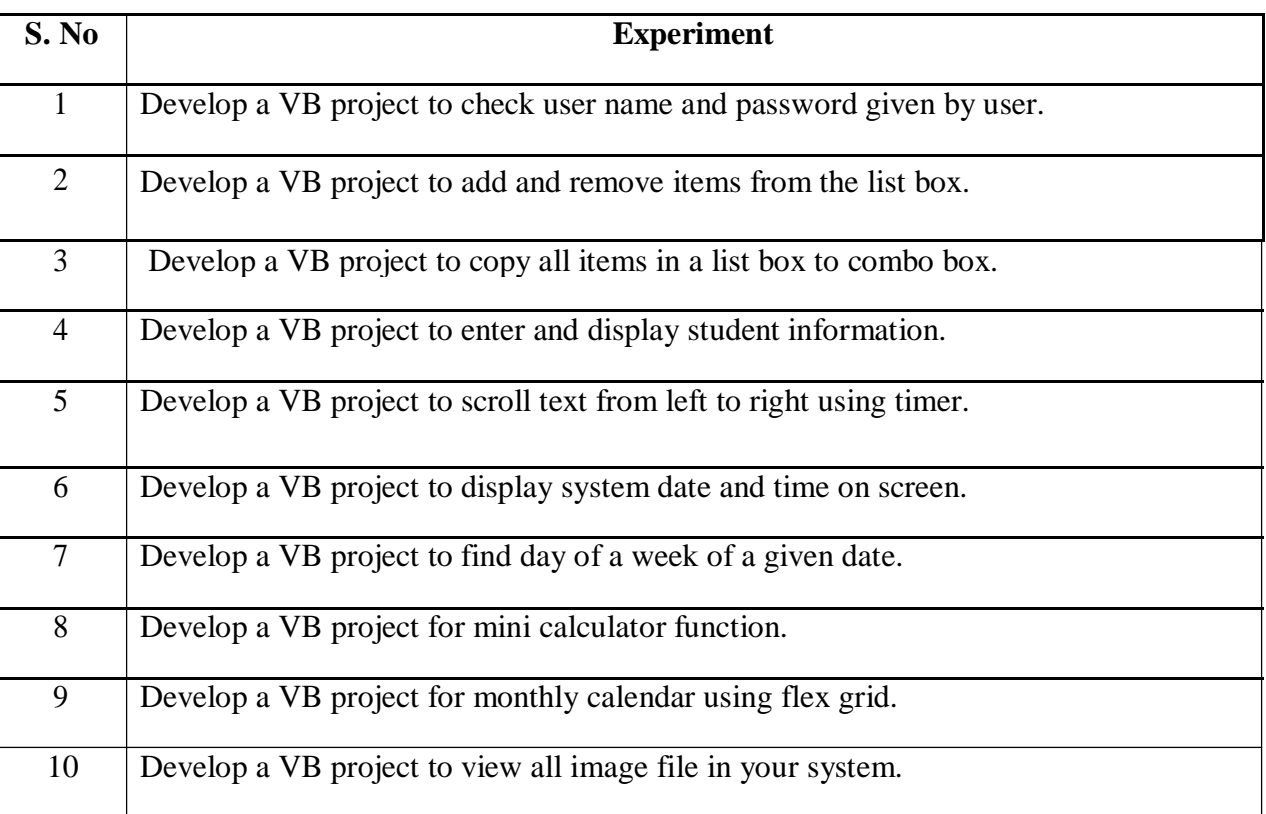

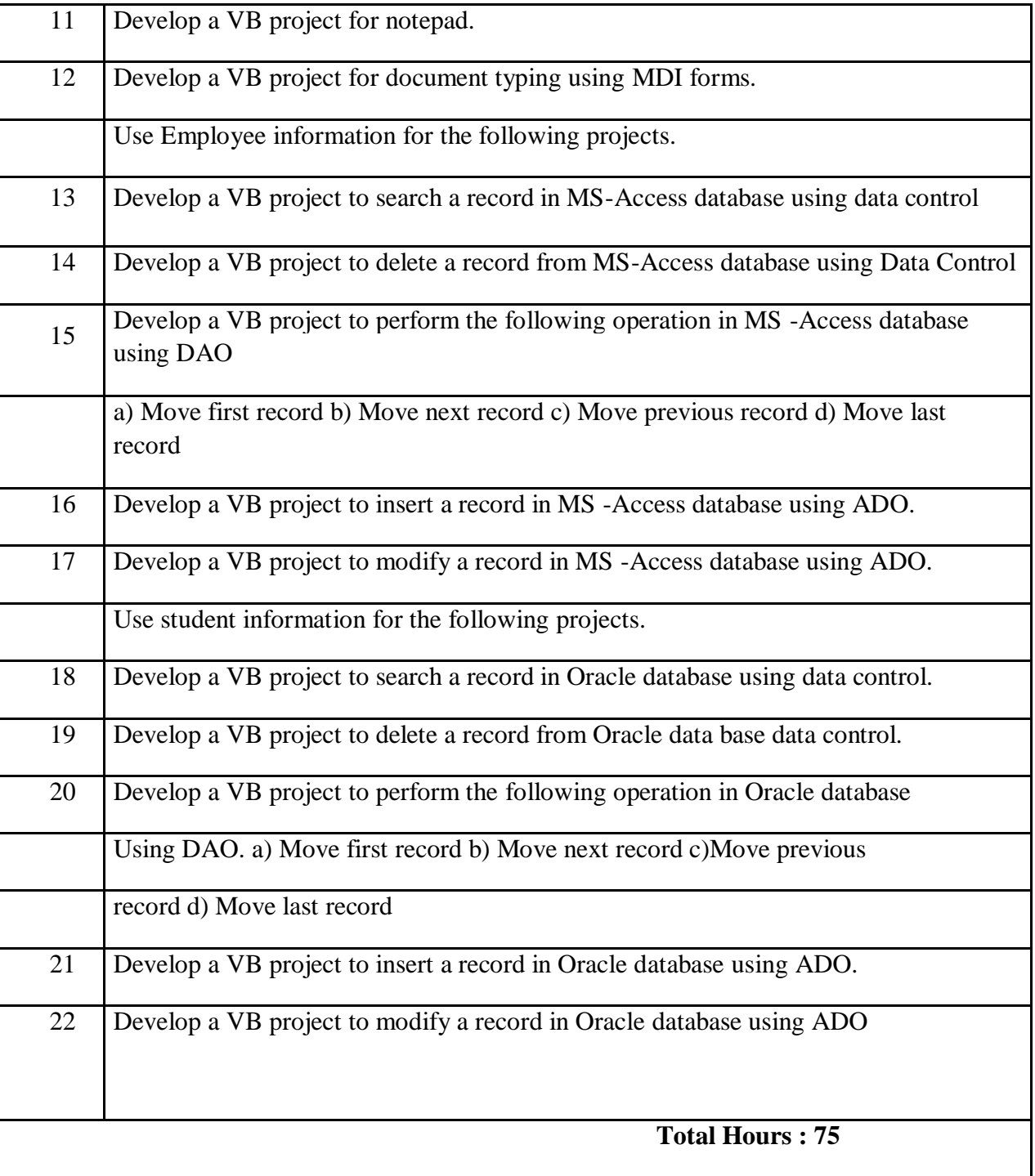

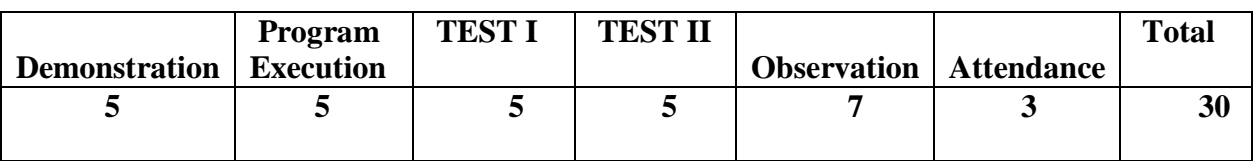

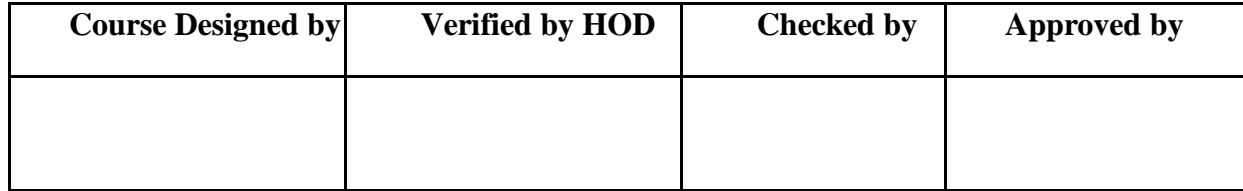

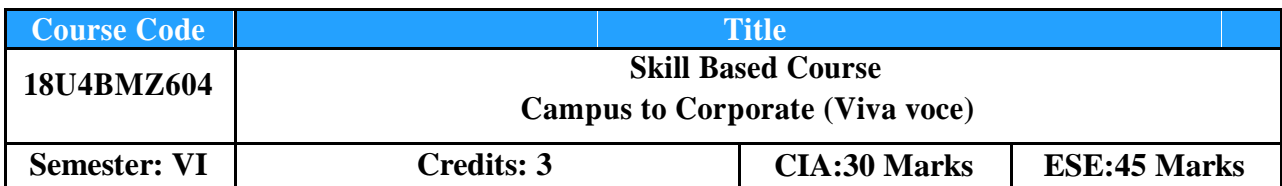

To enable the students to realize the concepts of soft skills, business correspondence, group discussion, presentation.

**Course Outcome:** *By the end of the course the students will be able to:*

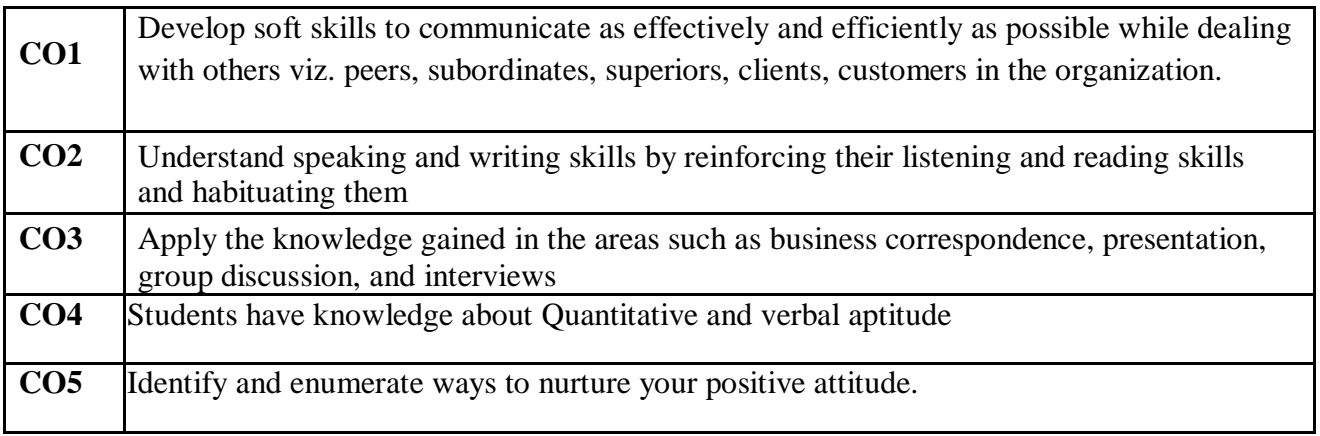

# **Offered by: Business Administration**

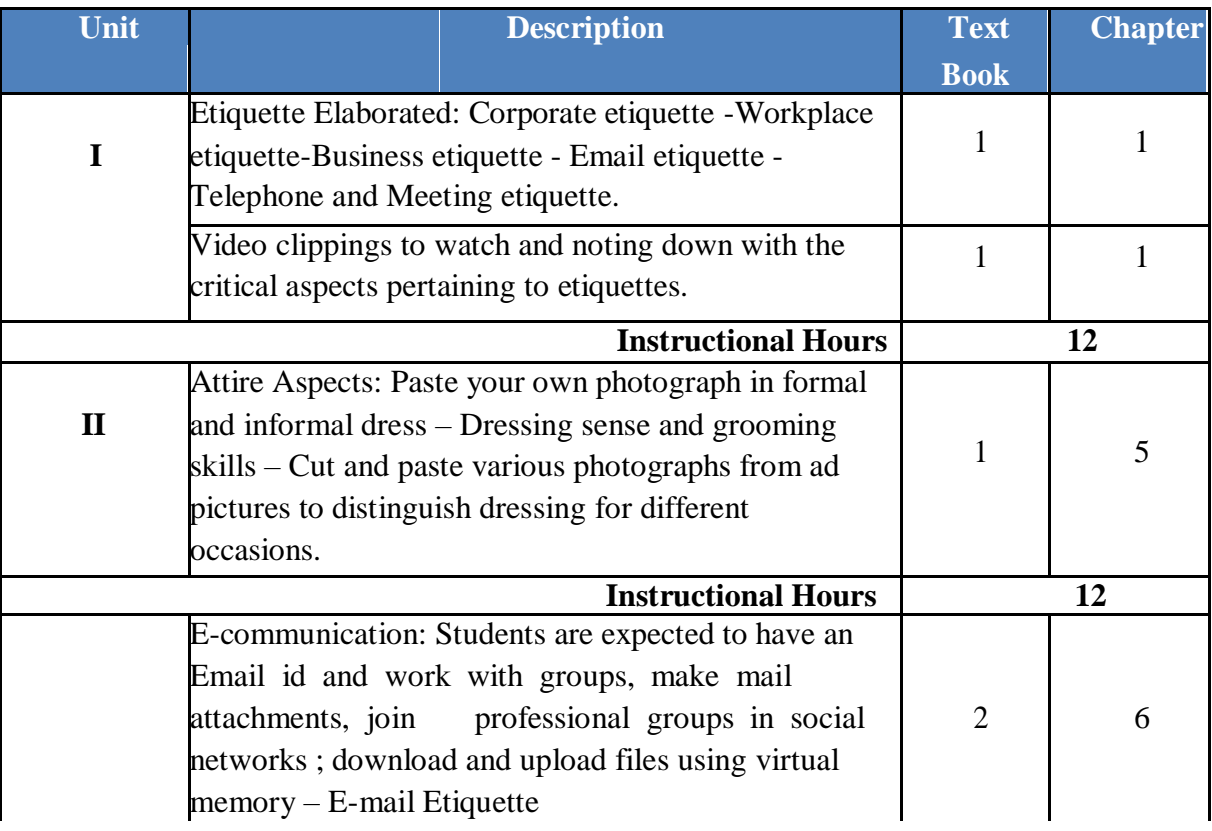

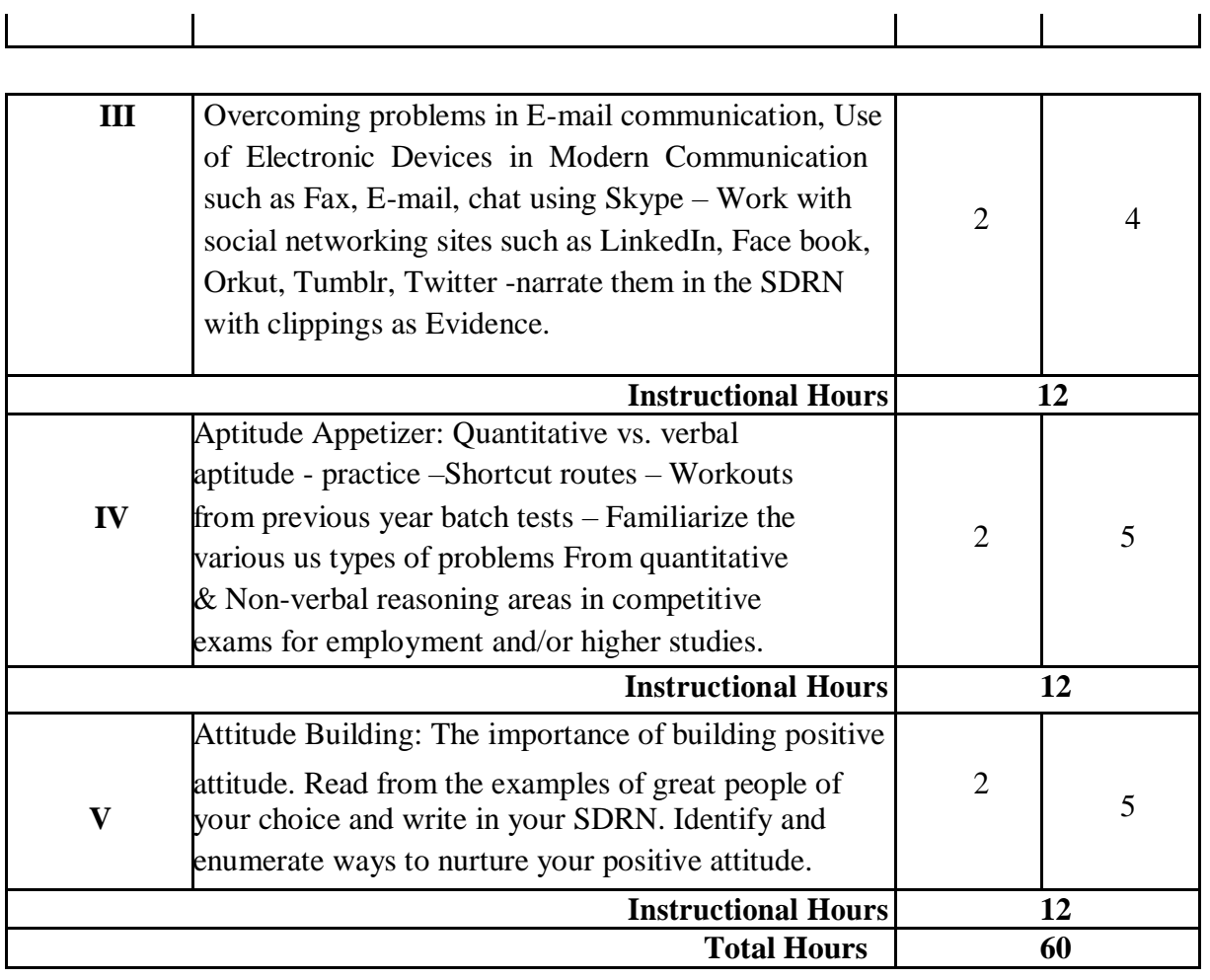

- 1. Mathew McKay, Martha Davis Patrick Fanning, **Communication Skills**, B. Jain Publication Pvt Ltd,  $4^{st}$  Edition, 2018, New Delhi.
- 2. Aruna Koneru, **Professional Communication**, Tata McGraw Hill Publication Company Ltd, 2008, New Delhi.

- 1. P. Bhaskaran Nair & Krishna Pillai, **Communication Skills A Multi-SkillCourse,** MacMillan Press, 2000, New Delhi.
- 2. Biswajit Das, IpseetaSatpathy, **Business Communication and PersonalityDevelopment,** Excel Book, 2009, New Delhi. **Tools for Assessment (30 Marks)**

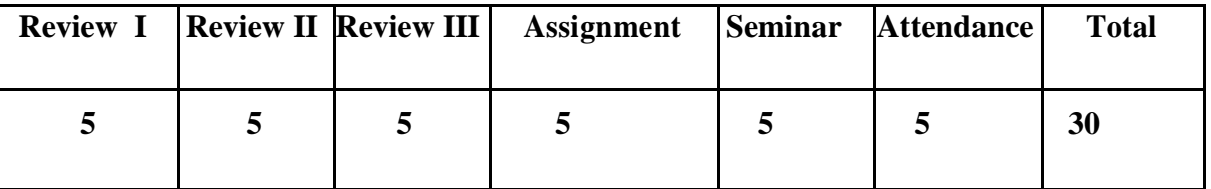

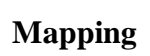

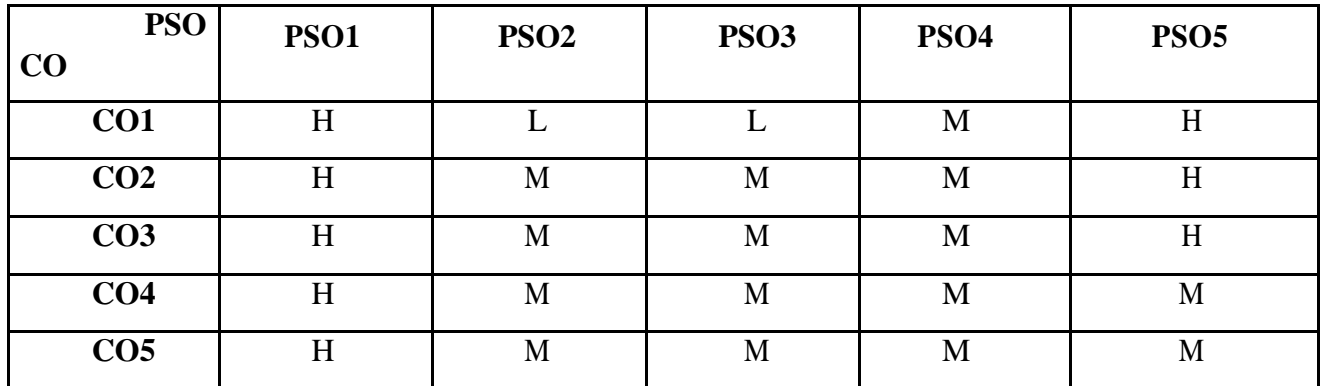

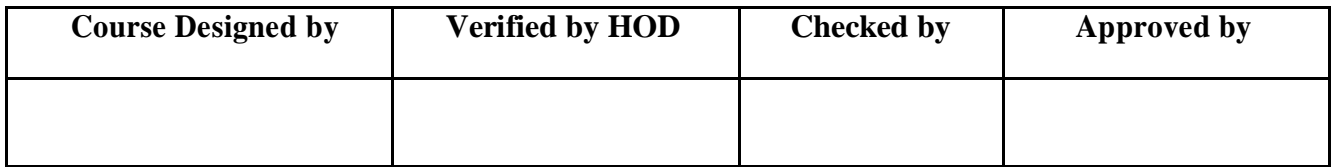